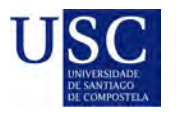

UNIVERSIDADE DA CORUÑA

Universida<sub>de</sub>Vigo

Traballo Fin de Mestrado

## **Análise estatística da evolución de macroinvertebrados fluviais**

Antón Blanco Vilariño

**Máster en Técnicas Estatísticas**

**Curso 2017-2018**

**Título en galego:** Análise estatística da evolución de macroinvertebrados fluviais

**Título en castelán:** Análisis estadístico de la evolución de macroinvertebrados fluviales

**English title:** Statistical analysis of fluvial macroinvertebrates evolution

**Modalidade:** Modalidade A

**Autor/a:** Antón Blanco Vilariño, Universidade de Santiago de Compostela

**Director/a:** Rosa M. Crujeiras Casais, Universidade de Santiago de Compostela; Fernando Cobo Gradín, Universidade de Santiago de Compostela

#### **Breve resumo do traballo:**

O estudo dos datos ubicados en cursos fluviais, como é o caso dos macroinvertebrados, non é habitual na literatura estatística, mais alá da exploración dos mesmos. Neste traballo intentaremos aplicar diferentes técnicas a estes datos, dende a Análise de Compoñentes Principais ata a Análise de Correspondencia Canónica, chegando a un modelo de regresión espacial específico para datos relativos a ríos.

#### **Outras observacións:**

Os datos foron cedidos pola Confederación Hidrográfica Miño-Sil.

IV

Dona Rosa M. Crujeiras Casais, profesora titular de universidade da área de Estatística e Investigación Operativada Universidade de Santiago de Compostela, don Fernando Cobo Gradín, profesor titular da área de Zooloxíada Universidade de Santiago de Compostelainforman de que o Traballo de Fin de Mestrado titulado

#### **Análise estatística da evolución de macroinvertebrados fluviais**

foi realizado baixo a súa dirección por don Antón Blanco Vilariño, para o Mestrado en Técnicas Estatísticas. Estimando que o traballo está terminado, dan a súa conformidade para a súa presentación e defensa ante un tribunal.

En Santiago de Compostela, a 25 de Xaneiro de 2018.

A directora:

O codirector:

Dona Rosa M. Crujeiras Casais O autor:

Don Fernando Cobo Gradín

Don Antón Blanco Vilariño

## **Agradecementos**

Agradezo á Estación de Hidrobioloxía "Encoro do Con", situada en Vilagarcía de Arousa a cesión dos datos e a axuda prestada neste traballo.

Por outra parte, tamén quero dar as grazas á miña titora, Rosa María Crujeiras Casais e ao meu cotitor, Fernando Cobo Gradín.

VIII

# <span id="page-8-0"></span>**Índice Xeral**

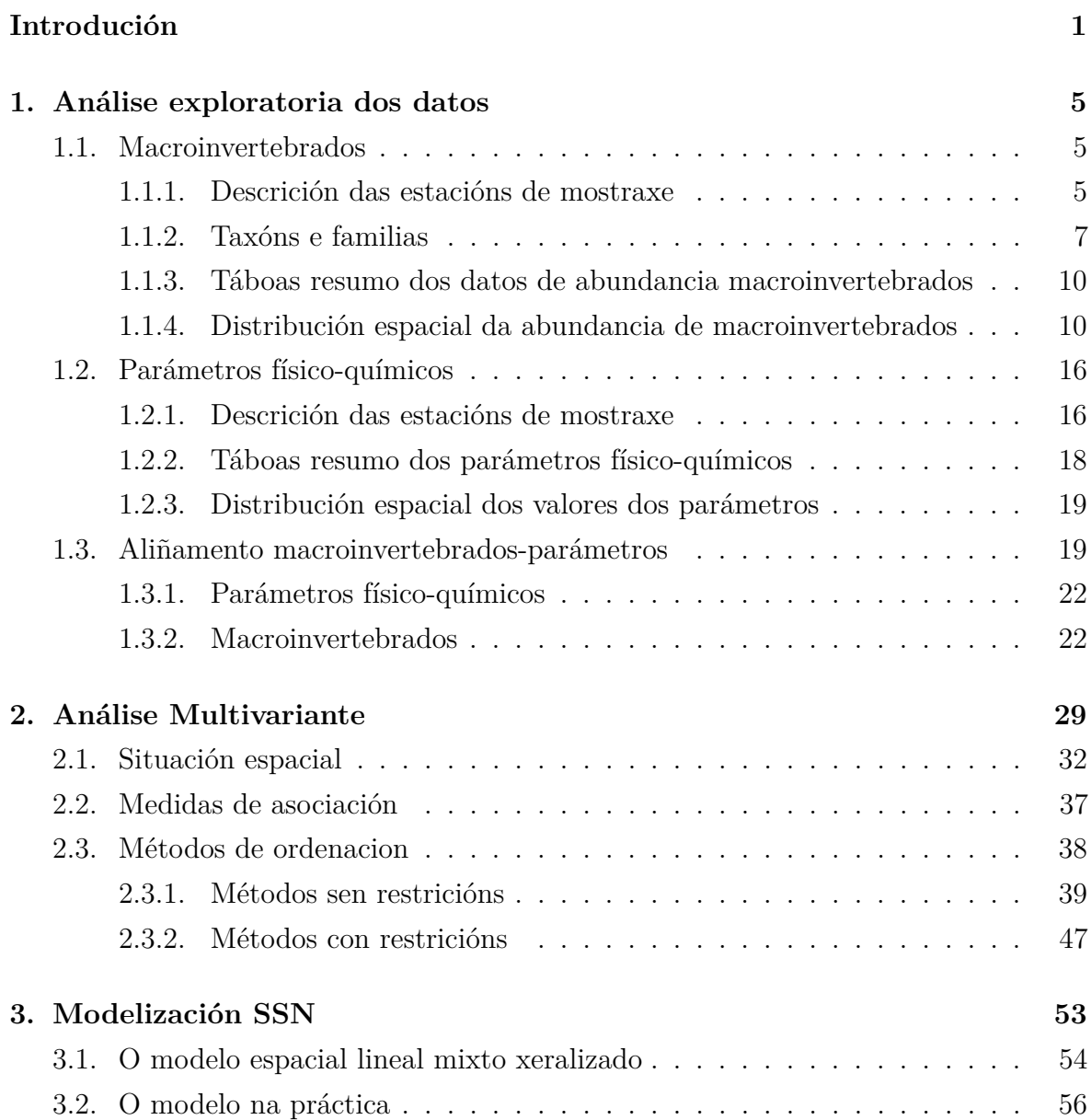

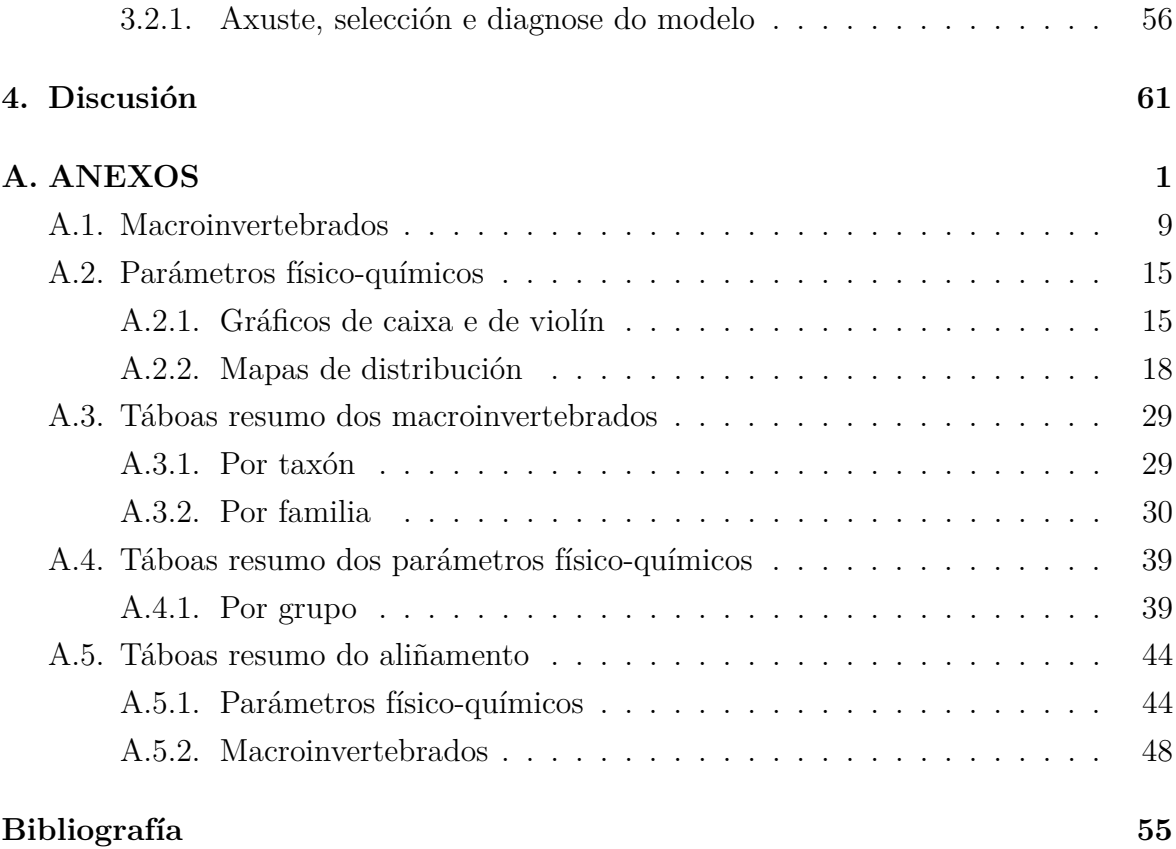

## **Introdución**

Este traballo versa sobre as dinámicas que ocorren nos ríos, elementos en continuo cambio cunha estreita ligazón aos ecosistemas terrestres adxacentes. Neles, existen fluxos de enerxía segundo os eixos horizontal, transversal e vertical, mais os predominantes son os horizontais, debido á existencia dun fluxo continuo de enerxía [\[Vannote et al.,](#page-127-0) [1980\]](#page-127-0), asociado a un ciclo espiral de nutrintes [\[Newbold et al.,](#page-127-0) [1981\]](#page-127-1), dende os tramos superiores aos inferiores.

Sóese asociar aos ríos os peixes como comunidade animal de referencia, mais existe outra de gran relevancia, as comunidades de macroinvertebrados, organismos facilmente visibles sen o uso do microscopio (menor ou igual a 3 mm de lonxitude); estes animais viven ligados ao fondo, fixos ou desprazándose sobre ou entre o substrato, e moitas especies presentan adaptacións particulares que lles permiten vivir en augas lóticas [\[González and](#page-126-0) [Cobo,](#page-126-0) [2006\]](#page-126-0). Este grupo inclúe numerosas especies de Moluscos, Crustáceos (Anfípodos, Isópodos e Decápodos), Turbelarios, Oligoquetos, Hirudíneos e, fundamentalmente, Insectos entre os que se atopan Coleópteros, Hemípteros, Efemerópteros, Plecópteros, Odonatos, Dípteros, Neurópteros e Tricópteros. A súa distribución na natureza é de maneira contaxiosa é dicir, formando agregados onde o ambiente é óptimo para o seu asentamento. Algúns actúan como raspadores do perifiton, outros esmiuzan material vexetal e tamén actúan como filtradores e recolectores de materia orgánica particulada, incluso numerosas especies actúan como predadores [\[González and Cobo,](#page-126-0) [2006\]](#page-126-0). Na cadea trófica,os macroinvertebrados bentónicos considéranse intermediarios entre os productores primarios e os nivéis superiores, constituíndo, deste xeito, unha importante fonte de alimento para as aves, os anfibios e os peixes.

En Galicia teñen sido inventariadas unhas 1250 especies de invertebrados que se reparten do seguinte xeito: 15 de Poríferos, Cnidarios e Platelmintos; 100 de Asquelmintos (Nematodos, Nematormorfos, Rotíferos, etc.); 112 de Anélidos (Oligoquetos e Hirudíneos); 22 de Moluscos (Gasterópodos e Bivalvos); e preto de 1000 de Artrópodos, na súa meirande parte Insectos (980 especies) o grupo, con diferenza, máis diversificado. Aínda así, estas cifras supoñen aproximadamente tan só o 30 % das especies totais dos nosos cursos fluviais [\[Cobo and González,](#page-126-1) [2003\]](#page-126-1). É importante salientar que nos ríos galegos viven preto de 400 especies endémicas de invertebrados e que tan só nos últimos 30 anos describíronse, nas augas galegas, arredor de 80 especies novas, pertencentes a diferentes grupos de invertebrados acuáticos, fundamentalmente Insectos e Oligoquetos. Paradóxicamente, mentres que 38 especies de vertebrados ligados aos medios fluviais galegos se consideran ameazados e son merecedoras de protección legal (Directiva Hábitats, Lista vermella UICN, Anexos Berna, etc.), unicamente 6 invertebrados gozan desta consideración [\[Cobo and González,](#page-126-1) [2003\]](#page-126-1).

Por outro lado, os macroinvertebrados son organismos ideais como bioindicadores xa posúen unha elevada sensibilidade, dependendo das familias, fronte aos cambios ambientais de xeito que forman parte de diversos índices bióticos e son usados a nivel mundial para determinar a calidade das aguas [\[González and Cobo,](#page-126-0) [2006\]](#page-126-0). A este respecto pódese indicar que as especies de macroinvertebrados son máis abundante en condicións ambientais óptimas e menos frecuentes en condicións limitantes, de forma que pode producirse a súa desaparición completa e repentina aínda que non sexa aparente a reducción dos seus efectivos. Así, coñecer cales son os axentes que provocan alteracións nas súas comunidades é crucial. De acordo coa revisión realizada por [\[Caballero et al.,](#page-126-2) [2006\]](#page-126-2), as principais presións ás que están sometidos os ríos galegos son: a estacionalidade e calidade da auga; os efectos modificadores das presas e a variación do réxime de caudais do río (favorecendo o aumento dos organismos filtradores); as alteracións físicas do caudal, tales como dragados, canalizacións, destrucción das brañas e manantiais, aproveitamentos hidroeléctricos e construcción de paseos e praias fluviais; a contaminación orgánica (que afectan ao 90 % da rede hidrolóxica galega) procedente dun numeroso conxunto de actividades humanas: verteduras de orixe urbana ou industrial, especialmente das industrias conserverias, lácteas e cárnicas; verteduras de orixe agraria en forma de contaminación difusa por xurro e esterco, etc.; verteduras da actividade mineira; a contaminación tóxica e a contaminación biolóxica, producida por especies invasoras.

Neste traballo pretendemos determinar a influencia do ambiente na abundancia de macroinvertebrados. Para isto dispoñemos de datos de parámetros físico-químicos e datos de abundancia. Por outro lado tamén é interesante incorporar nas análises as

compoñentes espacial e temporal, para isto usaremos os datos de localización das estacións de mostraxe onde foron obtidos os valores e os anos nas que cada mostraxe foi realizada, así como a estación do ano na que se levou a cabo.

Previamente ao inicio do traballo debemos aclarar unha serie de termos usados ao longo do mesmo.

A taxonomía é a disciplina da bioloxía que se encarga da catalogación e nomeanmento das unidades estruturais nas que se dividen os grupos de individuos. Existen unha serie de categorías, dende as máis amplas como o Filo ata as máis baixas como a especie. Neste traballo emprégase a categoría familia para referirse aos grupos principais sobre os que recaen os estudos, mais tamén outra que se denominan taxon, na que podemos atopar diferentes categorías taxonómicas (dende Clases a Ordes), que nos permite introducir unha variable agrupadora que resuma as características dos datos.

### **Descrición dos datos**

Temos valores de dous conxuntos de datos: abundancia de macroinvertebrados e parámetros físico-químicos durante 9 anos (2003 a 2012). Este foron tomados en estacións de mostraxe situadas dentro da Confederación Hidrográfica Miño-Sil.

Os datos de macroinvertebrados foron recollidos cunha rede tipo *kicknet* e os datos de parámetros físico-químicos foron tomados usando unha gran cantidade de métodos (gravimetría, termometría, volumetría, espectofotometría de absorción molecular, fluorescencia atómica, *ect*) por unha serie de empresas.

### **Técnicas a utilizar**

Este traballo abarca técnicas exploratorias (Capítulo 1), que nos permiten coñecer os nosos datos e saber que ferramentas se poderán usar e cales non. Tamén se usan técnicas multivariantes (Capítulo 2): Análise de Compoñentes Principais (PCA) que nos permitirá agrupar as nosas variables físico-químicas e discernir cales son máis relevantes para o noso estudo, Análise de Correspondencia (CA) e Análise de Coordenadas Principais (PCoA) coas que conseguiremos ver as relacións entre as familias de macroinvertebrados e as estacións demostraxe, Análise de Redundancia (RDA) e Análise de Correspondencia Canónica (CCA) coas que trataremos de buscar relacións causa-efecto entre os valores dos parámetros e as abundancias de macroinvertebrados. Por úlitmo, no Capítulo 3 realizaremos un modelo de regresión espacial: o modelo espacial lineal mixto xeralizado, mediante o paquete SSN que nos permite axustar modelos a datos espaciais en correntes fluviais e así tratar de ver cales son os parámetros que máis inflúen na abundancia de macroinvertebrados.

No **Capítulo 1** realízase unha análise exploratoria dos dous conxuntos de datos cos que traballamos (Macroinvertebrados e Parámetros físico-químicos) procurando resumir as características máis destacables.

No **Capítulo 2** aplícanse técnicas multivariantes a un subconxunto dos datos referido ás familias incluídas na Orde Plecópteros.

No **Capítulo 3** aplícaselle un modelo espacial adecuado para cursos fluviais ao mesmo subconxunto de datos usado no **Capítulo 2**.

No **Capítulo 4** resúmense os puntos máis importantes deste traballo cunha pequena discusión e propostas futuras.

## <span id="page-14-0"></span>**Capítulo 1**

## **Análise exploratoria dos datos**

Neste capítulo estudaranse os datos dende un punto de vista gráfico. Os puntos a tratar abarcan: a localización das estacións de mostraxe onde foron recollidos tanto os datos de macroinvertebrados como os dos diferentes parámetros físico-químicos, a descrición da cantidade de datos que temos en cada estación e un resumo das medidas características das variables dos dous conxuntos de datos.

Na primeira parte falarase dos datos de macroinvertebrados e despois pasaremos a considerar os dos parámetros físico-químicos.

### <span id="page-14-1"></span>**1.1. Macroinvertebrados**

Nesta sección describiranse as estacións de mostraxe de macroinvertebrados, os datos de abundancia de individuos usando algunhas medidas características (media, desviación típica, cuantís,. . . ) e visualizarase a distribución espacial dos macroinvertebrados.

#### <span id="page-14-2"></span>**1.1.1. Descrición das estacións de mostraxe**

Posuímos valores en 158 estacións de mostraxe (Figura [1.1\)](#page-15-0) nos seguintes anos: 2003-2008 e 2011-2012. Todas elas pertencen á Confederación Hidrográfica Miño-Sil(CHMS).

<span id="page-15-0"></span>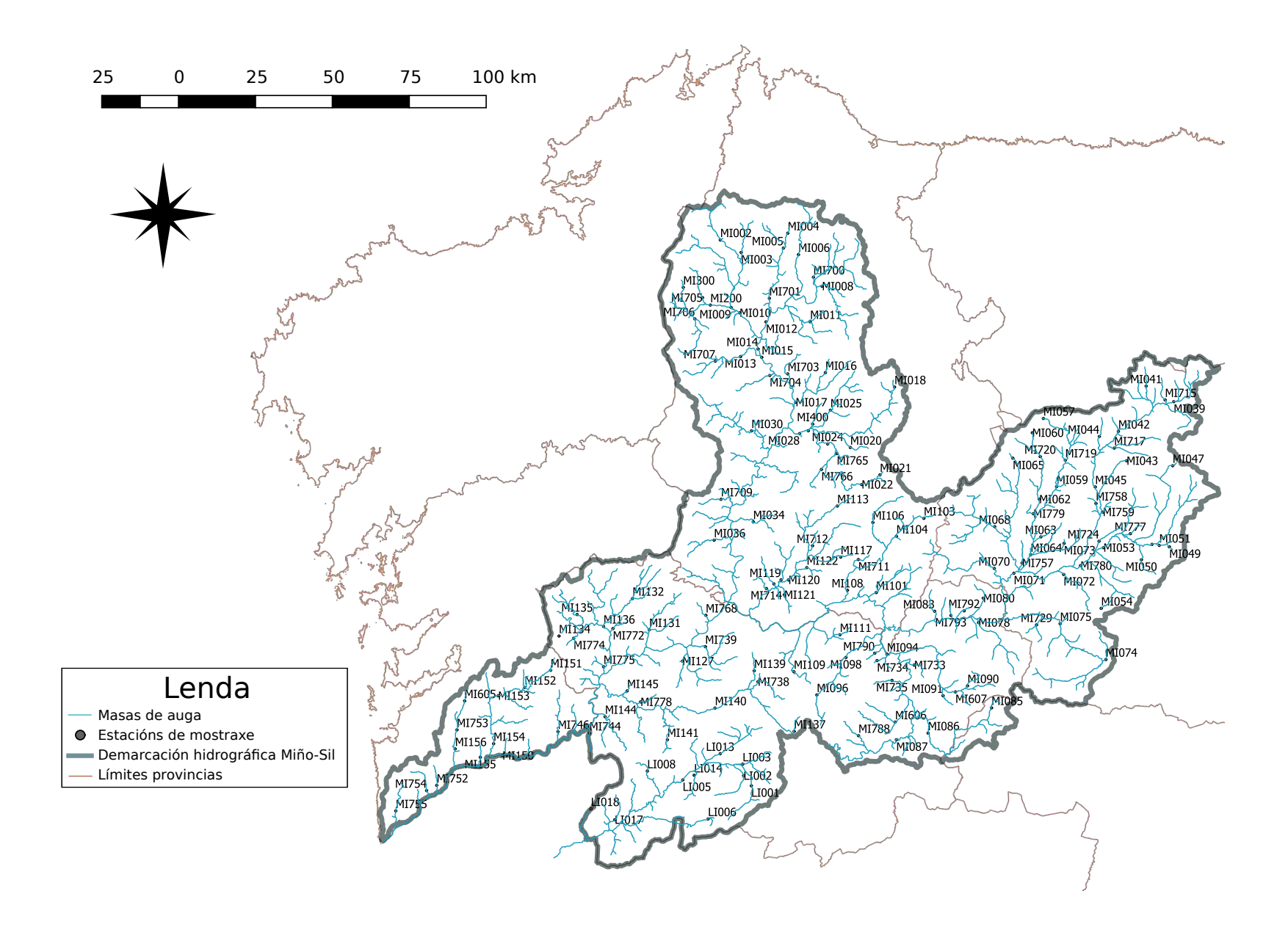

Figura 1.1: Mapa cos códigos das estacións de mostraxe, as masas de auga, <sup>a</sup> contorna da Demarcarción HidrográficaMiño-Sil <sup>e</sup> os límites provinciais.

O seguinte paso será estudar os datos dende o punto de vista dos taxóns.

#### <span id="page-16-0"></span>**1.1.2. Taxóns e familias**

Os taxóns que agrupan a totalidade das familias son: Arácnidos, Coleópteros, Crústaceos, Dípteros, Efermerópteros, Heterópteros, Hirudíneos, Lepidópteros, Moluscos, Nematodos, Neurópteros, Odonatos, Oligoquetos, Plecópteros, Trícopteros, Turbelarios.

Un primeiro obxectivo é coñecer a proporción de datos que temos por taxón.

#### **1.1.2.1. Proporción de datos por taxón**

Na Figura [1.2](#page-17-0) amósase a proporción de datos por taxón, segundo sexa ese valor 0 (V0) ou non (Valor), nas 158 estacións. Pódese ver como son os Dípteros, Tricópteros, Coleópteros, Moluscos e Efemerópteros os que máis abarcan, tanto valores iguais a 0 como diferentes deste. Este feito semella que se extende ao longo dos anos (Figura [A.2\)](#page-84-0). Na Táboa [A.1](#page-100-2) pódese ver con maior especificidade o enunciado no parágrafo anterior.

A categoría taxón engloba unha serie de subdivisións taxonómicas, entre elas temos datos a nivel de Familia, por isto é interesante coñecer cales taxóns posúen máis familias como se pode comprobar na Figura [1.3.](#page-18-0)

Os taxóns que máis familias aportan son Tricópteros, Dípteros e Coleópteros e Moluscos. Este feito continúa o afirmado no apartado anterior. Feito que se repite ao longos dos anos nos que temos datos (Figura [A.3\)](#page-85-0).

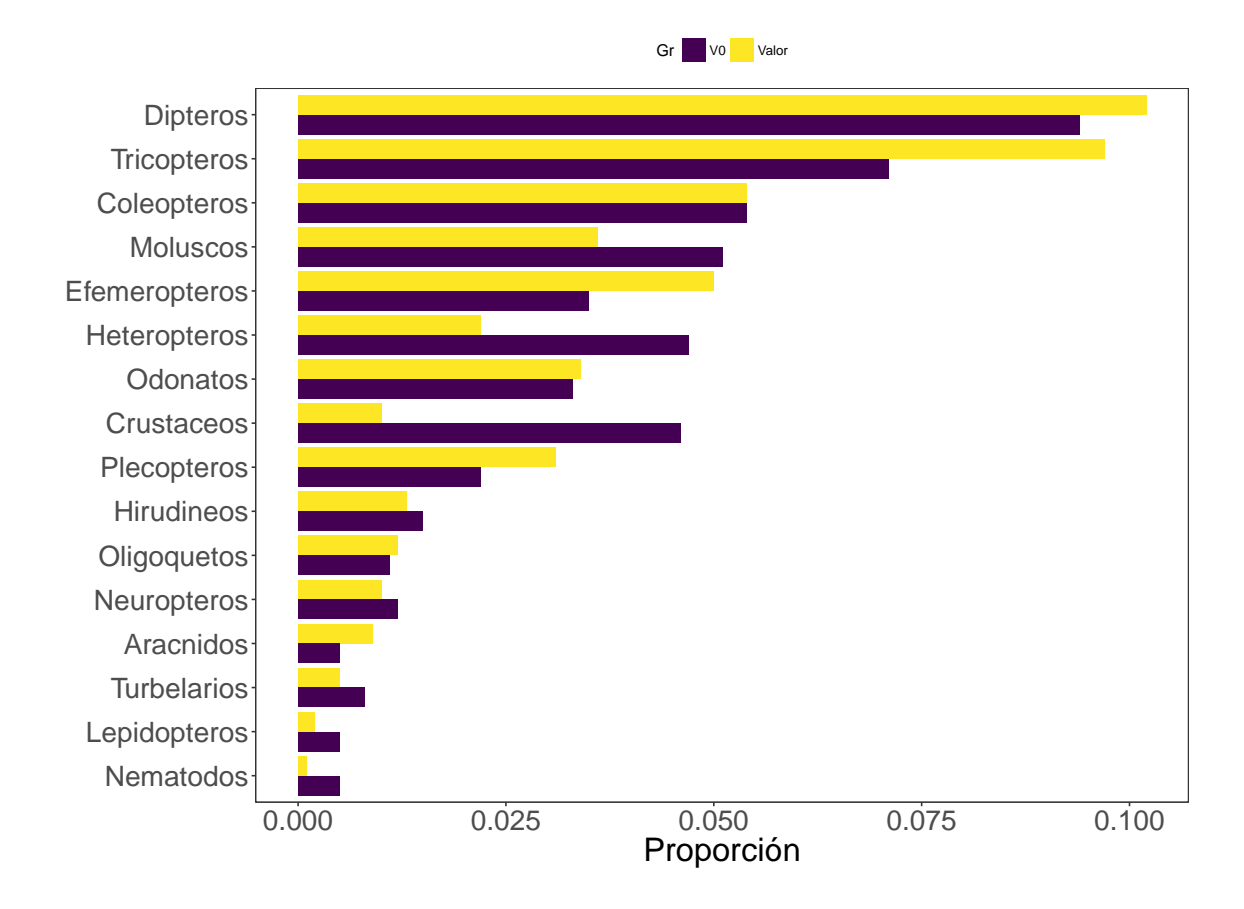

<span id="page-17-0"></span>Figura 1.2: Gráfico de barras onde se representa a proporción de datos iguais (cor azul) e diferentes de 0 (cor vermella) por taxón en función do total.

#### 1.1. MACROINVERTEBRADOS 9

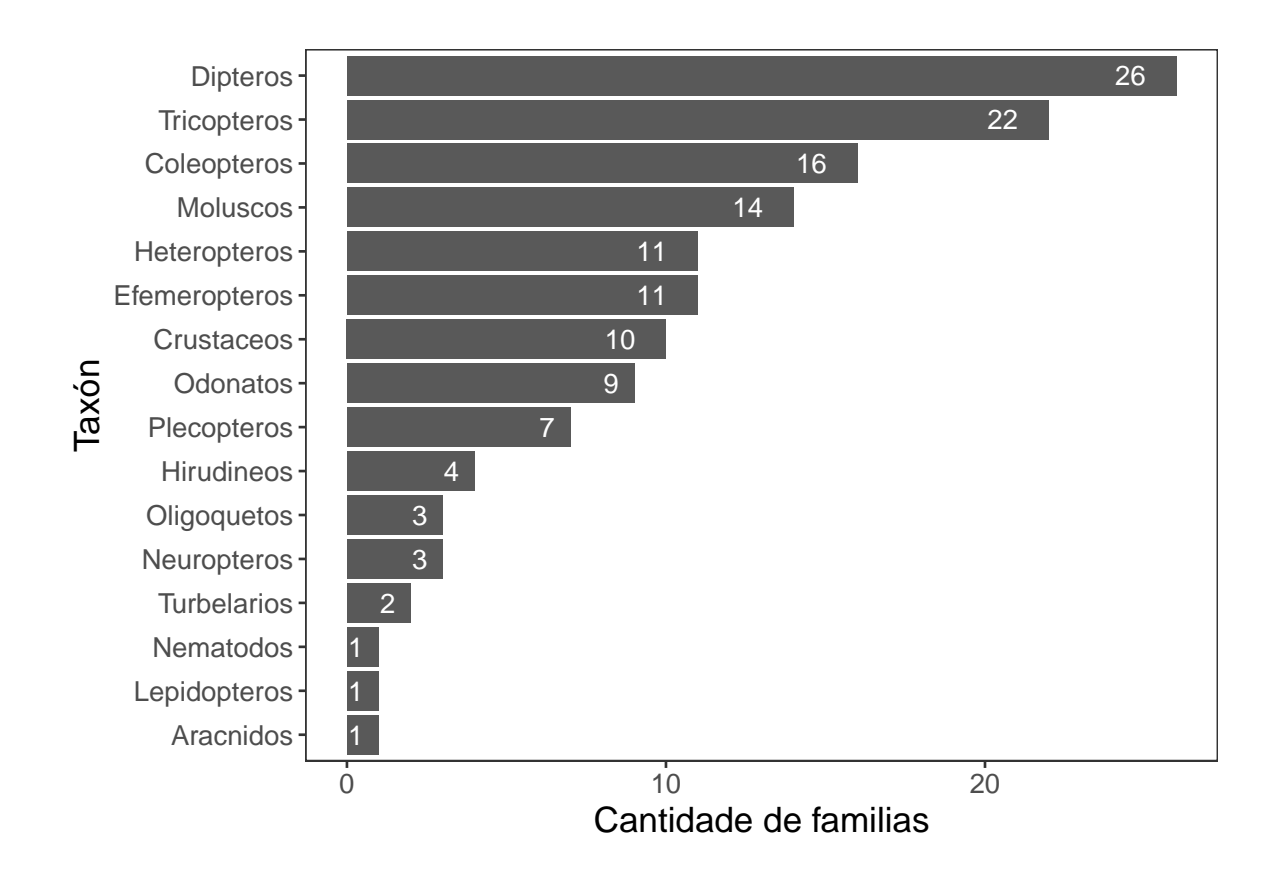

<span id="page-18-0"></span>Figura 1.3: Gráfico de barras onde se amosa a cantidade de familias de macroinvertebrados en cada taxón.

## <span id="page-19-0"></span>**1.1.3. Táboas resumo dos datos de abundancia macroinvertebrados**

É interesante coñecer a cantidade de datos por Familia e unha serie de medidas características da variable Abundancia (Táboa [A.2\)](#page-101-1), nela pódese ver que existen familias que abarcan unha gran cantidade de individuos con valores máximos moi elevados (*Chironomidae*, *Ancylidae*, *Elmidae*, *Hydrobiidae*, *Oligoquetos* e *Simuliidae*) ata familias raras con valores baixos (*Hydroscaphidae*).

## <span id="page-19-1"></span>**1.1.4. Distribución espacial da abundancia de macroinvertebrados**

Unha vez vista a descrición superficial dos datos de macroinvertebrados pasaremos a indicar a abundancia destes segundo a estación, usando para isto un mapa de calor. Pode verse na Figura [1.4](#page-20-0) a distribución xeral da abundancia deles. Os lugares onde a abundancia é igual ou superior a 2500 (límite escollido como máximo) terán as cores máis escuras na tonalidade vermella.

De maneira global, vése como as maiores abundancias están arredor da estación MI015 na parte Norte da CHMS, da MI792, da MI120, da MI772, da MI739 e MI156, esta última preto da desembocadura do río Miño.

Xa que reducir a importancia da distribución da abundancia sería resumir excesivamente, repetiuse o método do mapa de calor nos 16 taxóns.

<span id="page-20-0"></span>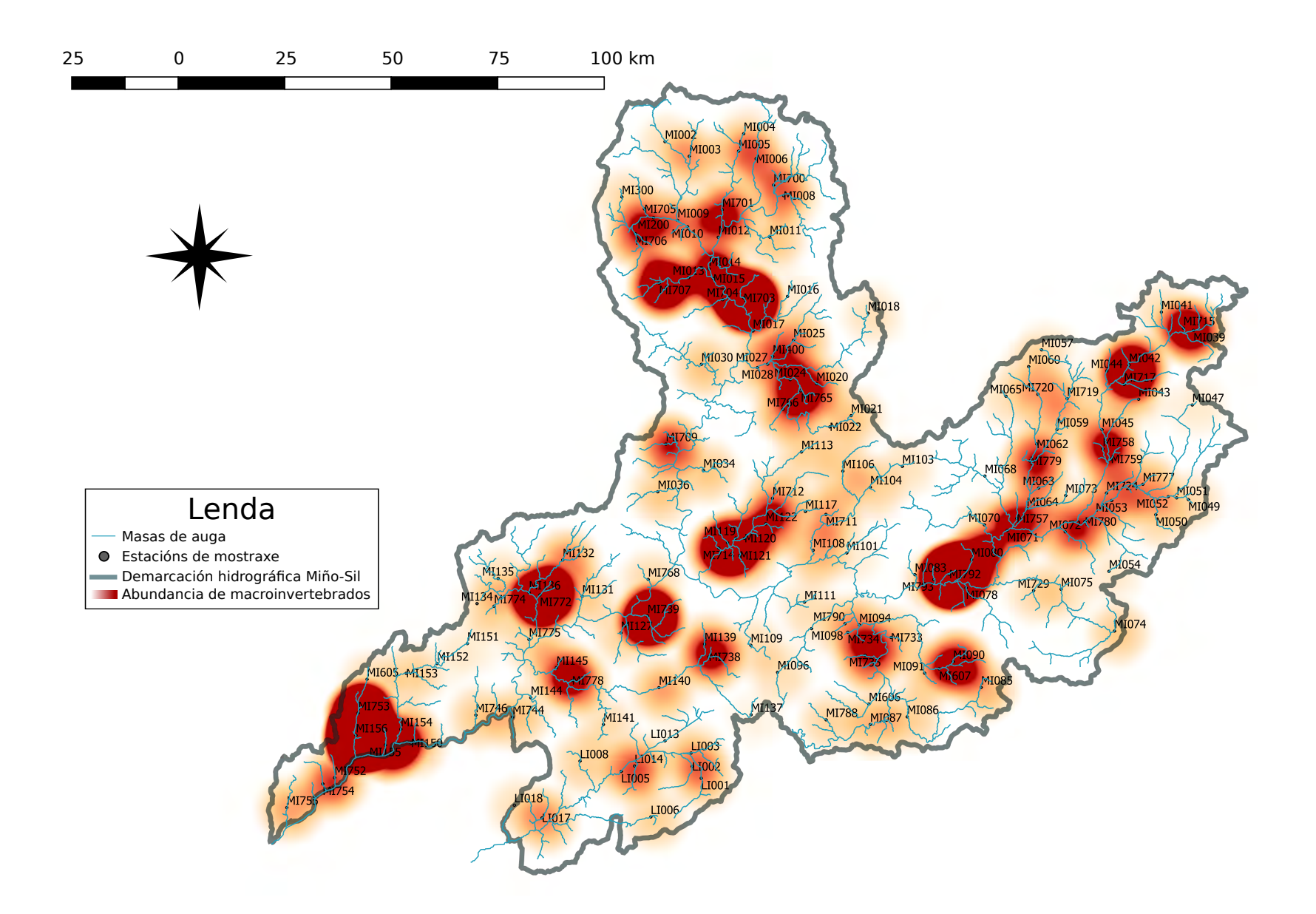

Figura 1.4: Mapa de calor da abundancia xeral de macroinvertebrados ao longo das estacións indicadas no Mapa base.

#### **1.1.4.1. Abundancia de individuos por familias**

A Figura [1.5](#page-22-0) amosa algúns dos taxóns que máis datos e familias posúen. Pódese ver como Plecópteros e Tricópteros teñen mapas de calor con distribución espallada e similar, presentando zonas de maior abundancia nas cabeceiras dos ríos situados ao Norte e o Noreste, ademais de na zona intermedia da confederación, mentres que en Efemerópteros e Coleópteros é diferente con puntos concretos de maior abundancia: MI714 e MI119 (situados na parte intermedia da CHMS) para os primeiros e MI013 e MI707 (situados ambos na parte Norte da CHMS) para os segundos.

Na Figura [1.6](#page-23-0) pódese ver como a distribución dos Neurópteros é ampla, con zonas de alta abundancia nas cabeceiras dos ríos situados na zona Norte e Noroeste. Os Lepidópteros e os Heterópteros concéntranse nas partes baixas dos ríos. Por outro lado, os tres restantes (Dípteros, Odonatos e Arácnidos) presentan valores baixos na meirande parte da confederación agás certos puntos de elevada concentración que coinciden cos máximos destas familias amosados na Táboa [A.1.](#page-100-2)

Na Figura [1.7](#page-24-0) apréciase con facilidade como Hirudíneos e Moluscos ocupan a meirande parte da confederación na súa distribución cunha certa concentración nas cabeceiras dos ríos ao Norte e Noreste. Os Oligoquetos abondan na estación MI156 e na MI155 e os Crustáceos na MI714 e na MI119 e os Turbelarios presentan un punto de maior abundancia similar a Oligoquetos e Nematodos, amosando, por outro lado, unha distribución dispersa pola CHMS.

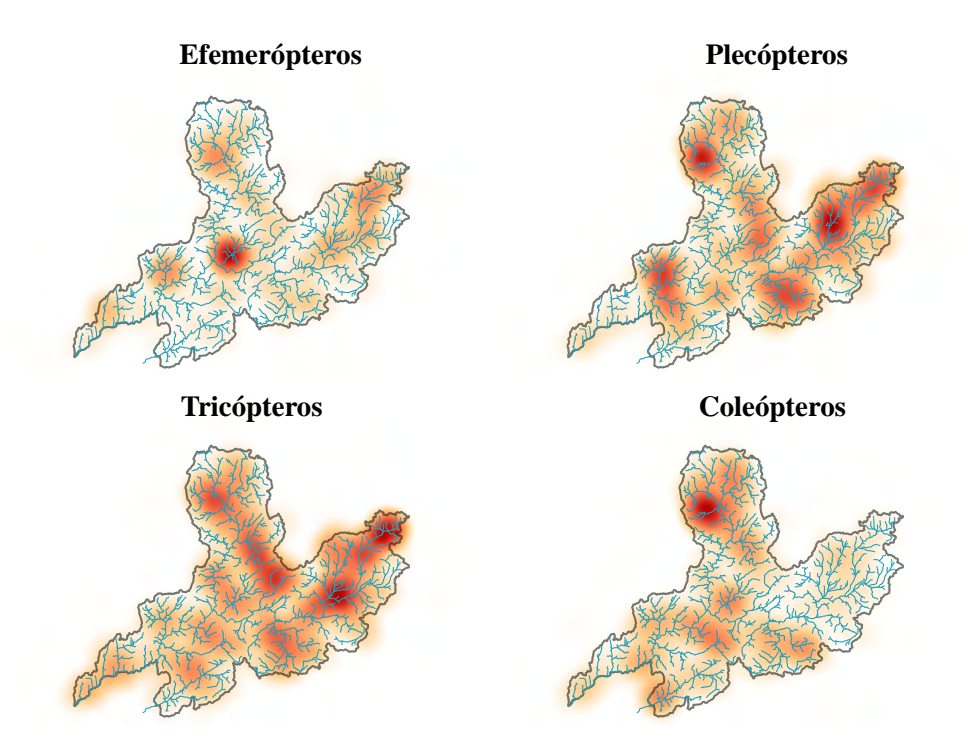

<span id="page-22-0"></span>Figura 1.5: Mapa de calor da abundancia de Efemerópteros, Plecópteros, Tricópteros e Coleópteros na CHMS para os anos de mostraxe.

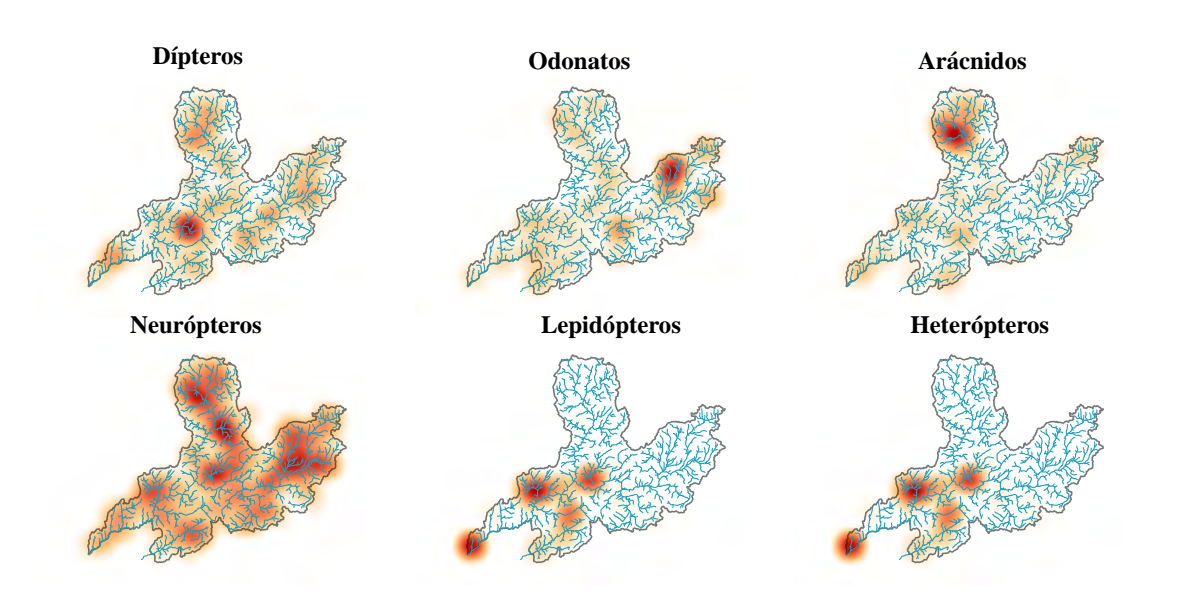

<span id="page-23-0"></span>Figura 1.6: Mapa de calor da abundancia de Dípteros, Odonatos, Arácnidos, Neurópteros, Lepidópteros e Heterópteros na CHMS para os anos de mostraxe.

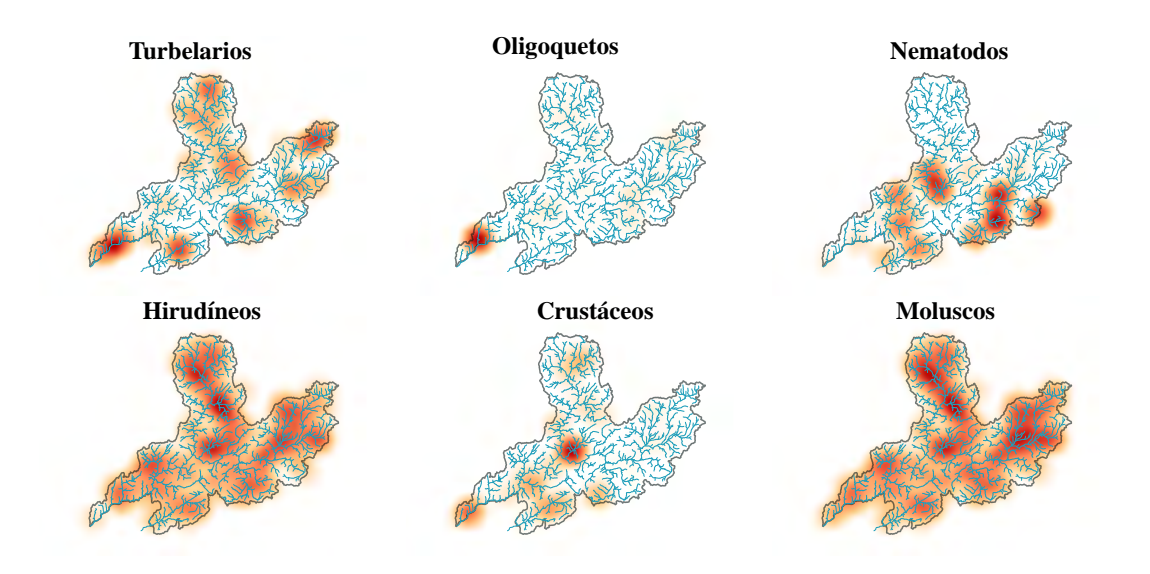

<span id="page-24-0"></span>Figura 1.7: Mapa de calor da abundancia de Turbelarios, Oligoquetos, Nematodos, Hirudíneos, Crustáceos e Moluscos na CHMS para os anos de mostraxe.

Unha vez explorados os datos de macroinvertebrados, pásase ao segundo conxunto de datos, os parámetros físico-químicos.

### <span id="page-25-0"></span>**1.2. Parámetros físico-químicos**

Posuímos datos de 41 parámetros físico-químicos en 60 estacións de mostraxe dende o ano 2006 ata o 2012.

Debido a variedade na tipoloxía destas variables, deberemos establecer unha serie de criterios que nos permitan clasificalos e, así poder realizar un resumo con maior claridade das súas características. Utilízanse dous criterios: cantidade de valores e natureza do parámetro. O primeiro criterio establece 4 grupos: A (de 500 a 1500 datos), B (de 100 a 500 datos), C (de 10 a 100 datos) e D (de 0 a 10 datos); o segundo criterio dous: elemento e magnitude.

A diferenciación entre elemento e magnitude do segundo criterio débese a tipoloxía da medida. Se a medida se refire á concentración dun elemento concreto (como poidan ser o calcio, o zinc ou o sodio) será considerada elemento, mentres que se se trata da medición dunha variable ambiental (como pH, temperatura ou conductividade) será considerado magnitude.

De maneira análoga ao que se fixo cos datos de macroinvertebrados, cómpre caracterizar as estacións de mostraxe onde foron medidos os parámetros físico-químicos, indicar a cantidade de datos por parámetro (tanto de forma gráfica como con táboas) e visualizar a distribución espacial dos parámetros.

#### <span id="page-25-1"></span>**1.2.1. Descrición das estacións de mostraxe**

Un punto inicial neste traballo é a situación espacial dos datos de parámetros físicoquímicos. Para isto realízase un mapa no que se poidan ver as estacións de mostraxe onde estes foron capturados. Como se ve na Figura [1.8](#page-26-0) só temos datos da metade da Confederación Hidrográfica Miño-Sil (CHMS), en concreto, da metade superior.

<span id="page-26-0"></span>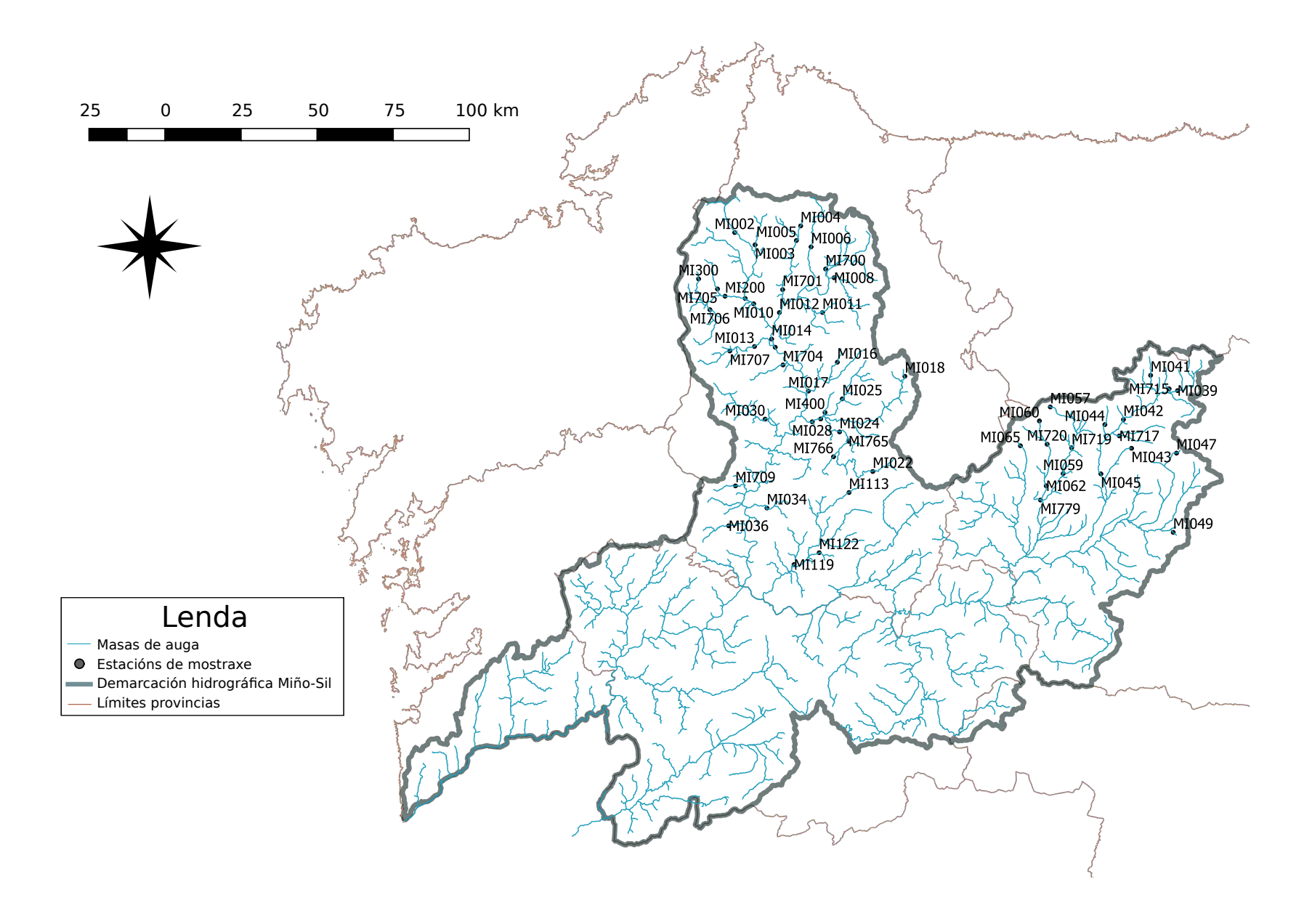

Figura 1.8: Mapa cos códigos das estacións de mostraxe, as masas de auga, <sup>a</sup> contorna da Demarcarción HidrográficaMiño-Sil <sup>e</sup> os límites provinciais.

Neste caso non colle indicar a cantidade de valores 0 e diferente deste xa que non hai valores que sexan igual a 0 en ningunha das estacións das que hai datos nos parámetros que temos, polo que se representa a proporción de datos de cada un deles (Figura [1.9\)](#page-27-1). Pódese observar que predominan os datos máis sinxelos de medir, como son osíxeno disolto e temperatura.

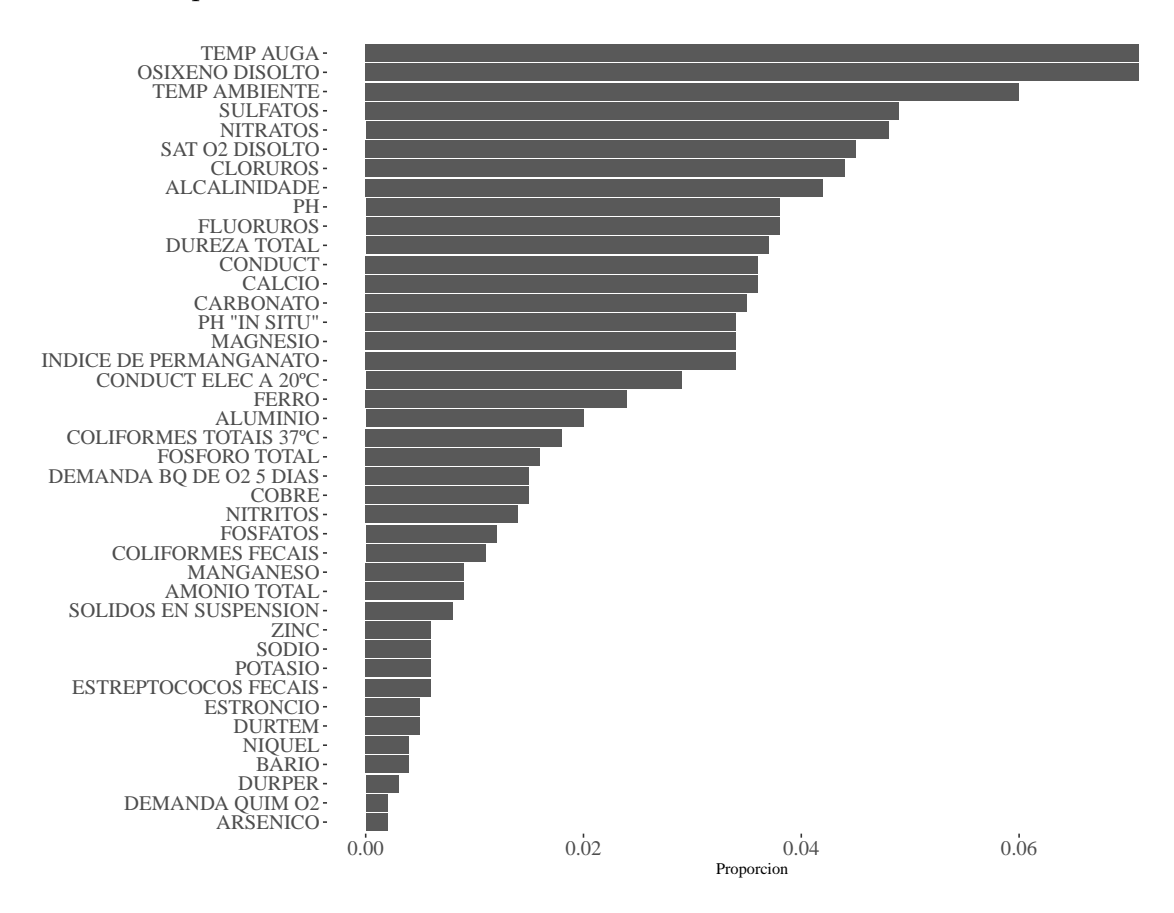

<span id="page-27-1"></span>Figura 1.9: Gráfico de barras onde se representa a proporción de datos por parámetro.

#### <span id="page-27-0"></span>**1.2.2. Táboas resumo dos parámetros físico-químicos**

Segundo o criterio baseado na cantidade de datos obtemos 18 parámetros no grupo A, 15 no B e 8 no C.

Nas táboas Táboa [A.3,](#page-110-2)Táboa [A.4](#page-112-0) e Táboa [A.5](#page-113-0) indícanse as características dos parámetros por grupo e natureza. As medidas usadas serán: número de datos (n) media, desviación típica (Sd), máximo e mínimo.

Para poder albiscar o rango de valores de cada variable e a cantidade de valores atípicos que hai en cada unha úsanse os gráficos de caixas combinados cos gráficos de violín (Figura [A.4,](#page-86-2) Figura [A.5](#page-87-0) e Figura [A.6\)](#page-88-0). De xeito global, cantas máis medicións dun parámetro temos (dende o grupo C ata o grupo A), máis valores atípicos aparecerán. Tamén se pode ver que hai parámetros cunha gran cantidade de datos (grupo A) que non se ven demasiado influenciados polos valores atípicos (osíxeno disolto, pH e temperatura).

#### <span id="page-28-0"></span>**1.2.3. Distribución espacial dos valores dos parámetros**

Para poder comprender a influencia que poidan ter as variables medioambientais que foron medidas nas estacións indicadas, sobre os macroinvertebrados, é interesante saber como se distribúen os seus valores ao longo das estacións de mostraxe. Deste xeito, séguese a estrutura de realizar gráficas en función da grupo do parámetro e a súa natureza.

Así, temos a distribución das variables elemento e magnitude do grupo A, onde se pode ver como os valores de conductividade eléctrica posúe valores máis elevados na zona norte da confederación, á vez que o índice de permanganato e o pH (Figura [A.7\)](#page-90-0), en cambio o osíxeno disolto é máis elevado nas estacións do Noreste (Figura [A.8\)](#page-93-0), do grupo B (Figura [A.9](#page-96-0) e Figura [A.10\)](#page-98-0) e do grupo C (Figura [A.11\)](#page-99-0)

Agora que temos unha idea superficial de ámbolos dous conxuntos de datos, debemos estudalos en intersección ou aliñamento. O punto seguinte será considerar un enfoque dos datos dende o punto de vista aliñado.

### <span id="page-28-1"></span>**1.3. Aliñamento macroinvertebrados-parámetros**

Tendo establecida a intersección espacial e temporal quedamos con 119 familias de macroinvertebrados (repartidos en 16 taxóns) e 41 parámetros. Deste xeito, agora contamos con datos en 51 estacións de mostraxe (Figura [1.10\)](#page-30-0), correspondentes a aquelas localizacións onde hai valores de ambos conxuntos de datos simultaneamente.

Para esta sección herdaremos as categorías delimitadas nas seccións anteriores.

Cómpre fixar unha notación que nos permitan continuar o traballo. Primeiramente, diferénciase entre índices (temporais e espaciais) e variables (familia e paramétro).

Incialmente temos o índice temporal, que se refire aos anos nos que temos datos  $(T = ano): t \in \{2006, 2007, 2008, 2011, 2012\}$ ,  $j = 1, 2, 3, 4, 5$  e o índice espacial, que se corresponde con cada unha das estacións de mostraxe onde foron recollidos os datos (*S* = *estación*) con  $s_i$ ,  $i = 1, 2...51$ .

Por outra banda temos as variables onde as familias de macroinvertebrados se denotarán por  $Y^p$  con  $p = 1, 2, \ldots, 119$  e os parámetros por  $X^q$  con  $q = 1, 2, \ldots, 41$ .

Polo tanto, cada dato de abundancia de macroinvertebrados na familia *p* no ano *j* e na estación *i* será:

$$
Y^{p}\left(s_{i},t_{j}\right)
$$

e os datos do parámetros *q* no ano *j* e na estación *i* será:

$$
X^{q}\left(s_{i},t_{j}\right)
$$

Ademais, introducimos dúas matrices *Y* e *X* que son necesarias para o Capítulo 2, a primeira referida aos valores de abundancia das *p* familias e nas *i* estacións:

$$
Y = \left( Y^p(s_i) \right)_{ip}
$$

e a segunda relativa aos valores dos *q* parámetros nas *i* estacións:

$$
X = (X^q \left( s_i \right))_{iq}
$$

Será esta notación a que se usará durante os seguintes pasos deste traballo.

A continuación, voltaremos a realizar breves análises exploratorias deste conxunto de datos produto da interesección espazo-temporal de ámbolos conxuntos iniciais de datos.

<span id="page-30-0"></span>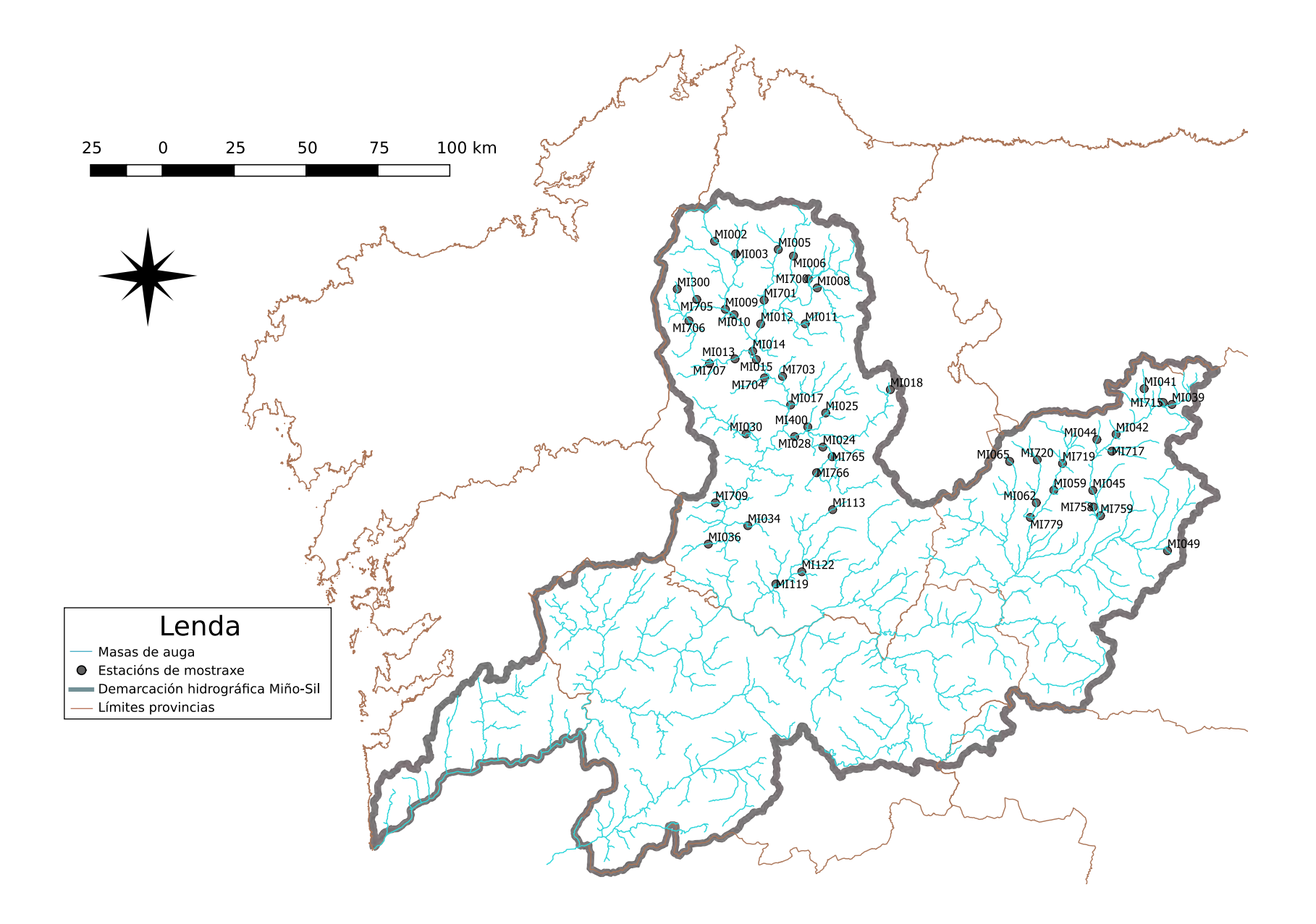

Figura 1.10: Mapa cos códigos das estacións de mostraxe, as masas de auga, <sup>a</sup> contorna da Demarcarción HidrográficaMiño-Sil <sup>e</sup> os límites provinciais.

#### <span id="page-31-0"></span>**1.3.1. Parámetros físico-químicos**

No tocante a este conxunto de datos, continúase coas categorías enunciadas na Sección 1.2. Para actualizar os valores amosados anteriormente realizáronse a Táboa [A.6,](#page-115-2) a Táboa [A.7](#page-116-0) e a Táboa [A.8,](#page-118-0) onde se volven a amosar o número de datos (*n*), a media, a desviación típica (*Sd*), o máximo e o mínimo dos parámetros segundo o grupo e a natureza. Como ocorría cos datos globais de parámetros, aquí tamén son o osíxeno disolto e a temperatura os máis medidos.

#### <span id="page-31-1"></span>**1.3.2. Macroinvertebrados**

Neste punto centraremos os esforzos nunha parte dos taxóns dos que falamos na Sección 1.1.2. Tendo en conta a Figura [1.2](#page-17-0) e a Figura [1.3](#page-18-0) escóllense os máis abundantes (Tricópteros, Dípteros e Coleópteros) e dous taxóns relevantes (Efemerópteros e Plecópteros) que xunto cos Tricópteros conforman os EPT, grupo de taxóns relevantes como bioindicadores.

Nas figuras Figura [1.11,](#page-32-0) Figura [1.12,](#page-32-1) Figura [1.13,](#page-33-0) Figura [1.14](#page-34-0) e Figura [1.15](#page-35-0) achégase unha pequena análise exploratoria da variable abundancia de individuos por familia nos taxóns indicados no parágrafo anterior.

Acompañando á análise anteior podemos atopar un resumo de medidas características dos valores de abundancia (Táboa [A.9\)](#page-119-1). Pódese ver como son os Tricópteros os que presentan maior uniformidade nos valores de abundancia entre as familias, é dicir, non hai unha familia que destaque con elevadas abundancias, como ocorre en Plecópetros e Coleópteros; ademais,son os que aparecen na meirande parte das estacións de mostraxe.

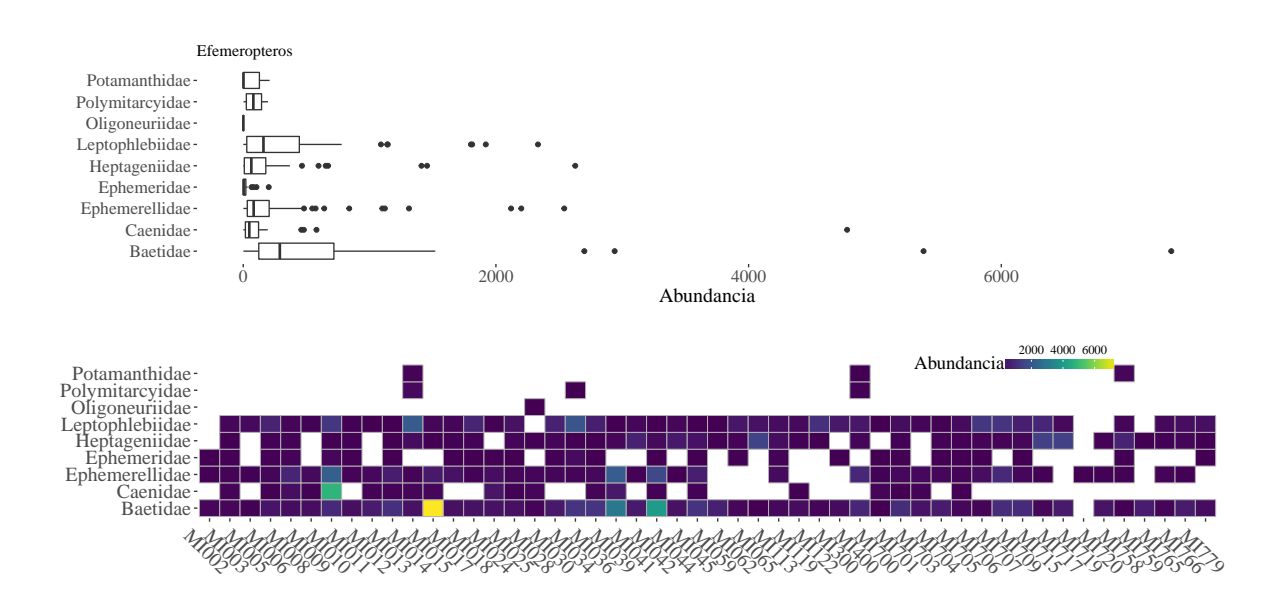

<span id="page-32-0"></span>Figura 1.11: Gráfico de caixas e gráfico de mosaico da abundancia de individuos nas familias do taxón Efemerópteros.

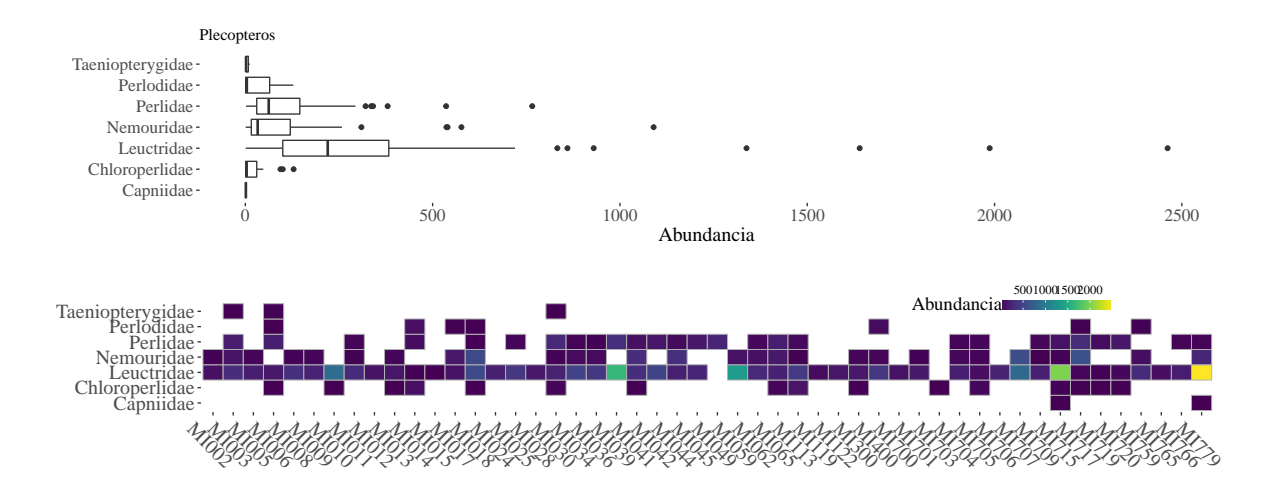

<span id="page-32-1"></span>Figura 1.12: Gráfico de caixas e gráfico de mosaico da abundancia de individuos nas familias do taxón Plecópteros.

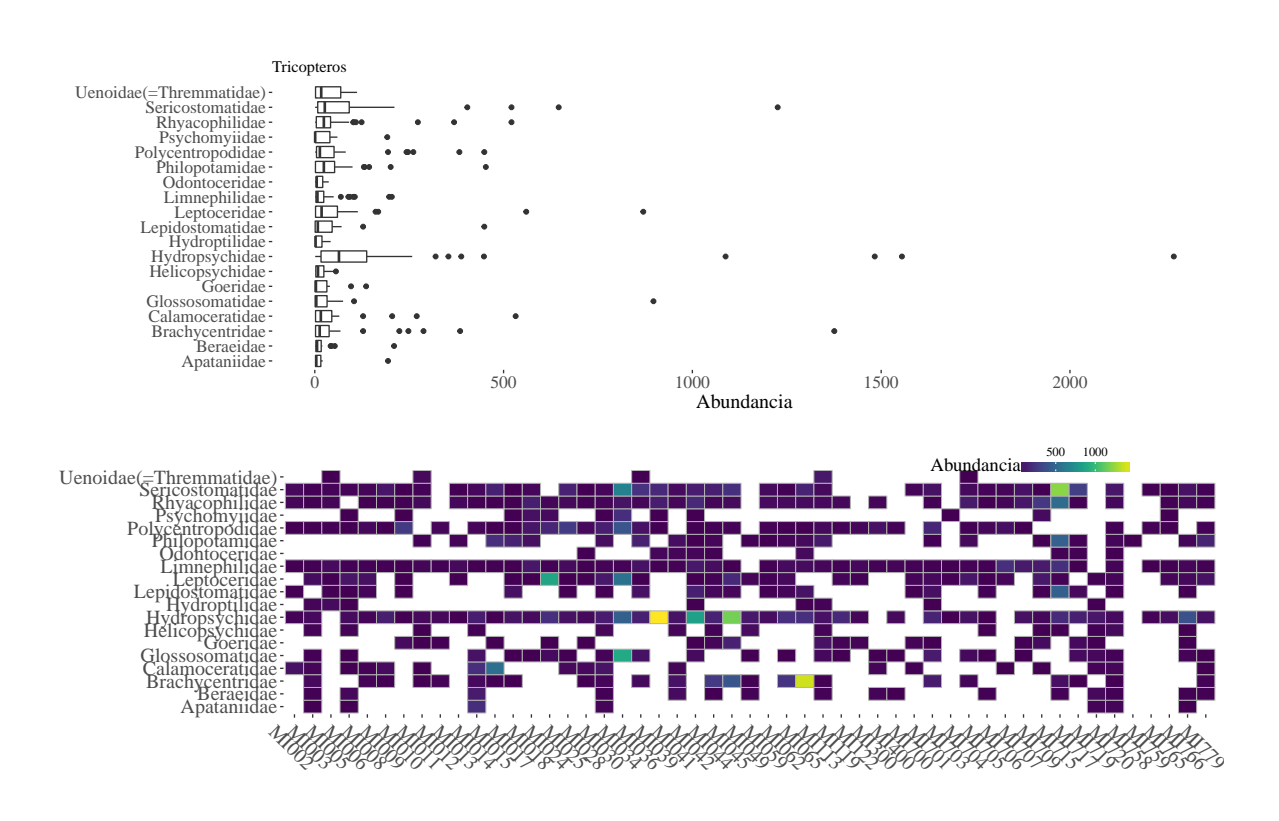

<span id="page-33-0"></span>Figura 1.13: Gráfico de caixas e gráfico de mosaico da abundancia de individuos nas familias do taxón Tricópteros.

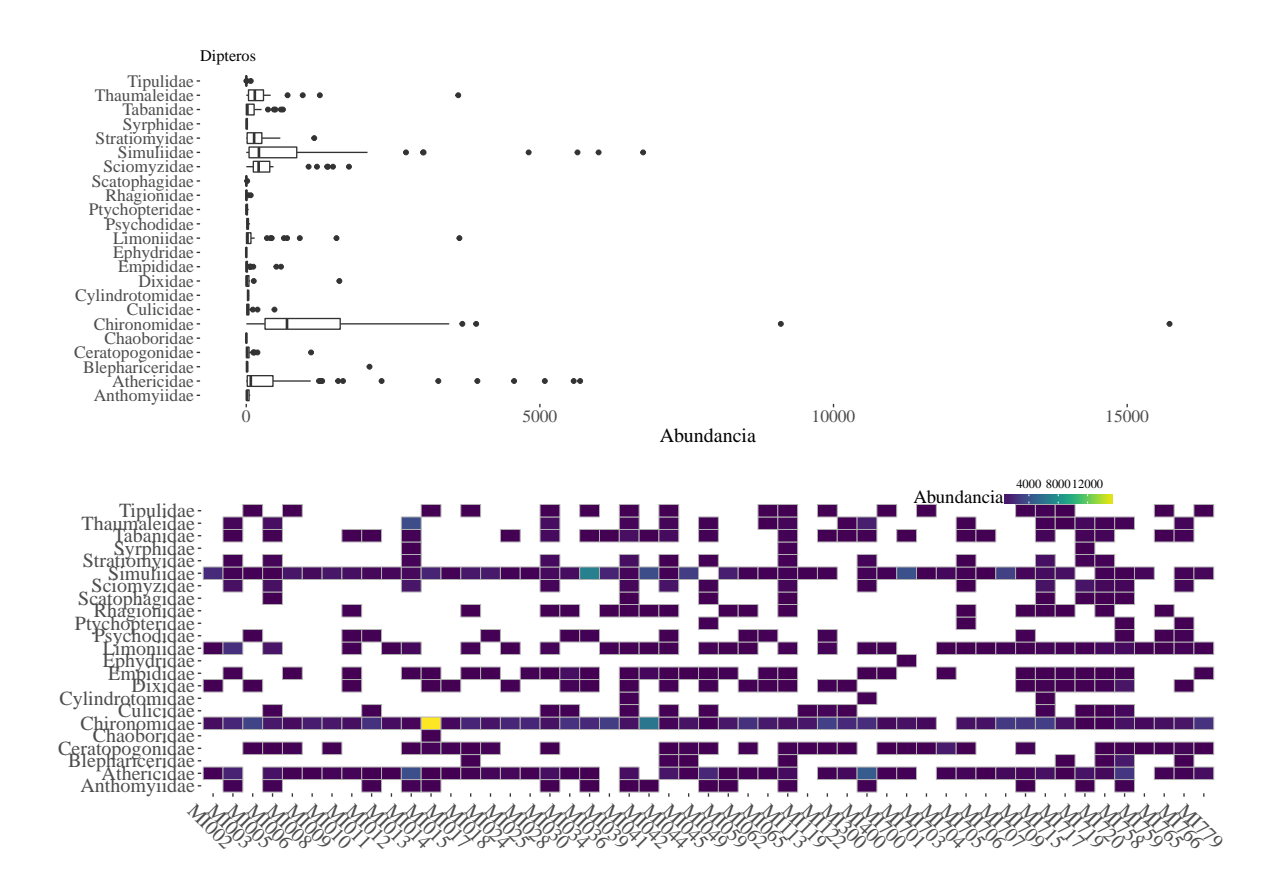

<span id="page-34-0"></span>Figura 1.14: Gráfico de caixa e gráfico de mosaico da abundancia de individuos nas familias do taxón Dípteros.

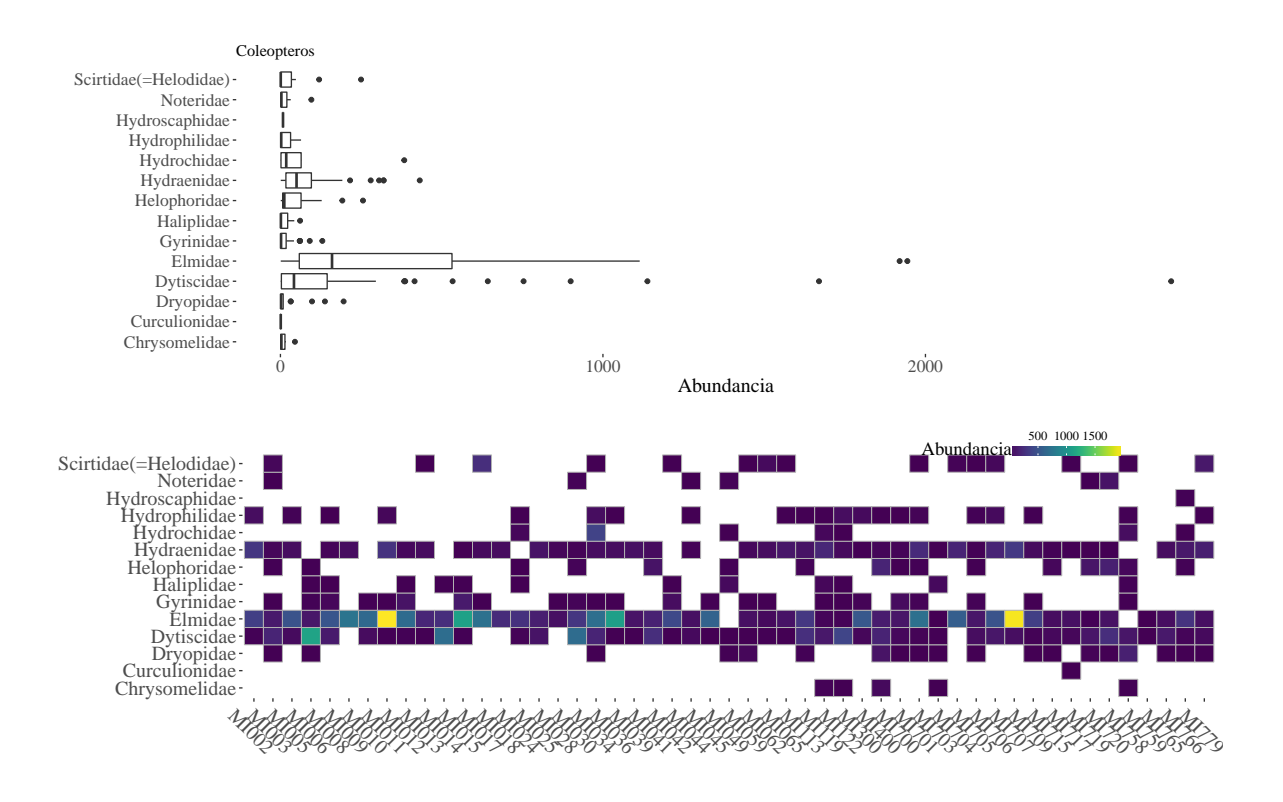

<span id="page-35-0"></span>Figura 1.15: Gráfico de caixas e gráfico de mosaico da abundancia de individuos nas familias do taxón Coleópteros.
Unha vez visto todo o anterior pasaremos a detallar as análises posteriores mais só nas familias da orde Plecópteros (por ser aquela con menor número de familias) e máis nos parámetros físico-químicos coincidentes en espazo e tempo con estas.

# **Capítulo 2**

# **Análise Multivariante**

Neste capítulo preténdese explicar as relacións entre os datos de macroinvertebrados pertencentes ás familias de Plecópteros e os parámetros físico-químicos. Para isto empregaranse unha serie de técnicas multivariantes.

O que primeiro se fixo foi encher os ocos nos datos de macroinvertebrados, xa que existían datos considerados como faltantes que se podían transformar en 0. Hai que ter en conta que aqueles datos de macroinvertebrados que coinciden no espazo e no tempo cos de parámetros físico-químicos só se atopan nas partes altas dos ríos e non sempre, xa que varían cos anos e coa estación na que foron tomados. Esta é a primeira gran dificultade coa que nos atopamos debido a que as distribucións das familias de macroinvertebrados varía segundo nos atopemos nas cabeceiras dos ríos, nas partes intermedias ou preto da desembocadura.

Outra gran dificultade é o truncamento inicial dos datos de parámetros físico-químicos. Este feito, conleva a perda considerable de valores que nos xera un problema engadido: a existencia de datos faltantes cando se realiza o aliñamento cos datos de macroinvertebrados segundo as compoñentes espacial e temporal, é dicir, non haberá unha continuidade de datos de parámetros físico-químicos; desta forma, os datos de parámetros presentan gran cantidade de valores faltantes que será necesario imputar para poder chegar a algún tipo de análise (reemprazaremos os datos faltantes coa media da variable en cada subconxunto).

Unha vez indicada a problemática estrutural, debida aos datos, pasaremos a enunciar os obxectivos:

- 1. Intentar reducir a dimensión das variables físico-químicas. Para isto empregaremos a Análise de Compoñentes Principais (PCA).
- 2. Atopar as relacións entre as familias de macroinvertebrados e os puntos de mostraxe. Aquí empregaranse a Análise de Correspondencia (CA) e a Análise de Coordenadas Principais (PCoA).
- 3. Buscar relacións causa-efecto entre os parámetros e os macroinvertebrados. Para isto, úsanse a Análise de Redundancia (RDA) e a Análise de Correspondencia Canónica (CCA).

As referencias que se usarán son: [\[Borcard et al.,](#page-126-0) [2011\]](#page-126-0), [\[Greenacre and Primicerio,](#page-126-1) [2014\]](#page-126-1) e [\[Härdle and Simar,](#page-127-0) [2007a\]](#page-127-0). Todas elas referidas ás técnicas multivariantes que se usarán ao longo deste capítulo.

Para a proba das técnicas propostas, usaremos só un taxón dos 16 dos que temos datos: Plecópteros. A escolla débese á importancia deste nos ecosistemas fluviais con relación á contaminación e á baixa cantidade de familias, como se pode ver na Figura [2.1](#page-40-0) gráfico.

Igual que fixemos no capítulo anterior, pasaremos a introducir este novo conxunto de datos cunha pequena análise exploratoria, buscando observar a relación espacial entre as variables.

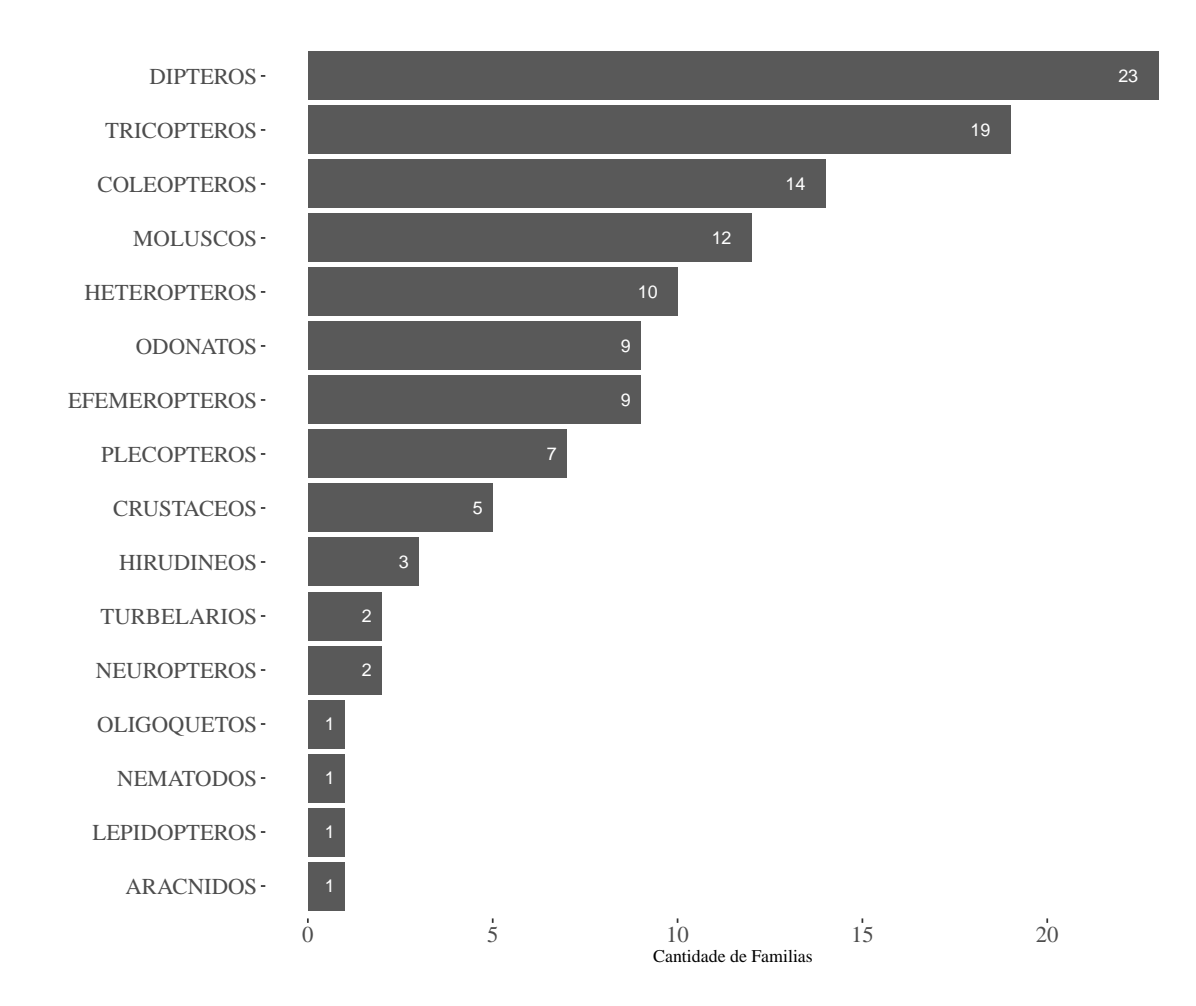

<span id="page-40-0"></span>Figura 2.1: Gráfico da cantidad e de familias por Taxón

## **2.1. Situación espacial**

Pódese comprobar observando a Figura [2.2](#page-42-0) o que se dixo no apartado anterior: non hai continuidade espazo-temporal nos datos de parámetros físico-químicos nin existe concordancia completa cos datos de Plecópteros .

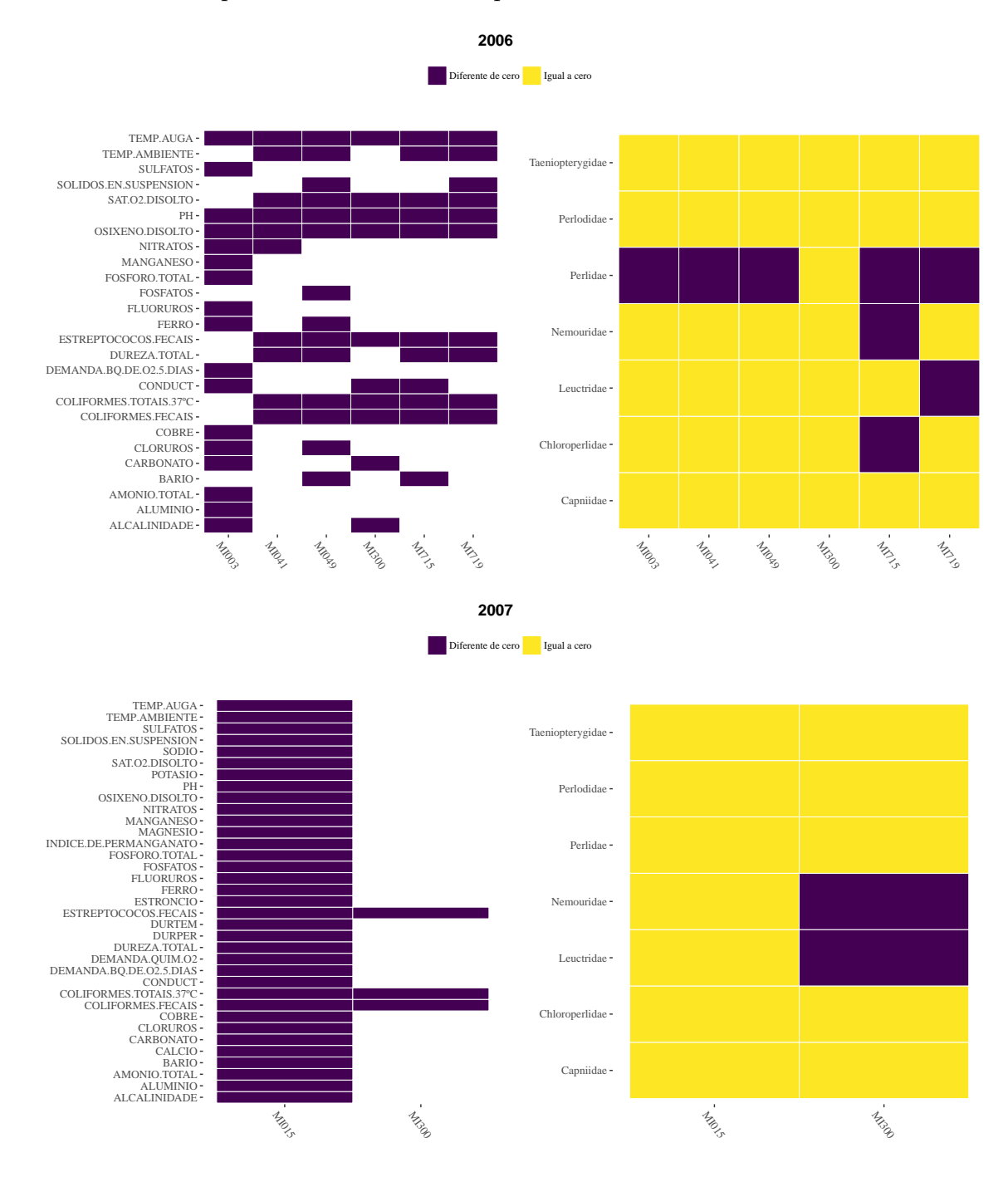

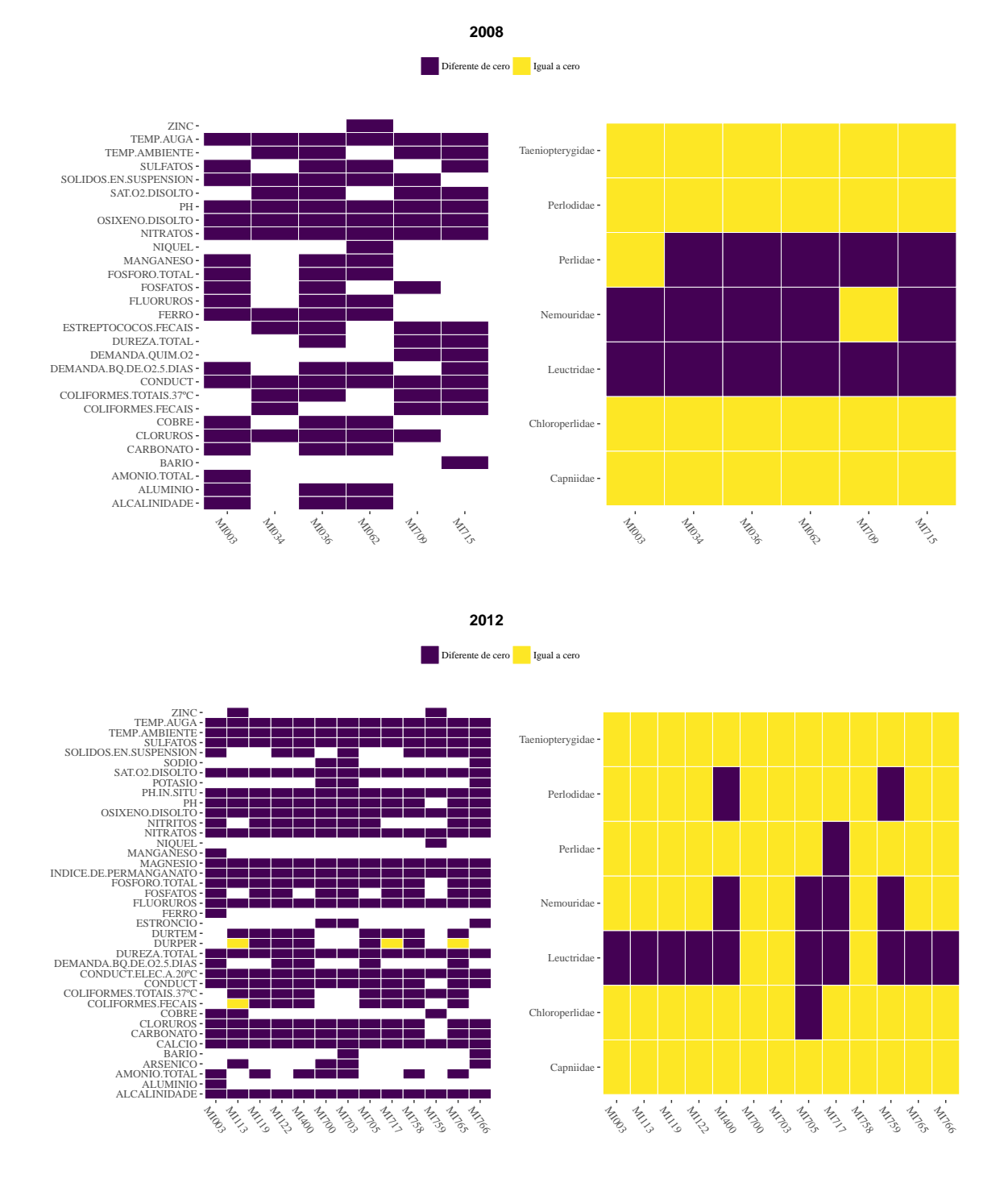

<span id="page-42-0"></span>Figura 2.2: Gráfico da localización dos datos por conxunto de variables segundo estes sexan 0 ou diferentes.

Como se pode ver na Figura [2.3](#page-43-0) e na Figura [2.4,](#page-44-0) só temos 24 ríos e 31 estacións onde

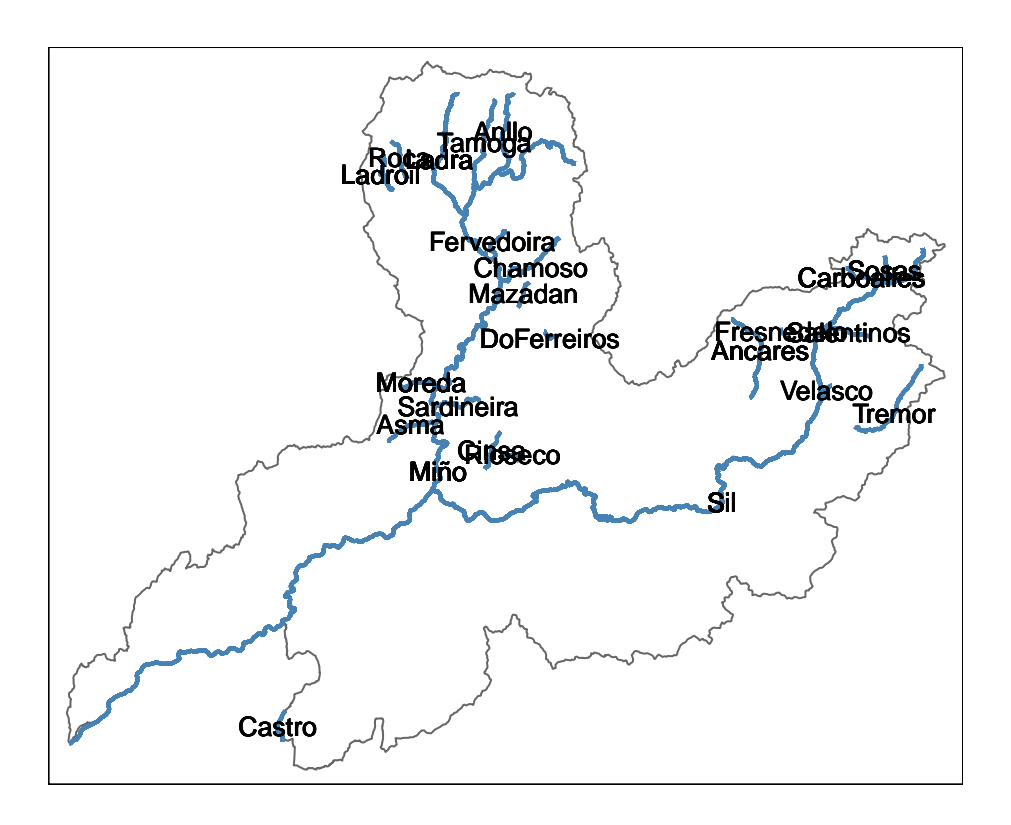

se produce o aliñamento entre Plecópteros e parámetros.

<span id="page-43-0"></span>Figura 2.3: Mapa da Confereración Hidrográfica Miño-Sil cos ríos nos que hai datos de ámbolos conxuntos de datos

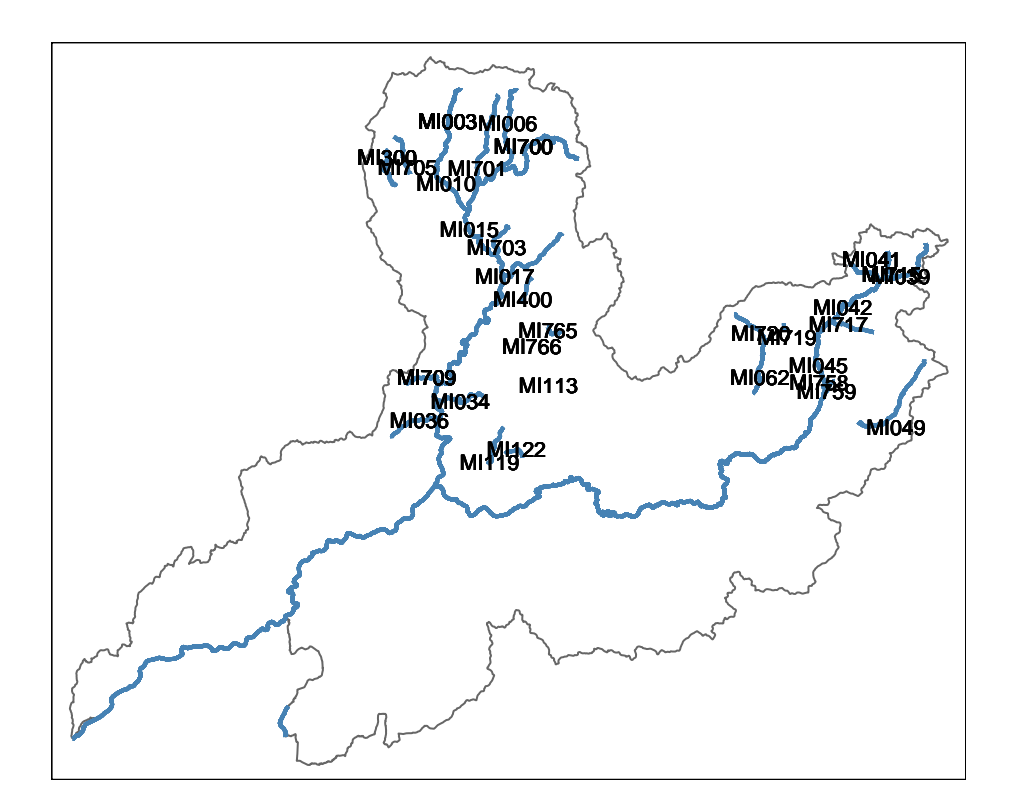

<span id="page-44-0"></span>Figura 2.4: Mapa da Confereración Hidrográfica Miño-Sil cos ríos e os puntos de mostraxe nos que hai datos de ámbolos conxuntos de datos

E se observamos o aliñamento ao longo do tempo (Figura [2.5\)](#page-45-0) nas estacións nas que se tomaron mostras, vemos que incluso, é menor a cantidade de datos que temos.

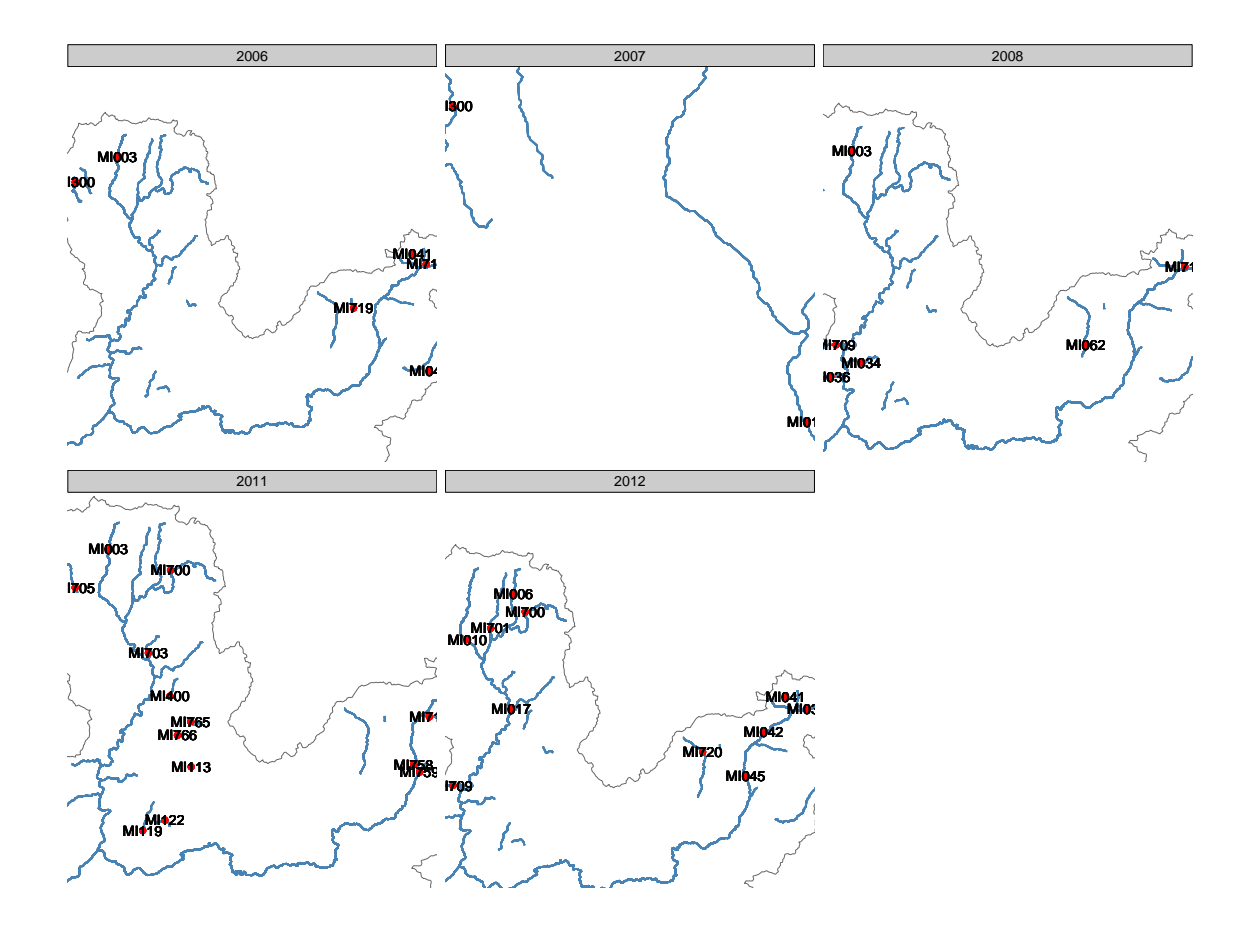

<span id="page-45-0"></span>Figura 2.5: Mapa da Confereración Hidrográfica Miño-Sil cos ríos e os puntos de mostraxe nos que hai datos de ámbolos conxuntos de datos ao longo dos anos 2006, 2007, 2008, 2011 e 2012.

De todos os xeitos, aplicaremos as técnicas multivariantes enunciadas na introdución deste capítulo sobre os datos de 18 parámetros e 3 familias de macroinvertebrados en 28 estacións, mais antes falaremos das medidas de asociación usadas nalgunhas destas ferramentas estatísticas.

## **2.2. Medidas de asociación**

Usaremos unha serie de medidas para poder comparar as nosas variables (18 de parámetros físico-químicos e 3 de familias de macroinvertebrados), estas indicarán semellanza ou disimilaridade.

Dividiremos as medidas ou índices en dúas grandes modalidades, uns para cando comparamos pares de obxectos, neste caso macroinvertebrados e outros para cando comparamos descriptores, neste caso parámetros físico-químicos [\[Borcard et al.,](#page-126-0) [2011\]](#page-126-0).

Como hipótese inicial podemos didir que toda medida de distancia usada en ecoloxía é simétrica: o valor do coeficiente entre os obxectos  $n_1$  e  $n_2$  é a mesma que entre  $n_2$  e  $n_1$ , tanto na modalidade Q coma na R. O problema que xera a diverxencia é o tratamento dos dobres-ceros na comparación dos pares de obxectos.

Se collemos unha variable descritora calquera, como poda ser a concentración de  $O_2$ , o valor 0 en capas profundas dunha lagoa indícanos que a concentración deste gas está por debaixo do límite de detección e isto crea restriccións para as formas de vida aerobias. Por outra banda, se o que temos é unha matriz de abundancias de macroinvertebrados, os valores iguais a 0 indícannos os lugares que non posúen as condicións mínimas para subsistencia das especies. Estas condicións non teñen porque ser as mesmas para todas, algunhas vense afectadas polo ocupación do seu nicho por parte doutras especies, outras son pouco tolerantes á falta de alimento, *etc*. Deste xeito, a ausencia de dúas especies nun lugar concreto pode deberse a causas diversas, polo que a interpretación do coeficiente de disimilaridade non sería a mesma que no caso da variable descritora, feito que conforma a gran diferenza entre medidas de asociación [\[Borcard et al.,](#page-126-0) [2011\]](#page-126-0).

Por outra banda, estas medidas pode ser de dous tipos, segundo a súa natureza xeométrica: euclídeas ou non euclídeas. Se a distancia entre dous puntos *a* e *b* é *dab*, entón unha medida será euclídea se cumpre os tres axiomas da distancia. De non cumprirerse o terceiro axioma ou desigualdade do triángulo, esta medida será non euclídea, como no caso da disimilaridade de Bray-Curtis [\[Greenacre and Primicerio,](#page-126-1) [2014\]](#page-126-1).

Outra medida que se usará será a distancia de Hellinger, unha distancia euclídea onde os valores de abundancia son primeiro divididos pola abundancia total por estacións e despois transformados mediante a raíz cadrada.

Unha vez vistas as medidas de asociación comezaremos coas técnicas.

## **2.3. Métodos de ordenacion**

Os métodos de ordenación extraen as tendencias principais dos conxuntos de datos, permitindo así reducir a dimensión cando o que temos son unha grande cantidade de variables.

A maior parte destes métodos están baseados na extración dos autovectores dunha matriz de asociación. Poden ser clasificados segundo o tipo de variables que poden manexar e o tipo de distancias que usan.

O principio básico da ordenación é: imaxine unha matriz de datos *X* con con 28 obxectos (estacións de mostraxe nun ano concreto) e 18 variables (parámetros físico-químicos). Os 28 obxectos poden ser representandos nun clúster de puntos 28-dimensional. Este clúster non é esférico, é un elipsoide, estreito nalgunhas direccións e alongada noutras, estas non teñen por qué estar relacionadas cunha dimensión (variable) concreta. A direccións nas que o clúster se elonga máis son aquelas de maior variabilidade; este é o primeiro eixo que o método de ordenación extrae. O seguinte eixo é o segundo máis importante no tocante á varibilidade, ademáis é ortogonal con respecto ao primeiro, é dicir, linearmente independete ou incorrelado. Este proceso continúa ate que todos os eixos sexan computados [\[Borcard et al.,](#page-126-0) [2011\]](#page-126-0).

A cantidade de eixos necesarios para explicar a variabilidade dos datos nun espazo 18-dimensional ou 3-dimensional dependerá do tipo de variables coas que estemos traballando e da "calidade" dos datos, por isto, a escolla da técnica de ordenación que usemos será clave na búsqueda da reducción da dimensión que nos permita explicar os gradientes e relacións presentes nos datos de macroinvertebrados xunto cos parámetros físico-químicos.

Comezaremos usando métodos sen restricións de ordenación (PCA, CA, PCoA) e despois usaremos outros de tipo restritivo (RDA e CCA) para poder atopar as relacións entre os datos de abundancias de Plecópteros e os das variables físico-químicas aliñadas con estes.

#### **2.3.1. Métodos sen restricións**

Este tipo de técnicas só empregan unha matriz de datos e tratan de atopar as estruturas de dependencia entre as variables e coas localizacións.

Neste caso están a Análise de Compoñentes Principais (PCA), a Análise de Correspondencia (CA) e a Análise de Coordenadas Principais (PCoA).

#### **2.3.1.1. Análise de Compoñentes Principais (PCA)**

Entre as técnicas de redución da dimensión, esta técnica permítenos descubrir cales variables quantitativas están máis correlacionadas entre elas e como varían segundo as estacións de mostraxe. A idea principal para reducir a dimensión da matriz *X*  $28 \times 18$  dimensional é a través das combinacións lineais, o que se busca é conseguir aquelas coas varianzas máis grandes o que nos permitirá explicar a variabilidade dos nosos datos. Transformar a nosa matriz de datos en combinacións lineais de poucas dimensións facilita a interpretación dos datos e sérvenos como paso intermedio ds análises posteriores [\[Härdle and Simar,](#page-127-1) [2007b\]](#page-127-1).

A PCA usa unha matriz de dispersión no procedemento de cálculo das combinacións lineais, que poderá ser a matriz de varianzas-covarianzas ou a matriz de correlacións (será a que nós usemos). A distancia que usa é a euclídea e as relacións detectadas son de tipo lineal. Deste xeito, non é unha técnica apropiada para os datos de abundancias de especies sen unha transformación previa [\[Borcard et al.,](#page-126-0) [2011\]](#page-126-0).

Un primeiro paso antes da aplicación da PCA é a imputación dos valores faltantes coa media da variable nas estacións amosadas.

Usarase a función PCA do paquete FactoMineR.

<span id="page-48-0"></span>Se observamos a Táboa [2.1](#page-48-0) e a Figura [2.6](#page-50-0) vemos que as dúas primeiras compoñentes explican o 56.64 % da variabilidade dos datos, polo que serán suficientes para interpretar as relacións entre variables físico-químicas e a súa distribución nas estacións de mostraxe.

|                                        | comp <sub>1</sub> | comp <sub>2</sub> |       | comp3 comp 4 comp 5 |       | comp <sub>6</sub> |
|----------------------------------------|-------------------|-------------------|-------|---------------------|-------|-------------------|
| autovalores                            | 6.817             | 3.407             | 1.794 | 1.356               | 1.19  | 0.7327            |
| porcentaxe de<br>varianza              | 37.87             | 18.93             | 9.968 | 7.531               | 6.609 | 4.071             |
| porcentaxe<br>acumulada da<br>varianza | 37.87             | 56.8              | 66.77 | 74.3                | 80.91 | 84.98             |

Táboa 2.1: Táboa resumo da PCA dos parámetros físicoquímicos.

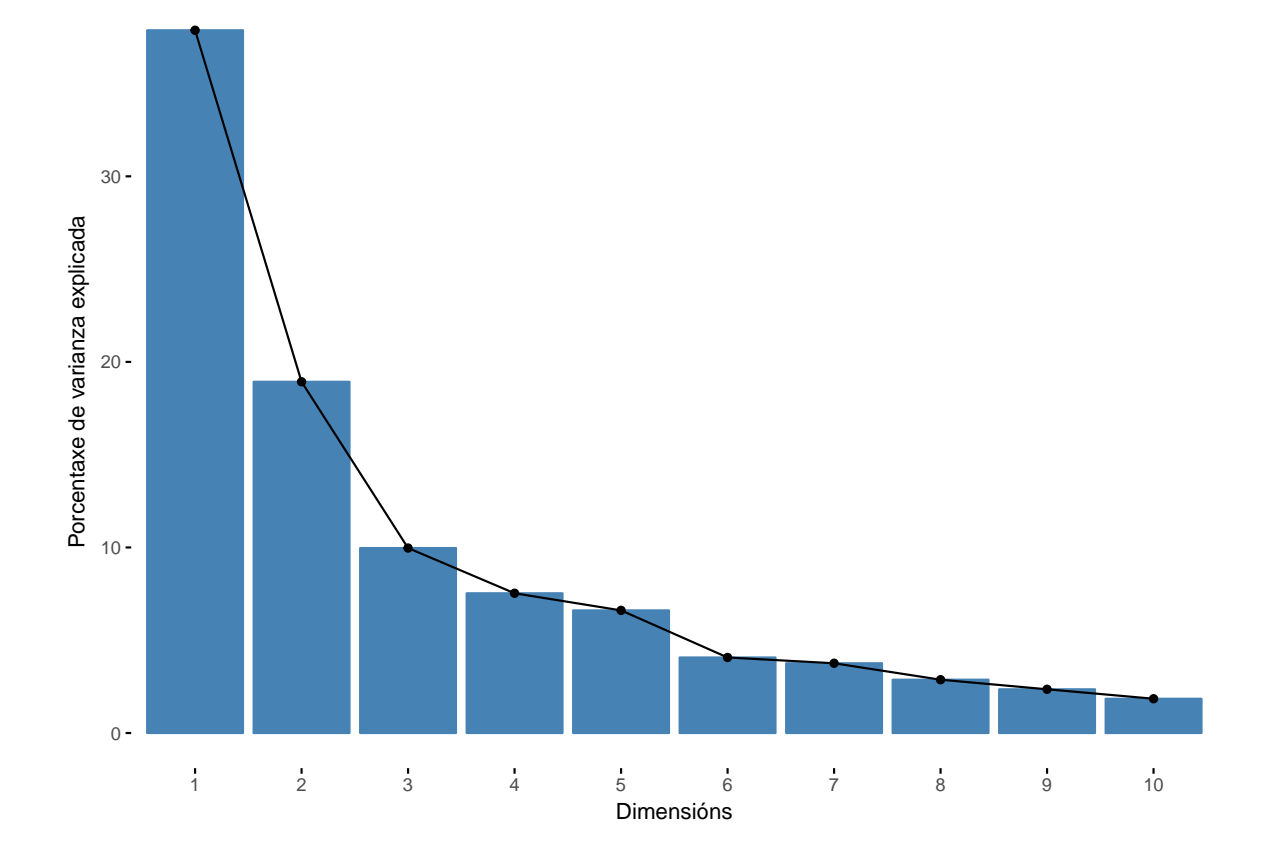

<span id="page-50-0"></span>Figura 2.6: Gráfico de barras onde se amosa a porcentaxe de varianza explicada por cada unha das compoñentes principais da PCA.

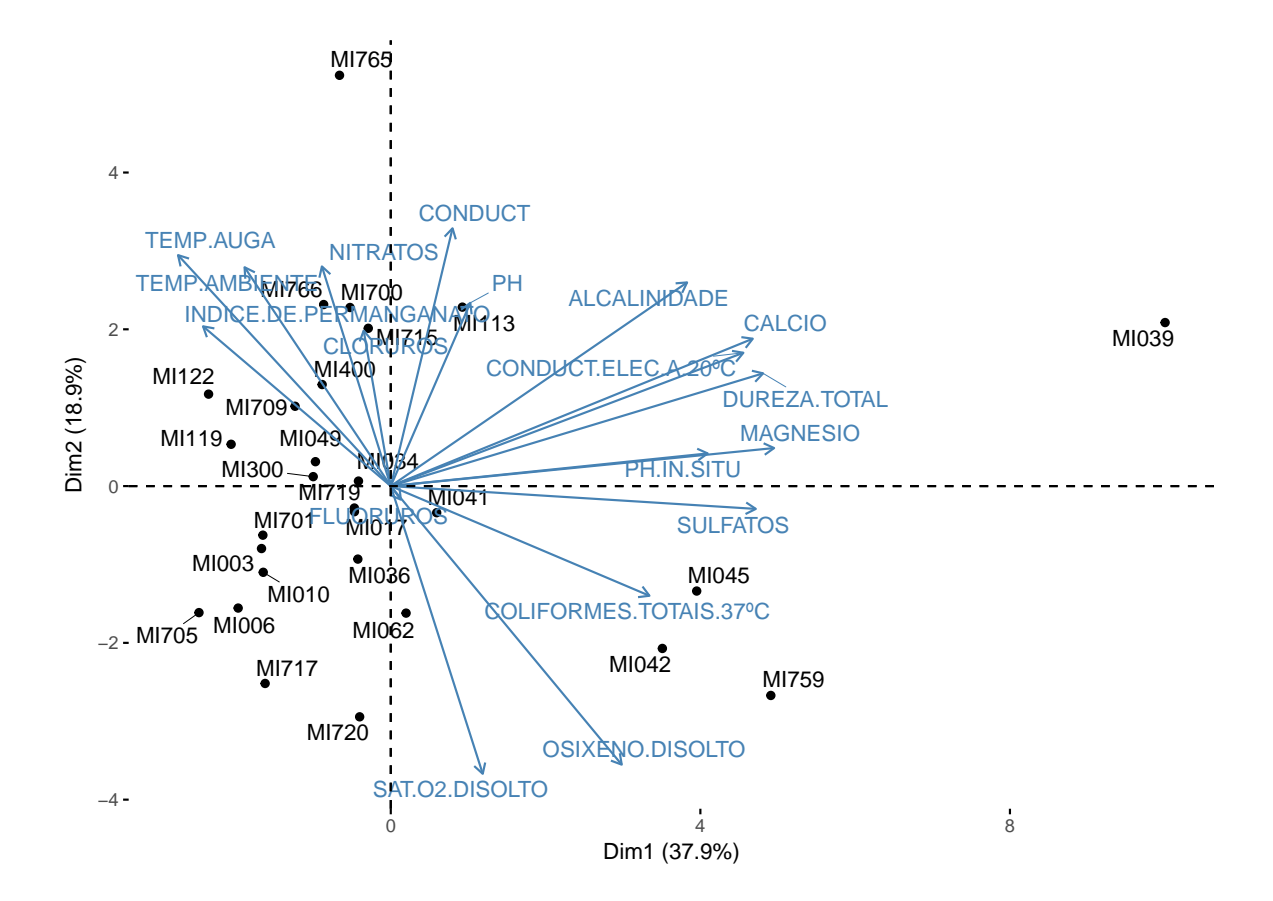

<span id="page-51-0"></span>Figura 2.7: Biplot da PCA.

Á vista da Figura [2.7](#page-51-0) anterior podemos dicir que a primeira compoñente separa entre as estacións de mostraxe da vertente Norte e as da vertente Noreste, mais de xeito parcial. No tocante aos parámetros vemos que a 1º compoñente está dominada polo conxunto de variables alcalinidade, conductividade eléctrica, calcio, pH in situ, sulfatos, magnesio e dureza total e a 2º por temperatura, índice de permanganato e nitratos. Tamén se pode ver que as relacións entre cloruros, alcalinidade e fluoruros é oposta á de Saturación de osíxeno e Osíxeno disolto. Así,podemos dicir que as magnitudes relacionadas coa conductividade eléctrica acadan valores maiores nos ríos da vertente Este.

#### **2.3.1.2. Análise de Correspondencia (CA)**

Esta técnica proporciónanos unha ferramenta para analizar as asociacións entre as filas e as columnas de táboas de continxencia, como no noso caso onde temos datos de abundancia de individuos por estación de mostraxe (*Y* 28 × 3 dimensional), mediante o uso de índices que expresan o peso das columnas nas filas e viceversa. A diferenza da PCA, a CA descompón a medida de asociación, habitualmente usa *χ* <sup>2</sup> usada no test de independencia de Pearson, no canto de de descompoñer a varianza total [\[Härdle and](#page-127-2) [Simar,](#page-127-2) [2007c\]](#page-127-2).

Para traballar con estes datos elimináronse 4 das 7 familias de Plecópteros,ademáis de 3 estacións por non posuír suficientes valores diferentes de 0.

Usarase, neste caso, a función CA do paquete FactoMineR.

<span id="page-52-0"></span>Se observamos a Táboa [2.2](#page-52-0) e a Figura [2.8](#page-53-0) podemos ver que as dúas dimensións calculadas explican o 100 % da variabilidade dos datos, este feito débese a que só son 3 familias en 28 estacións e existe un dominio da familia *Leuctridae* na cantidade de datos.

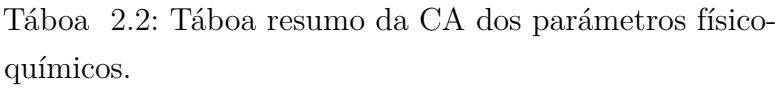

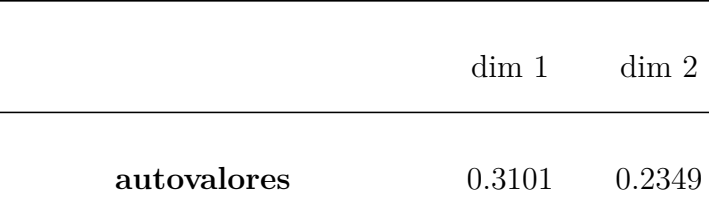

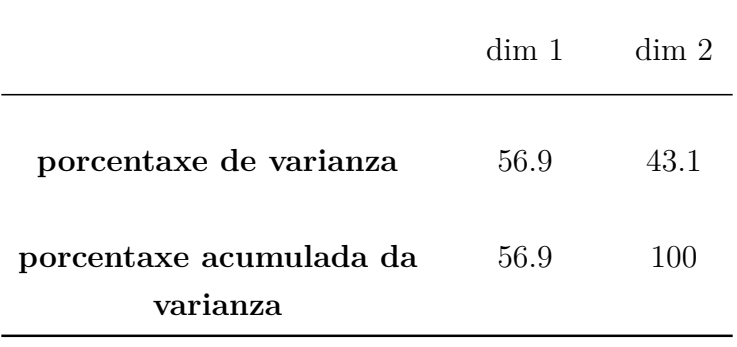

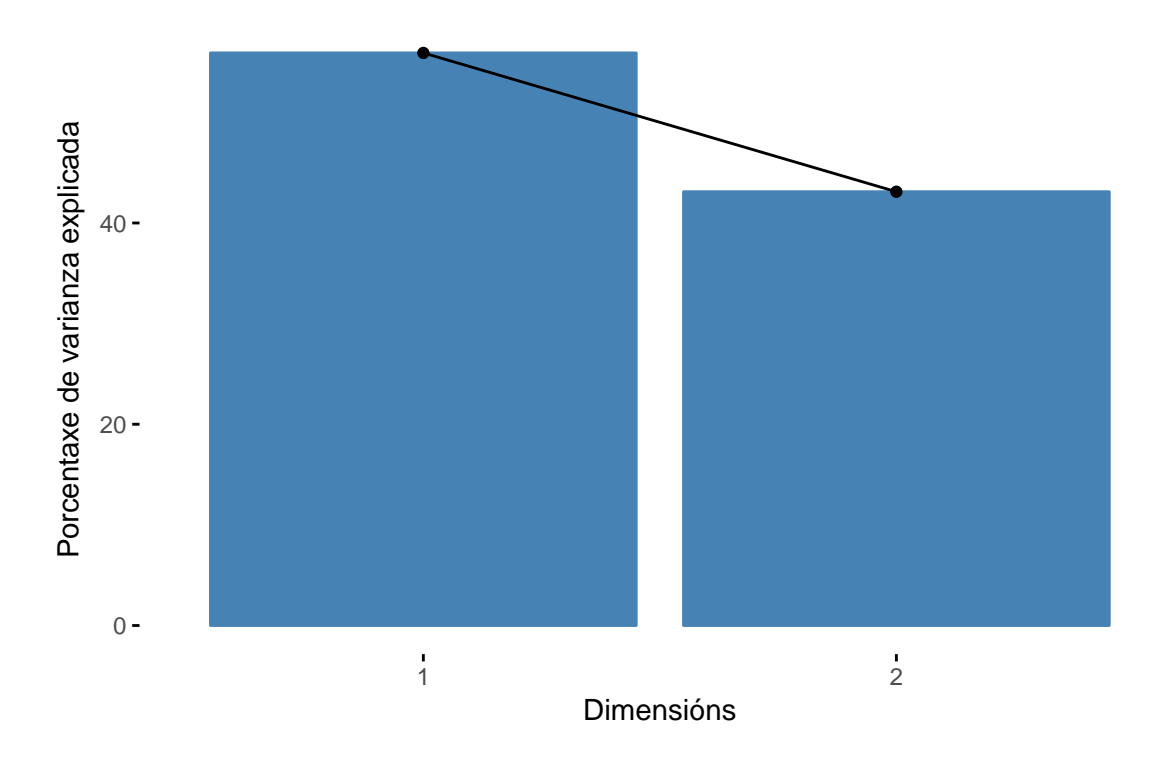

<span id="page-53-0"></span>Figura 2.8: Gráfico de barras onde se amosa a porcentaxe de varianza explicada por cada unha das compoñentes principais da CA.

A Figura [2.9](#page-54-0) reitera o que indicaba a primeira dimensión da PCA dos parámetros, a 1º compoñente diferencia entre os ríos da vertente Norte e os da Noreste, de xeito parcial. E así vemos como os individuos da familia *Leuctridae* se atopan en maioría nos ríos ao Norte e os da *Nemouridae* e *Perlidae* nos da Noreste.

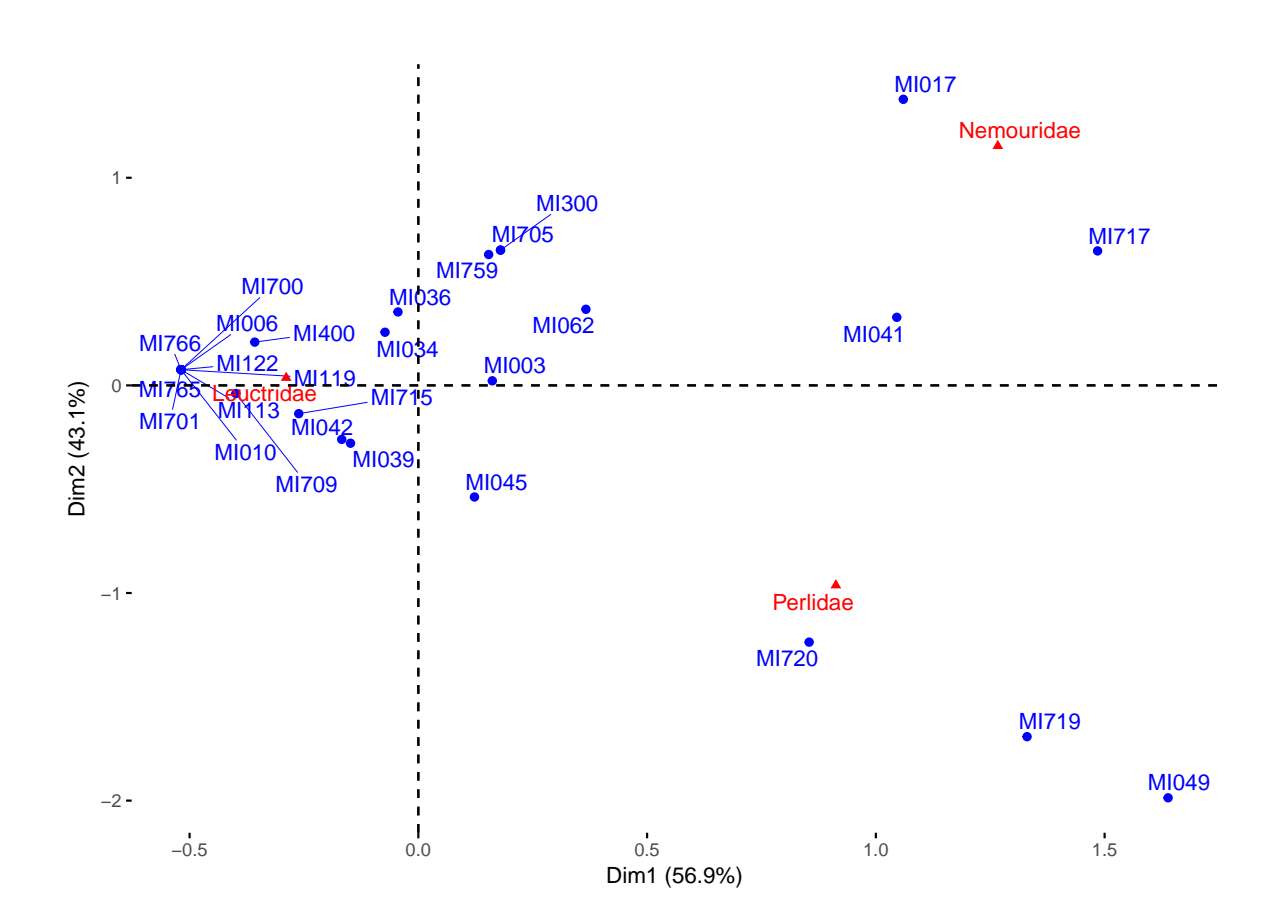

<span id="page-54-0"></span>Figura 2.9: Biplot da CA.

#### **2.3.1.3. Análise de Coordenadas Principais (PCoA)**

A diferenza da CA e a PCA, que impoñen unhas distancias concretas, a PCoA permite o uso doutro tipo de medidas de asociación entre os obxectos.

A PCoA produce unha serie de eixos ortogonais cuxa importancia é medida por autovalores.

No caso de usar medidas euclídeas de asociación a PCoA comportarase dunha forma euclídea, devolvendo resultados semellantes á PCA, mentres que se se usan índices non-euclídeos a PCoA producirá unha serie de autovalores negativos en adición aos positivos. Xa que na non se poden usar para a representación deberemos usar a correción de Lingoes, que consiste en engadir unha constante á raíz cadrada das distancias entre os obxectos, no noso caso as distancias entre as estacións onde se recolleron os plecópteros [\[Borcard et al.,](#page-126-0) [2011\]](#page-126-0).

No noso caso usaremos a diferenza de Bray-Curtis, usado no campo da ecoloxía con asiduidade cando tratamos abundancias de especies recollidas en lugares concretos,para computar as disimilaridades entre as familias de Plecópteros. É unha medida non euclídea. A fórmula para o cálculo deste diferenza entre as estacións *s<sup>i</sup>* e *s<sup>i</sup>* <sup>0</sup>, onde cada valor de abundancia é  $Y^p(s_i)$  en cada unha das familias  $p$  é:

$$
b_{s_i, s_{i'}}^p = \frac{\sum_{i=1}^n |Y^p(s_i) - Y^p(s_{i'})|}{Y^p_+(s_i) + Y^p_+(s_{i'})}
$$

sendo  $Y_{+}^{p}(s_{i})$  os totais por fila e *n* o número de estacións.

Este medida de disimilaridade toma valores entre 0 (mostras idénticas) e 1 (mostras totalmente diferentes) [\[Greenacre and Primicerio,](#page-126-1) [2014\]](#page-126-1).

Usarase a función vegdist do paquete vegan para o cáculo da disimilaridade de Bray-Curtis e a functión pcoa do paquete ape para a Análise de Coordenadas Principais (PCoA).

<span id="page-55-0"></span>Vemos (Táboa [2.3\)](#page-55-0) que as dúas primeiras dimensións explican o 71 % da varianza dos datos.

|                                                  | dim 1  | dim 2  | dim 3  | dim 4   | dim 5   | dim 6   |
|--------------------------------------------------|--------|--------|--------|---------|---------|---------|
| autovalores                                      | 2.207  | 1.743  | 0.8348 | 0.5237  | 0.3094  | 0.1708  |
| porcentaxe de<br>varianza                        | 0.3989 | 0.3151 | 0.1509 | 0.09468 | 0.05593 | 0.03088 |
| porcentaxe acumulada 0.3989 0.714<br>da varianza |        |        | 0.8649 | 0.9596  | 1.016   | 1.046   |

Táboa 2.3: Táboa resumo da PCoA dos parámetros físicoquímicos.

Neste caso (Figura [2.10\)](#page-57-0), a primeira compoñente achégase á división entre vertente Norte e Noreste das outras dúas técnicas, pero non atina coa relación das familias e as estacións de mostraxe.

#### **2.3.2. Métodos con restricións**

Ata o de agora usamos métodos de ordenación sen restricións, onde só se usou unha matriz e tratábase de revelar a súa estrutra de relacións entre variables, mais se temos dous conxuntos de datos e queremos determinar as relacións entre eles pasamos a ter que empregar técnicas de ordenación con restricións como as canónicas. Dentro destas podemos diferenciar dous grupos: simétricas, cando as matrices teñen unha mesma tipoloxía de variables e asimétricas, cando as matrices posúen diferentes tipos de variables, como é o noso caso [\[Borcard et al.,](#page-126-0) [2011\]](#page-126-0).

Os dous métodos canónicos e asimétricos máis usados en ecoloxía son a Análise de Redundancia (RDA) e a Análise de Correspondencia Canónica (CCA).

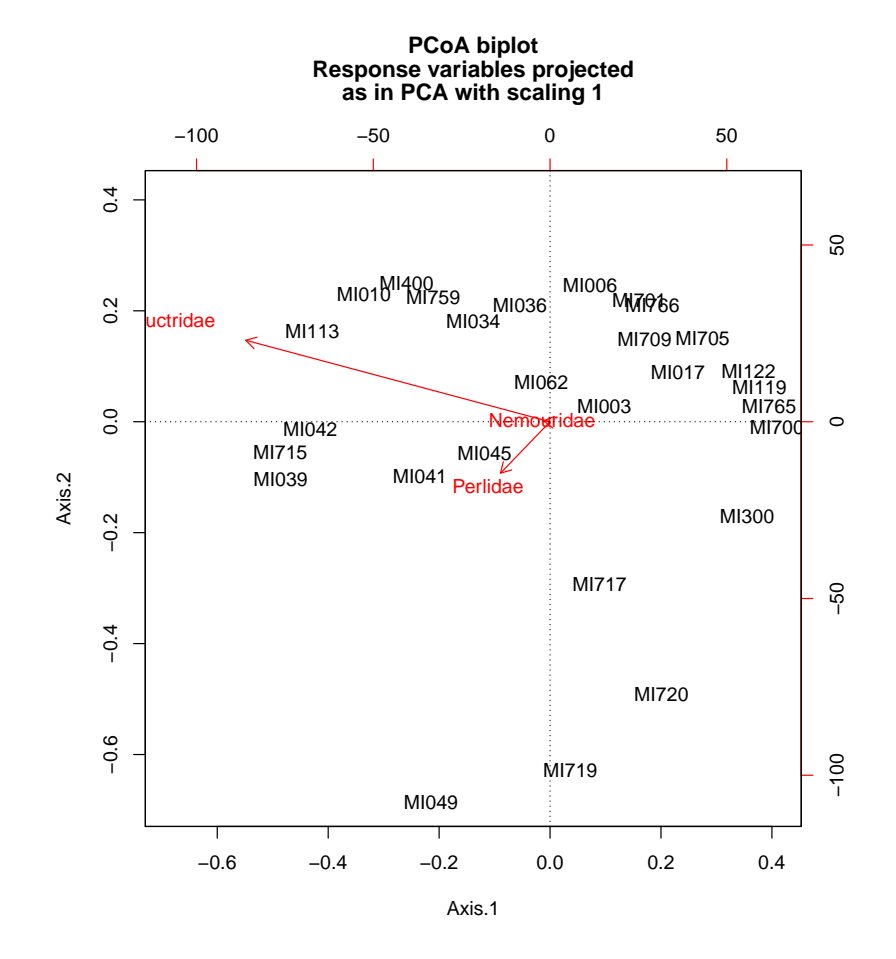

<span id="page-57-0"></span>Figura 2.10: Biplot da PCoA.

#### **2.3.2.1. Análise de Redundancia (RDA)**

Este é un método que combina a regresión e a PCA. É unha extensión da regresión para modelos multivariantes con resposta múltiple. Usa para isto, unha matriz *Y* 28 × 3 dimensional coa resposta centrada e unha matriz  $X<sup>q</sup>(s<sub>i</sub>)$  28 × 18 coas variables preditoras centras ou estandarizadas [\[Borcard et al.,](#page-126-0) [2011\]](#page-126-0).

Usarase a función rda do paquete vegan.

A RDA posúe unha inercia total de 0.2652, desta o 68.60 % é a porcentaxe da variabilidade da matriz resposta *Y* explicada polas variables predictoras. Este valor pódese considerar como un coeficiente de determinación nesta regresión múltiple, tamén se coñece como o estatístico de redundancia bimultivarariado, o problema é que ten sesgo, debido a isto debemos usar a fórmula de Ezekiel [\[Ezekiel,](#page-126-2) [1930\]](#page-126-2):

$$
R_{ax}^2 = 1 - \frac{n-1}{n-m-1} \left( 1 - R^2 \right)
$$

sendo *n* o número de obxectos (ou familias de macroinvertebrados) e *m* o número de variables preditoras (ou graos de liberdade do modelo). Así o  $R_{ax}^2$  queda como 21.29%. As dúas compoñentes da análise de redundancia, a que explica unha maior variabilidade é a primeira.

Cando representamos dous conxuntos de datos a figura de representación denomínase triplot. Neste caso (Figura [2.11\)](#page-59-0) a primeira compoñente do triplot volta a diferenciar netre as vertentes dos ríos, ademáis pode que haxa outra diferenciación subxacente que sexa a altitude, xa que nas cabeceiras dos ríos a altitude soe ser maior ca nas sucesivas partes dos cursos fluviais. Por outra banda pódense ver dous grupos nas variables físico-químicas, que son divididas pola segunda compoñente, mais en direccións opostas indicando a relación negativa entre un grupo e outro. O primeiro e máis numeroso, está formado polas variables relacionadas coa conductividade eléctrica, a dureza e a temperatura, mentres que o segundo está dominado pola cantidade de Osíxeno disolto. No tocante ás familias de Plecópteros vemos que das tres, os individuos da familia *Nemouridae* están relacionados con altas concentracións de Osíxeno Disolto nas localizacións MI003, MI062, MI041 e MI717 mentres os das familias *Leuctridae* e *Perlidae* diverxen na en direccións opostas da segunda compoñente de redundancia.

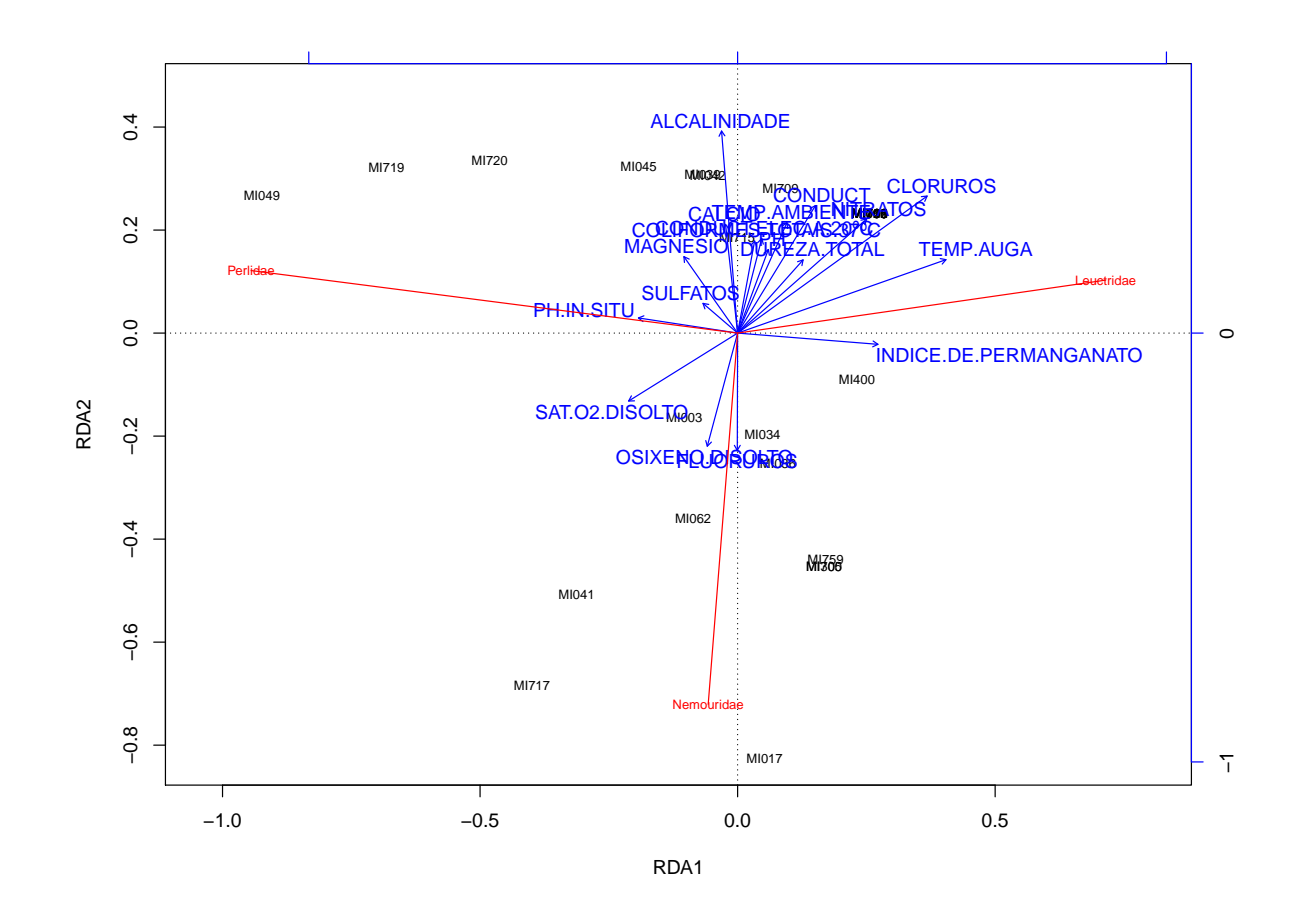

<span id="page-59-0"></span>Figura 2.11: Triplot da RDA.

#### **2.3.2.2. Análise de Correspondencia Canónica (CCA)**

Esta técnica emprégase cando se desexan cuantificar as relacións entre dous conxuntos de datos (feito habitual en ecoloxía). Está baseada en proxeccións. Unha define o índice (variable multivariante proxectada) que máis correlaciona co índice da outra variable para cada mostra, de forma separada. O propósito da CCA é maximizar a asociación (medidad pola correlación) entre as proxecións de baixa dimensión e os dous conxuntos de datos [\[Härdle and Simar,](#page-127-3) [2007d\]](#page-127-3).

Usarase a función cca do paquete vegan.

Neste caso vemos como a inercia total é 0.54 e o 86.4 % da variabilidade da resposta está explicada polas variables preditoras e o peso de cada unha das compoñentes canónicas e moi semellante.

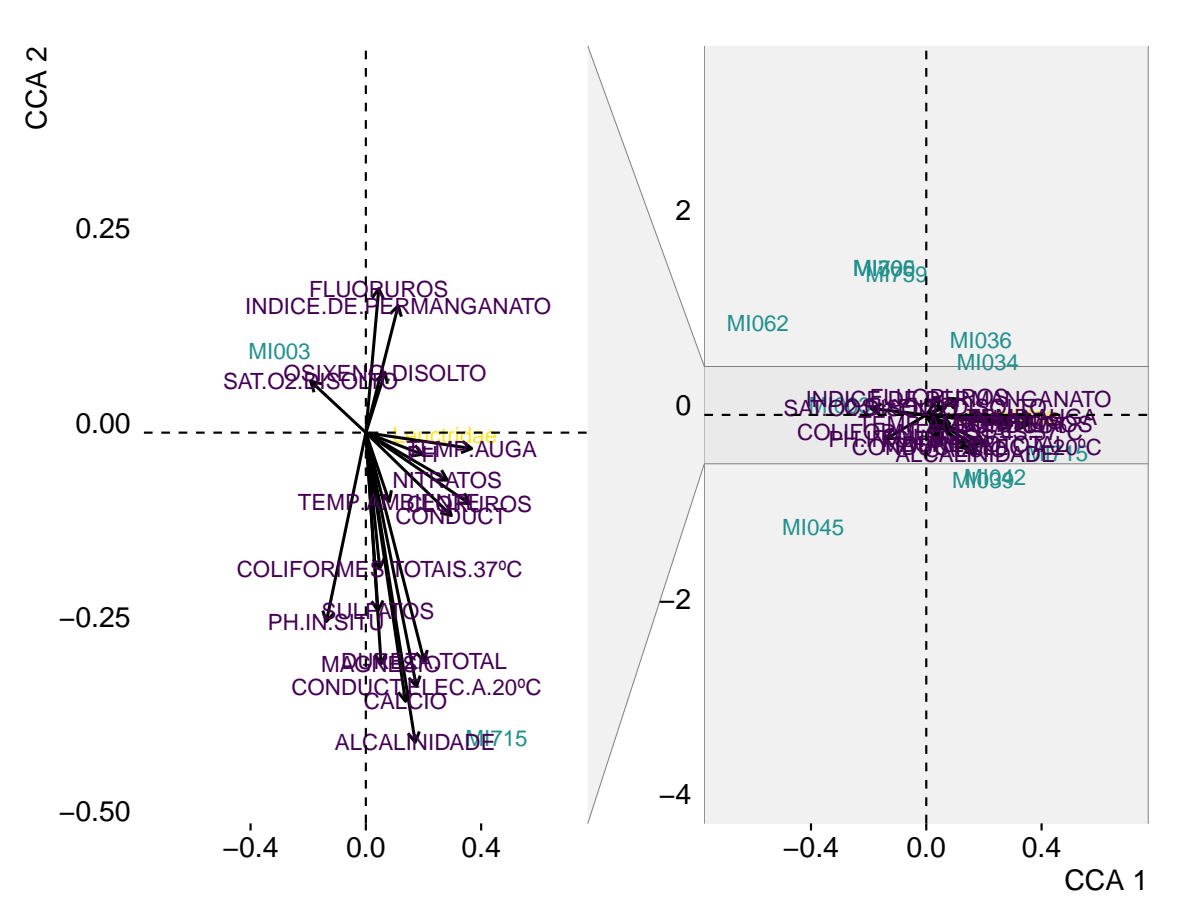

<span id="page-60-0"></span>Figura 2.12: Triplot da CCA.

Segundo a Figura [2.12](#page-60-0) a primeira compoñente volta a dividir as localizacións segundo a vertente da conca hidrográfica. Por outra banda, non se pode atinar a ver as relacións das variables xa que se atopan preto unhas doutras, cercanas todas á familia *Leuctridae*. No caso da familia *Nemouridae* os valores máis altos están nas estacións MI062,MI717 e MI041, pertencentes á vertente Este e no caso de Perlidae están nas estacións MI045 e MI720, ambas tamén da desta última vertente, estas dúas familias non se amosan no gráfico xa que este é unha ampliación do orixinal.

Durante este Capítulo 2 conseguimos aplicar unha serie de técnicas multivariantes que nos permitiron acadar, en certa medida, os obxectivos plantexados no inicio. Primeiro, poidemos atopar dous grandes grupos de parámetros físico-químicos, usando a Análise de Compoñentes Principais (PCA), un dominado polo conxunto de variables alcalinidade, conductividade eléctrica, calcio, pH in situ, sulfatos, magnesio e Dureza total e outro pola temperatura, o índice de permanganato e os nitratos. Segundo, mediante a Análise de Correspondencia (CA) e a Análise de Coordenadas Principais (PCoA), poidemos ver como a familia *Leuctridae* se atopa na maioría dos ríos ao N, mentres que as familias *Nemouridae* e *Perlidae* se sitúan no NE. E por último, grazas á Análise de Redundancia (RDA) e á Análise de Correspondencia Canónica (CCA), poidemos ver como a abundancia de individuos da familia *Leuctridae* depende de variables como o osíxeno disolto, a temperatura, a conductividade eléctrica, o índice de permanganato, os cloruros, *etc*, no caso da familia *Nemouridae* depende, sobre todo, do osíxeno disolto, da conductividade e da alcalinidade e no caso da familia *Perlidae* a dependencia é co pH e o índice de permanganato.

# **Capítulo 3**

# **Modelización de datos espaciais nunha corrente fluvial**

Neste capítulo preténdese atopar as relacións entre os datos de macroinvertebrados pertencentes ás familias de Plecópteros e os parámetros físico-químicos, aqueles que na análise de redundancia amosaron estar máis relacionados coa abundancia destes individuos e nos que había datos no aliñamento: conductividade eléctrica, concentración de osíxeno disolto, pH e temperatura ambiente. Para isto empregaranse un modelo espacial adecuado para os cursos fluviais.

O uso deste modelo necesita dunha preparación previa dos datos espaciais: puntos de mostraxe onde foron tomadas as mostras de macroinvertebrados e parámetros físicoquímicos e figuras espaciais representativas dos ríos. Primeiramente débese crear un obxecto denominado rede de paisaxe, onde se opera coa figura espacial dos ríos e que nos servirá para obter as distancias de cada corrente, as direccións das mesmas e os puntos de unión entre os diferentes cursos. Unha vez creado este obxecto introdúcense os puntos espacias dos datos de macroinvertebrados e de parámetros físico-químicos. Unha vez completada a rede de paisaxe calcúlanse as distancias, as direccións e os puntos de unión das correntes usadas e analízase o obxecto en busca de erros na materialización dos cálculos. É aquí cando se constrúe o obxecto, denominado ssn (*Rede de Corrente Espacial*), do inglés *spatial stream network*, que se usará posteriormente en R. Ata este punto, as operacións necesarias realízanse coa ferramenta STARS de ArcGIS [\[Peterson](#page-127-4) [and Hoef,](#page-127-4) [2014\]](#page-127-4).

Nos datos que estivemos usando non tivemos nunca en conta que estes pertencían a correntes fluviais, mais isto é un feito relevante na modelización que realizaremos a continuación.

Ao modelizar datos espaciais relativos a elementos fluviais debemos ter en conta que pode haber puntos de bifurcación, que a corrente leva unha dirección descendente e que o espazo está acotado. Estas características inherentes a este tipo de datos non se terían en conta nunha modelización espacial habitual, por iso usaremos o paquete SSN que nos permite axustar funcións de autocovarianza desenvolvidas para as redes de correntes, incorporan a dirección do fluxo e permiten ponderar a covarianza onde os segmentos dos ríos converxen [\[Hoef et al.,](#page-127-5) [2014\]](#page-127-5).

Traballaremos cun só tipo de modelos dos contidos no paquete SSN, o modelo espacial lineal mixto xeralizado, por ser este o único que permite traballar cunha resposta de tipo Poisson que é a abundancia de Plecópteros fronte ás variables regresoras, continuas, que son: conductividade eléctrica, concentración de osíxeno disolto, pH e temperatura ambiente.

## **3.1. O modelo espacial lineal mixto xeralizado**

Para chegar ao espacial lineal mixto xeralizado debemos explicar, previamente, o espacial lineal mixto.

O modelo espacial lineal mixto máis xeral sería:

<span id="page-63-0"></span>
$$
Y = X\beta + z_d + z_e + W_1\gamma_1 + \dots + W_p\gamma_p + \epsilon
$$
\n(3.1)

onde *X* é unha matriz deseño de efectos fixos; *β* son os parámetros; os vectores *z<sup>d</sup>* e *z<sup>e</sup>* conteñen as variables aleatorias autocorreladas con autocovarianzas de cola descendente *σ*<sub>*d*</sub></sub>*R*(*α*<sub>*d*</sub>) e de distancia euclídea *σ*<sup>2</sup>*R*(*α*<sup>*e*</sup>), respectivamente, onde *R* é a matriz de correlación e os parámetros rango son: *α<sup>d</sup>* e *αe*; *W<sup>k</sup>* é unha matriz de deseño para efectos aleatorios  $\gamma_k$  e  $\epsilon$  contén variables aleatorias independentes  $(N(0, \sigma_0^2))$ .

A matriz de covarianzas máis xeral considerada polo paquete SSN para o modelo espacial

lineal mixto sería:

$$
cov(Y) = \Sigma = \sigma_d^2 R(\alpha_d) + \sigma_e^2 R(\alpha_e) + \sigma_1^2 W_1 W_1^T + \dots + \sigma_p^2 W_p W_p^T + \sigma_0^2 I \tag{3.2}
$$

O paquete usa o método de máxima verosimilitude restrinxida (REML) para estimar *β*. Vendo o anterior podemos considerar que a esperanza da variables reposta nun modelo espacial lineal mixto xeralizado sexa:

$$
E(Y|\gamma) = g^{-1}(X\beta + W_{\gamma}) = g^{-1}(\eta) = \mu
$$
\n(3.3)

onde *W<sup>γ</sup>* é a matriz de efectos aleatorios e *g* é a función link. Supoñamos que *β* e *γ* os *femos estimados,*  $\tilde{\beta}$  *e*  $\tilde{\gamma}$ *.* As estimacións iniciais pódense obter usando o procedemento dun modelo lineal xeralizado (GLM) que asume independencia entre os datos. Entón os pseudo datos quedan deste xeito:

$$
\widetilde{Y} = \widetilde{\Delta}^{-1} \left( Y - g^{-1} \left( X \widetilde{\beta} + W \widetilde{\gamma} \right) \right) + X \widetilde{\beta} + W \widetilde{\gamma}
$$
\n(3.4)

onde

$$
\widetilde{\Delta} \equiv \frac{\partial g^{-1}(\eta)}{\partial \eta}
$$

é a matriz diagonal avaliada en  $\stackrel{\sim}{\beta}$  e  $\stackrel{\sim}{\gamma}$ . Así, o pseudomodelo é:

$$
\widetilde{Y} = X\beta + W\gamma + \epsilon \tag{3.5}
$$

 $\widetilde{Y}$  depende de  $\widetilde{β}$  e de  $\widetilde{γ}$ , isto suxire un proceso de iteración para axustar  $β$  e  $γ$ . A matriz de covarizana dos pseudo-datos sería:

$$
var(\epsilon) = \stackrel{\sim}{\Delta}^{-1} A^{\frac{1}{2}} \sigma^2 R A^{\frac{1}{2}} \stackrel{\sim}{\Delta}^{-1}
$$
 (3.6)

onde *A* é unha matriz diagonal que contén as funcións de varianza do modelo. A matriz *R* é a matriz de correlación da Ecuación [\(3.1\)](#page-63-0). A matriz de covarianzas máis xeral do pseudo-modelo espacial lineal mixto xeralizado considerado polo paquete SSN é:

$$
cov(\widetilde{Y}) = \widetilde{\Delta}^{-1} A^{\frac{1}{2}} [\sigma_d^2 R(\alpha_d) + \sigma_e^2 R(\alpha_e) + \sigma_0^2 I] A^{\frac{1}{2}} \widetilde{\Delta}^{-1} + \sigma_1^2 W_1 W_1^T + \cdots + \sigma_p^2 W_p W_p^T + \sigma_0^2 I
$$
 (3.7)

O algoritmo iterativo de Wolfinger e O'Connel impleméntase do seguinte xeito: 1) os *ρ*<br> *γ* e os pseudo-datos *γ* son actualizados usando un algoritmo iterativo de mínimos cadrados ponderados para un modelos de covarianza fixada; 2) os parámetros de covarianza $\theta=(\sigma^2\alpha)$ son actualizados mediante REML para un $\stackrel{\sim}{Y}$ fixado.

## **3.2. O modelo na práctica**

### **3.2.1. Axuste, selección e diagnose do modelo**

<span id="page-65-0"></span>A continuación preséntase o axuste modelo realizado coa función glmssn no que se inclúen como variable resposta a abundancia de Plecópteros e como variables regresoras, conductividade eléctrica e concentración de osíxeno disolto. A reducción das variables regresoras débese a que os demais parámetros non eran significativos e elimináronse do axuste.

Táboa 3.1: Táboas resumo do modelo de regresión espacial lineal mixto xeralizado cos efectos fixos e os parámetros de covarianza. A primeira contén a estimación dos efectos fixos e a segunda a estimación dos parámetros da covarianza.

| NivelFactor    | Estimacion | Erro.std  | t.valor | prob.t           |
|----------------|------------|-----------|---------|------------------|
| <b>NULL</b>    | 0          | <b>NA</b> | NA      | NA               |
| <b>CONDUCT</b> | 0.0042     | 0.0017    | 2.421   | 0.0212           |
| <b>OSIXEND</b> | 0.5669     | 0.0231    | 24.57   | $\left( \right)$ |
|                |            |           |         |                  |

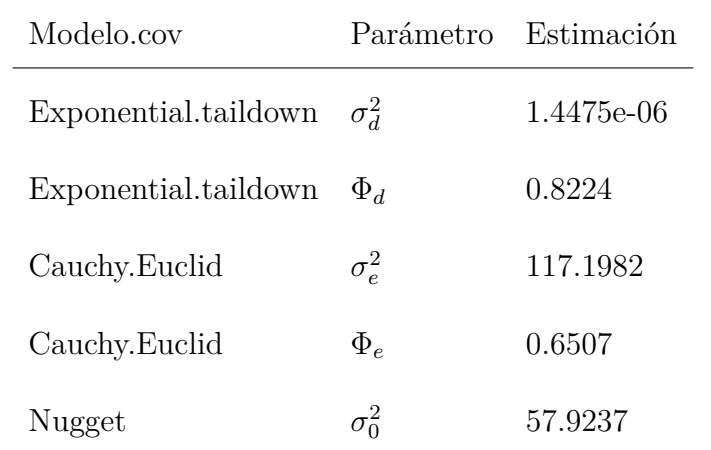

O *R*<sup>2</sup> do modelo anterior é 0.409. Pódese ver na Táboa [3.2](#page-67-0) que o modelo carece de intercepto e que os seus parámetros son significativos, no tocante aos efectos fixos; se observamos os parámetros da covarianza vemos que se usaron dous tipos de modelos de covarianza, o de cola descendente expoñencial e o euclídeo de Cauchy, vendo que este ten unha meseta moito máis grande que o de cola descendente, consideraremos eliminar esta covarianza.

Así, obtemos o seguinte axuste do modelo, onde a variable resposta é a abundancia

<span id="page-67-0"></span>de macroinvertebrados Plecópteros e as variables regresoras son: conductividade e concentración de osíxeno disolto.

> Táboa 3.2: Táboas resumo do modelo de regresión espacial lineal mixto xeralizado cos efectos fixos e os parámetros de covarianza. A primeira contén os efectos fixos e a segunda os parámetros da covarianza.

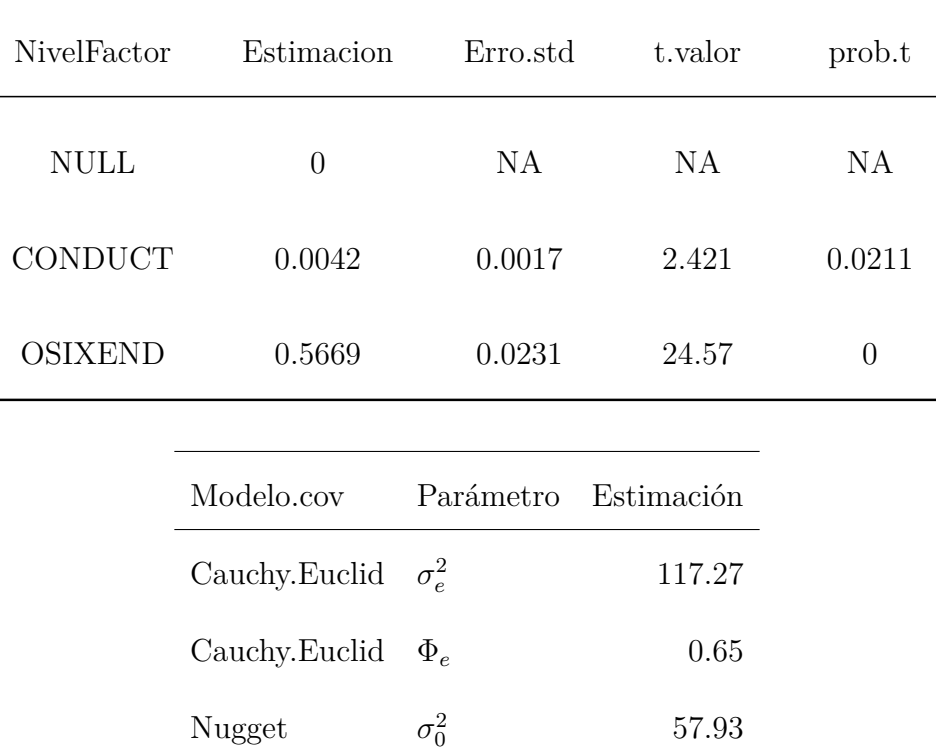

O *R*<sup>2</sup> deste segundo modelo é 0.409, valor igual ao anterior, polo que descartamos o primeiro modelo debido á que este último e máis sinxelo e case igual ao primeiro.

Pódese ver na Táboa [3.1](#page-65-0) do modelo como a principal variable que explica a abundancia de macroinvertebrados é a concentración de osíxeno disolto, no caso dos plecópteros; canto máis elevada é a concentración de osíxeno disolto máis abundancia de plecópteros haberá.

<span id="page-67-1"></span>Agora pasaremos examinar a precisión do modelo mediante o procedemento LOOCV (validación cruzada deixando un fóra), nas súas siglas en inglés *leave-one-out cross validation* mediante a función CrossValidationSSN contida no paquete.

Táboa 3.3: Valores da *leave-one-out cross validation* (LOOCV) onde RMSPE (*Root Mean Square Prediction Error*) é a raiz do erro cadrado medio de predición, MS-PE.std (*standar deviation of the Mean Square Prediction Error*) é a desviación estándar erro cadrado medio de predición

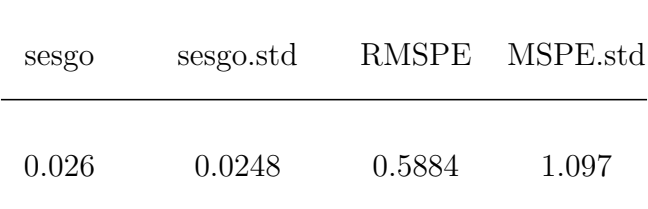

Na Táboa [3.3](#page-67-1) pódese ver que no axuste sucesivo do modelo deixando un valor fóra o sesgo na estimación é moi baixo.

<span id="page-68-0"></span>Por último, úsase a función varcomp para determinar cal é a proporción da variabilidade dos datos explicada polos efectos fixos e por cada compoñente da covarianza espacial.

> Táboa 3.4: Táboa coa proporción de variabilidade dos datos que explica cada unha das compoñentes do modelo.

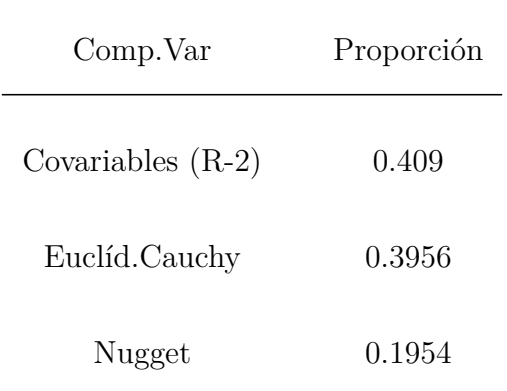

Podemos ver na Táboa [3.4](#page-68-0) como os efectos fixos explican o 40.9 % da variabilidade, o modelo de covarianza euclídeo o 39.6 % e a pebida o 19.6 %.

Deste xeito obtivemos un modelo espacial adaptado a cursos fluviais que nos permite determinar as relacións entre a abundancia de macroinvertebrados plecópteros e os parámetros físico-químicos que resultaron significativos no modelo escollido, estes foron:a concentración de osíxeno disolto e a conductividade eléctrica.

# **Capítulo 4**

# **Discusión**

É habitual na literatura do campo de estudo da hidrobioloxía o uso de ferramentas exploratorias para a caracterización da influencia dos factores ambientais na distribución dos macroinvertebrados, de maneira xeral [\[Meng et al.,](#page-127-6) [2016\]](#page-127-6) ou particularizando nos metais pesados [\[Bian et al.,](#page-126-3) [2016\]](#page-126-3). Tamén se pode comprobar como o uso de certas técnicas multivariantes, tal é o caso do CCA, é habitual para a búsqueda dos factores que perturban a estabilidade na abundancia destes invertebrados fluviais [\[Al-Shami](#page-126-4) [et al.,](#page-126-4) [2011\]](#page-126-4). Por outro lado, non hai moita bibliografía no tocante á regresión espacial en correntes fluviais, na que nós empregamos o paquete *SSN*; deste tipo de análise hai referencias, mais soen estar aplicadas a poboacións de peixes [\[Isaak et al.,](#page-127-7) [2014\]](#page-127-7).

Ao longo deste traballo usáronse dous conxuntos de datos: abundancias de macroinvertebrados e diferentes magnitudes de parámetros físico-químicos. Poidemos comprobar que a análise de ámbolos dous foi complicada, xa que non temos valores na totalidade dos puntos de mostraxe e dos anos. Aínda así conseguiuse, coa filtración e escolla de certos taxóns, no caso dos primeiros e de algúns parámetros, no caso dos segundos, sempre tendo en conta o aliñamento espacial e temporal que máis datos aportase.

Vimos como o uso de técnicas como a PCA, PCoA, CA, RDA e CCA nos permiten atopar relacións en conxuntos de datos con moitas variables para poder descartar magnitudes menos relevantes no estudo. Isto serviunos primeiro, para agrupar as variables segundo a categoría de influencia e actuación no medio e, segundo, reducir o número de variables ata chegar ás catro finais que foron usadas para a construcción do modelo de regresión espacial no Capítulo 4 (partindo de 41): conductividade eléctrica, pH, temperatura ambiente e osíxeno disolto.

Desta maneira, conseguiuse axustar un modelo de regresión espacial aplicado a correntes fluviais cos datos de familias de Plecópteros e os catro parámetros antes indicados. Esta ferramenta é moi útil porque nos permite ter en conta as dinámicas dos ríos, as confluencias entre afluíntes, a dirección da corrente e a conexión entre estacións de mostraxe por medio do curso fluvial.

Do modelo axustado, conseguimos extraer que as variables que máis inflúen na abundancia das familias de Plecópteros son a concentración de osíxeno disolto e a conductividade eléctrica.

No futuro, sería interesante ampliar este estudo ao resto de taxóns e incluír máis variables das que utilizamos polo descarte obtido coas técnicas multivariantes. Outro camiño a seguir sería recompilar máis datos nas estacións amosadas e aumentar a frecuencia de mostraxe. No tocante ao uso de ferramentas estatísticas, a inclusión de modelos espazo-temporais [\[Blangiardo and Cameletti,](#page-126-5) [2015\]](#page-126-5), podería axudar a discernir con maior claridade cales son os factores que máis inflúen e de que maneira en que o fan na abundancia de macroinvertebrados nos ríos da CHMS.
## **Apéndice**

# **ANEXOS**

# **Índice de figuras**

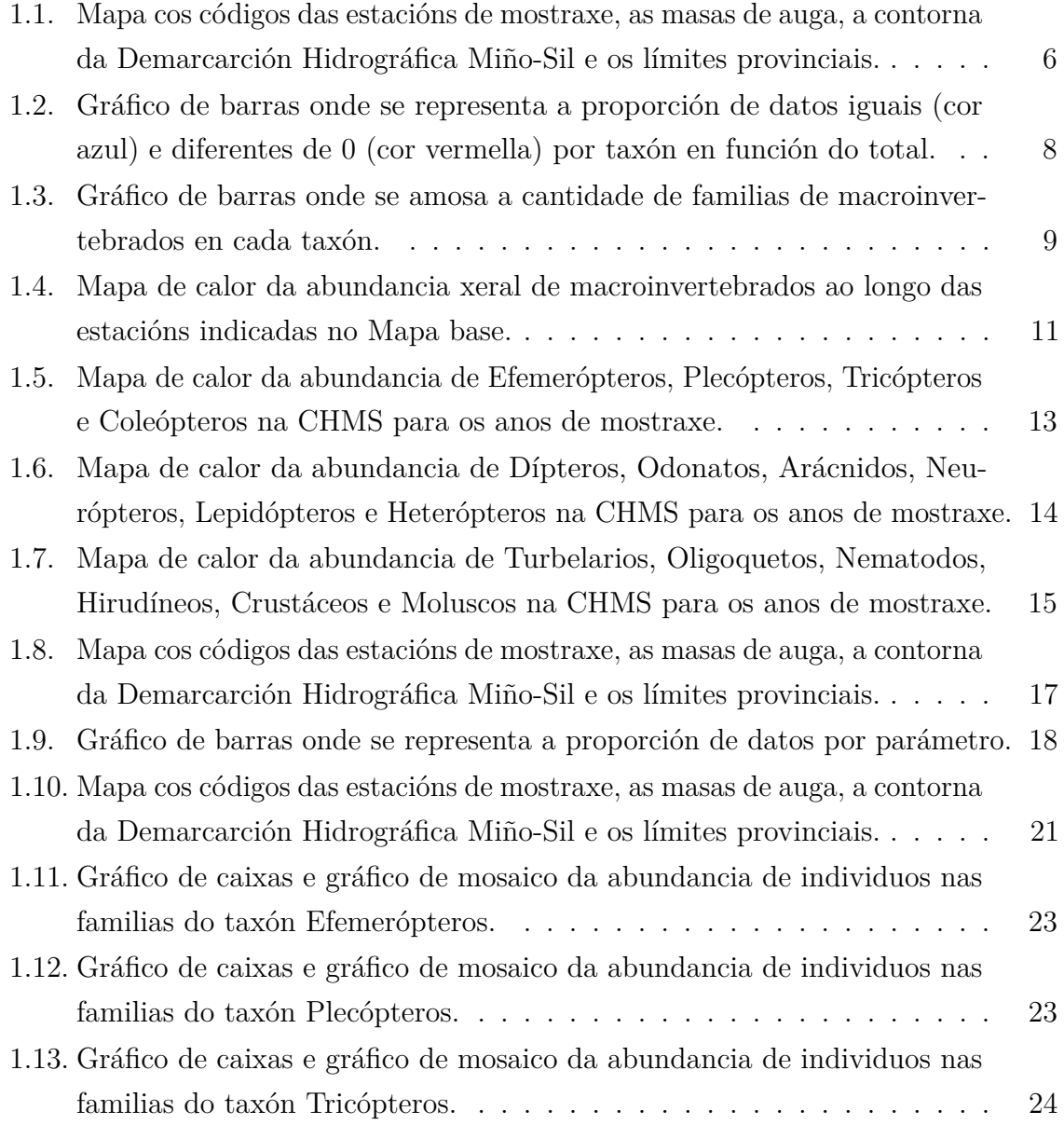

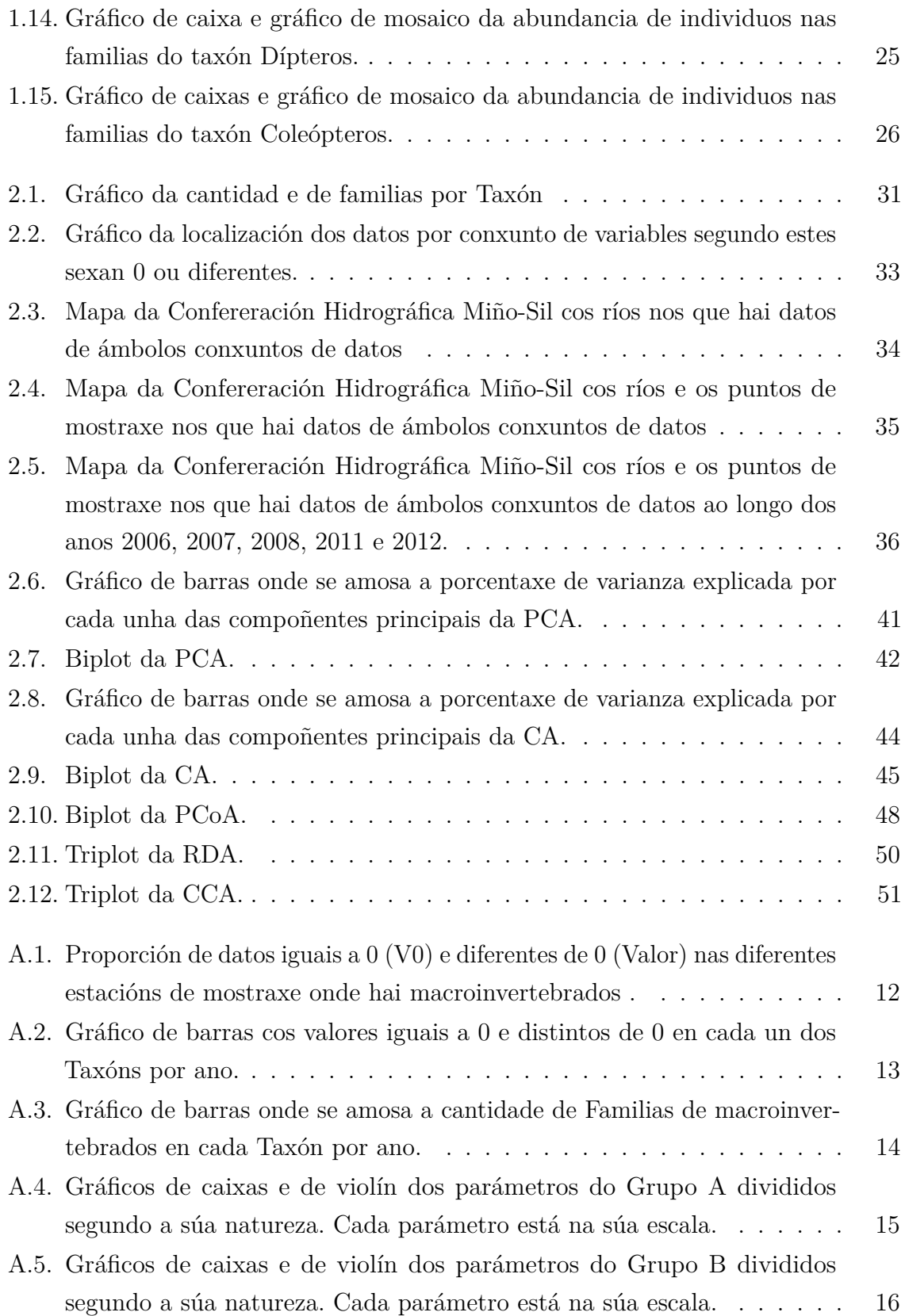

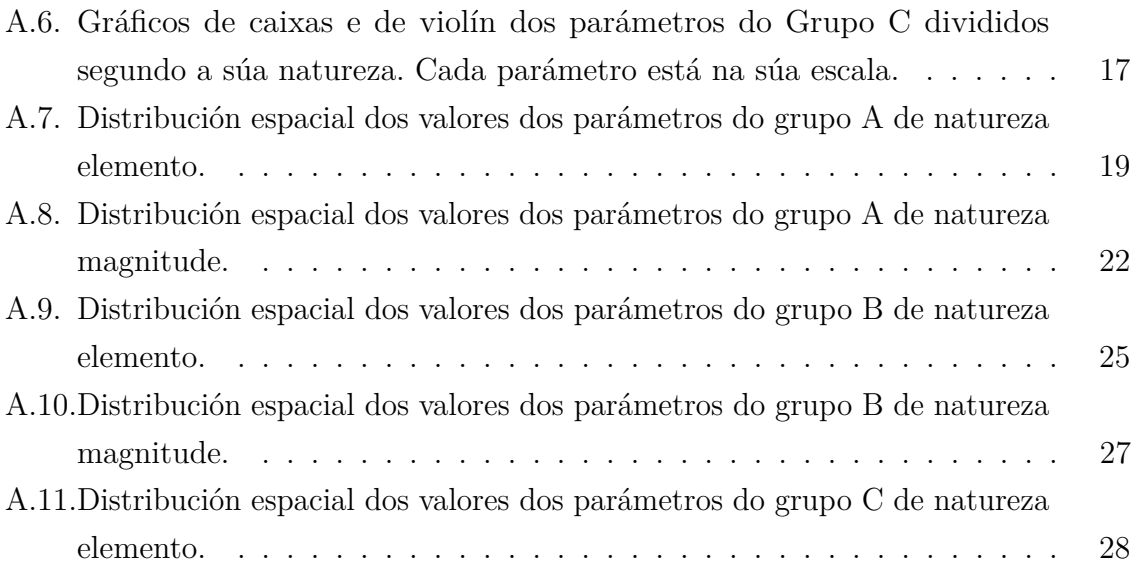

# **Índice de Táboas**

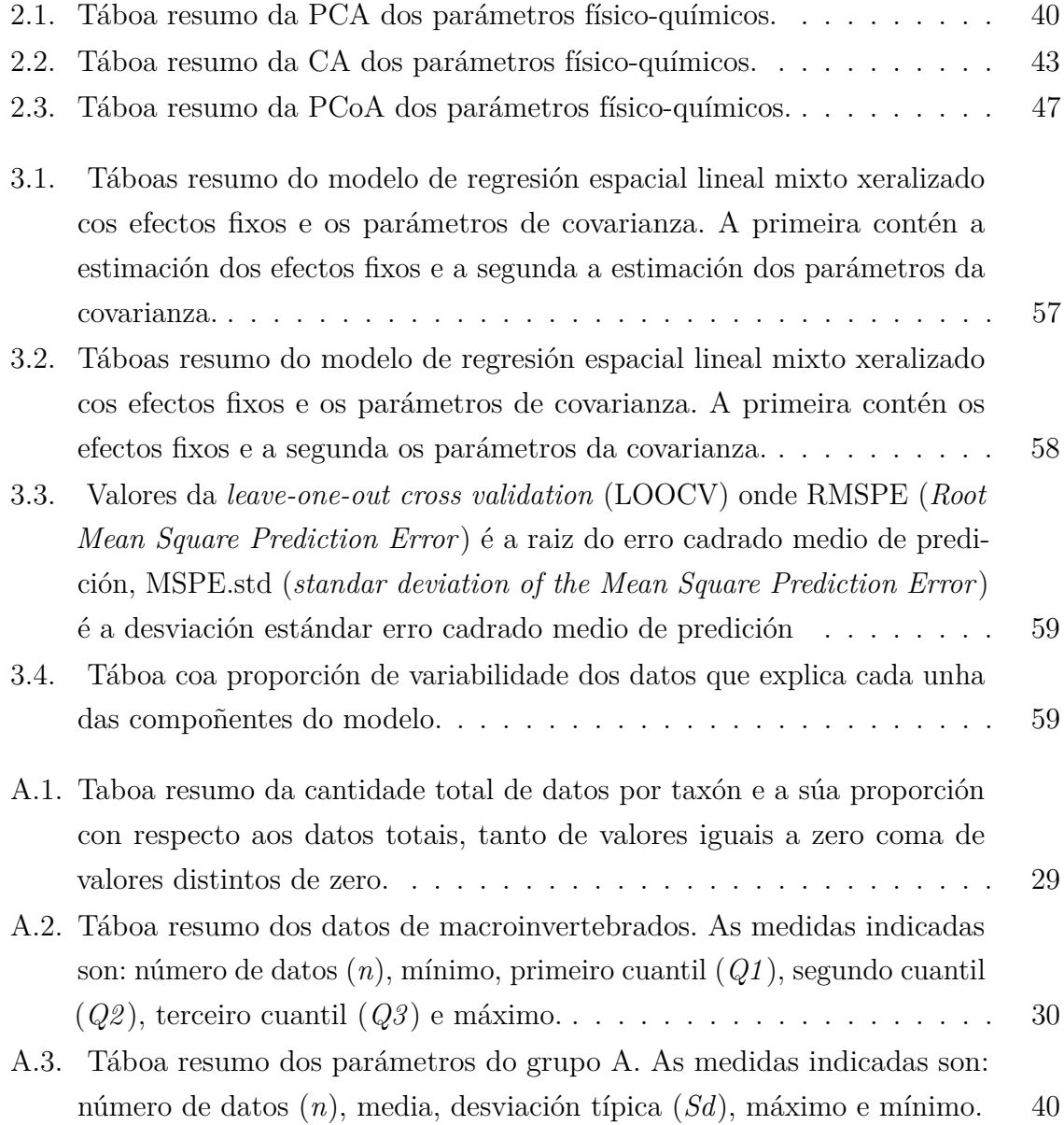

- A.4. [Táboa resumo dos parámetros do grupo B. As medidas indicadas son:](#page-112-0) número de datos (*n*[\), media, desviación típica \(](#page-112-0)*Sd*), máximo e mínimo. 41
- A.5. [Táboa resumo dos parámetros do grupo C. As medidas indicadas son:](#page-113-0) número de datos (*n*[\), media, desviación típica \(](#page-113-0)*Sd*), máximo e mínimo. 43
- A.6. [Táboa resumo dos parámetros do grupo A nas estacións coincidentes](#page-115-0) [cos macroinvertebrados. As medidas indicadas son: número de datos \(](#page-115-0)*n*), [media, desviación típica \(](#page-115-0)*Sd*), máximo e mínimo. . . . . . . . . . . . . 44
- A.7. [Táboa resumo dos parámetros do grupo B nas estacións coincidentes](#page-116-0) [cos macroinvertebrados. As medidas indicadas son: número de datos \(](#page-116-0)*n*), [media, desviación típica \(](#page-116-0)*Sd*), máximo e mínimo. . . . . . . . . . . . . 46
- A.8. [Táboa resumo dos parámetros do grupo C nas estacións coincidentes](#page-118-0) [cos macroinvertebrados. As medidas indicadas son: número de datos \(](#page-118-0)*n*), [media, desviación típica \(](#page-118-0)*Sd*), máximo e mínimo. . . . . . . . . . . . . 47
- A.9. [Táboa resumo dos datos de macroinvertebrados nas estacións coincidentes](#page-119-0) [cos parámetros físico-químicos. As medidas indicadas son: número de](#page-119-0) datos (*n*[\), mínimo, primeiro cuantil \(](#page-119-0)*Q1* ), segundo cuantil (*Q2* ), terceiro cuantil (*Q3* [\) e máximo.](#page-119-0) . . . . . . . . . . . . . . . . . . . . . . . . . . . 48

## **A.1. Macroinvertebrados**

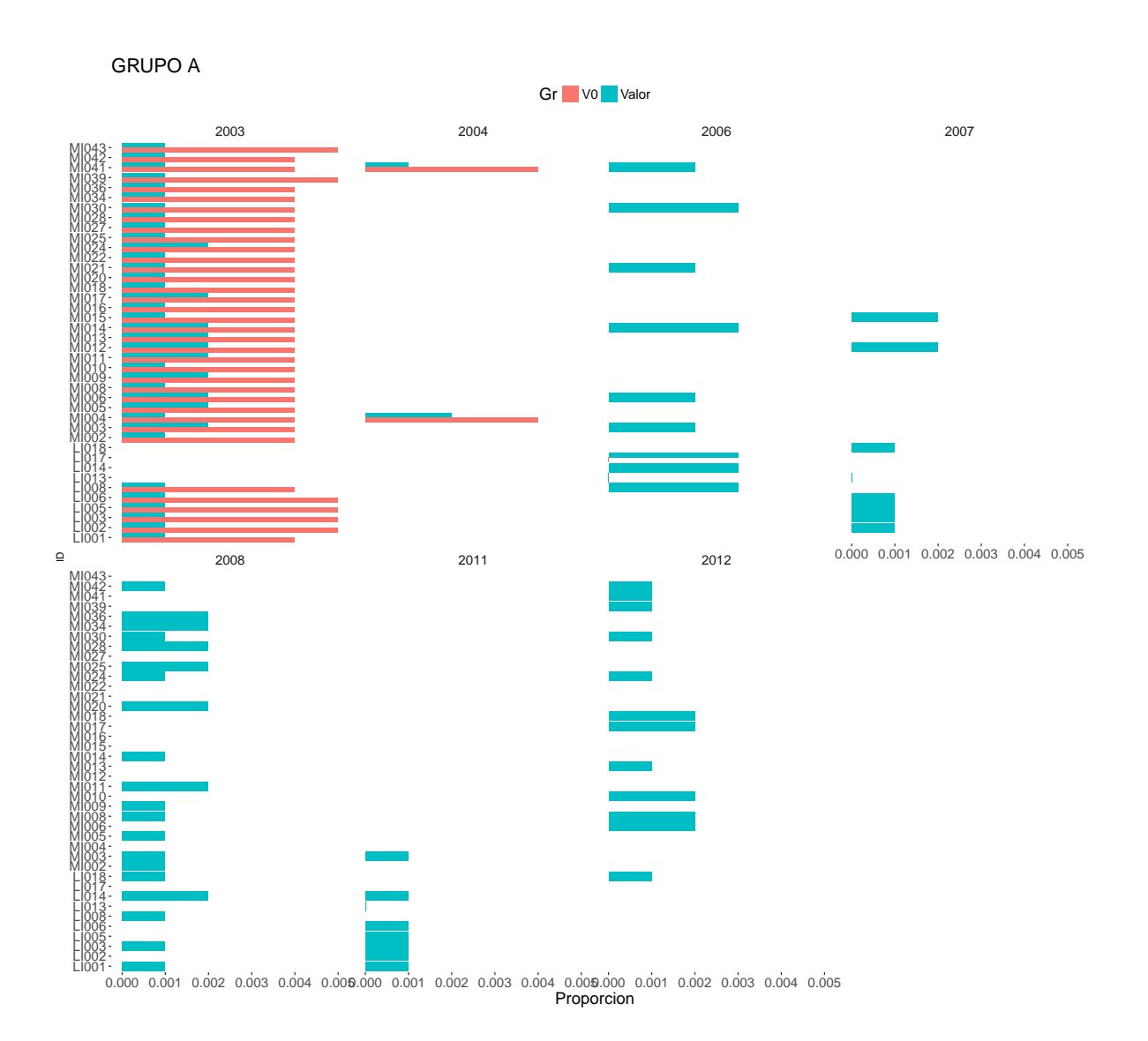

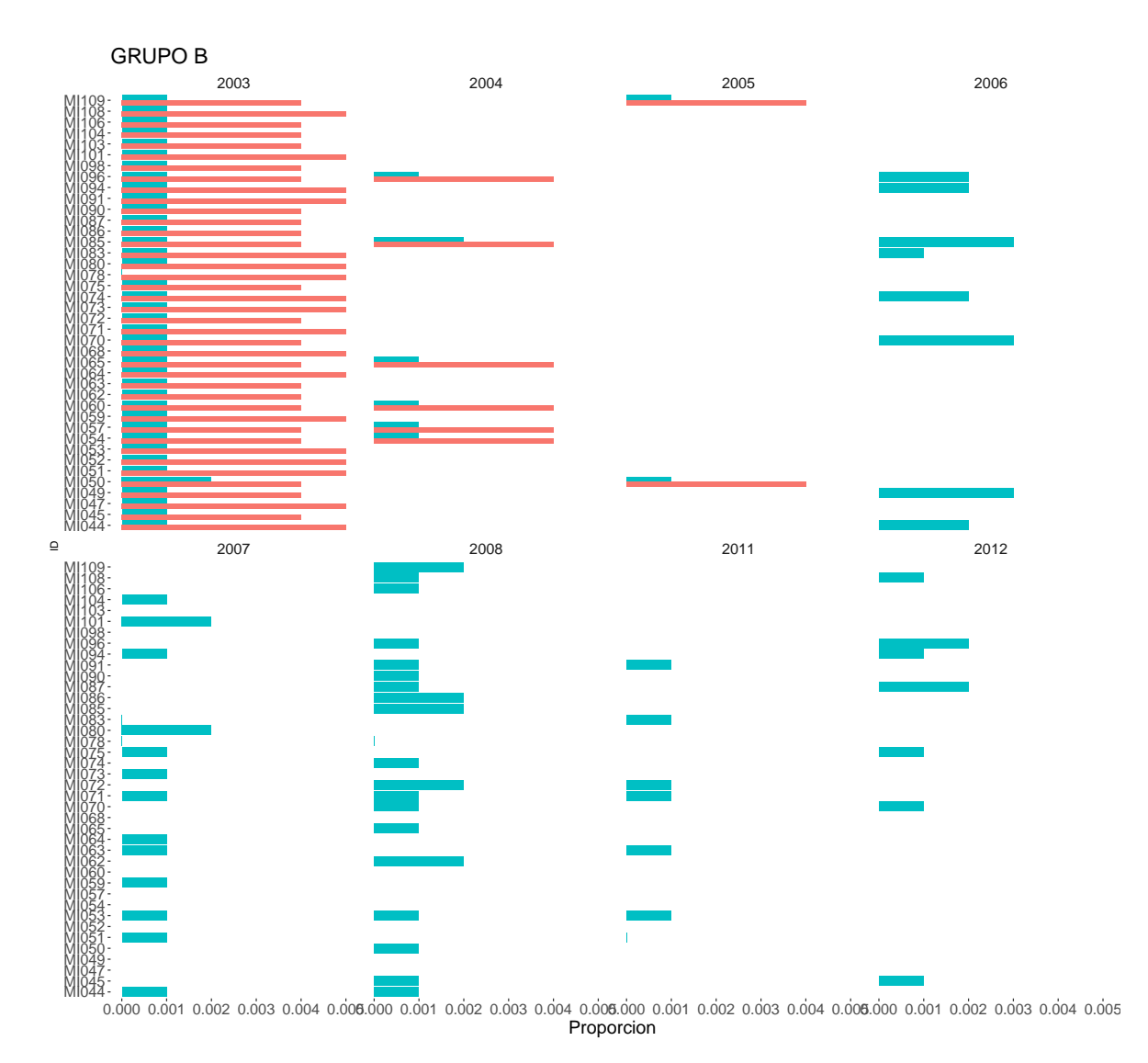

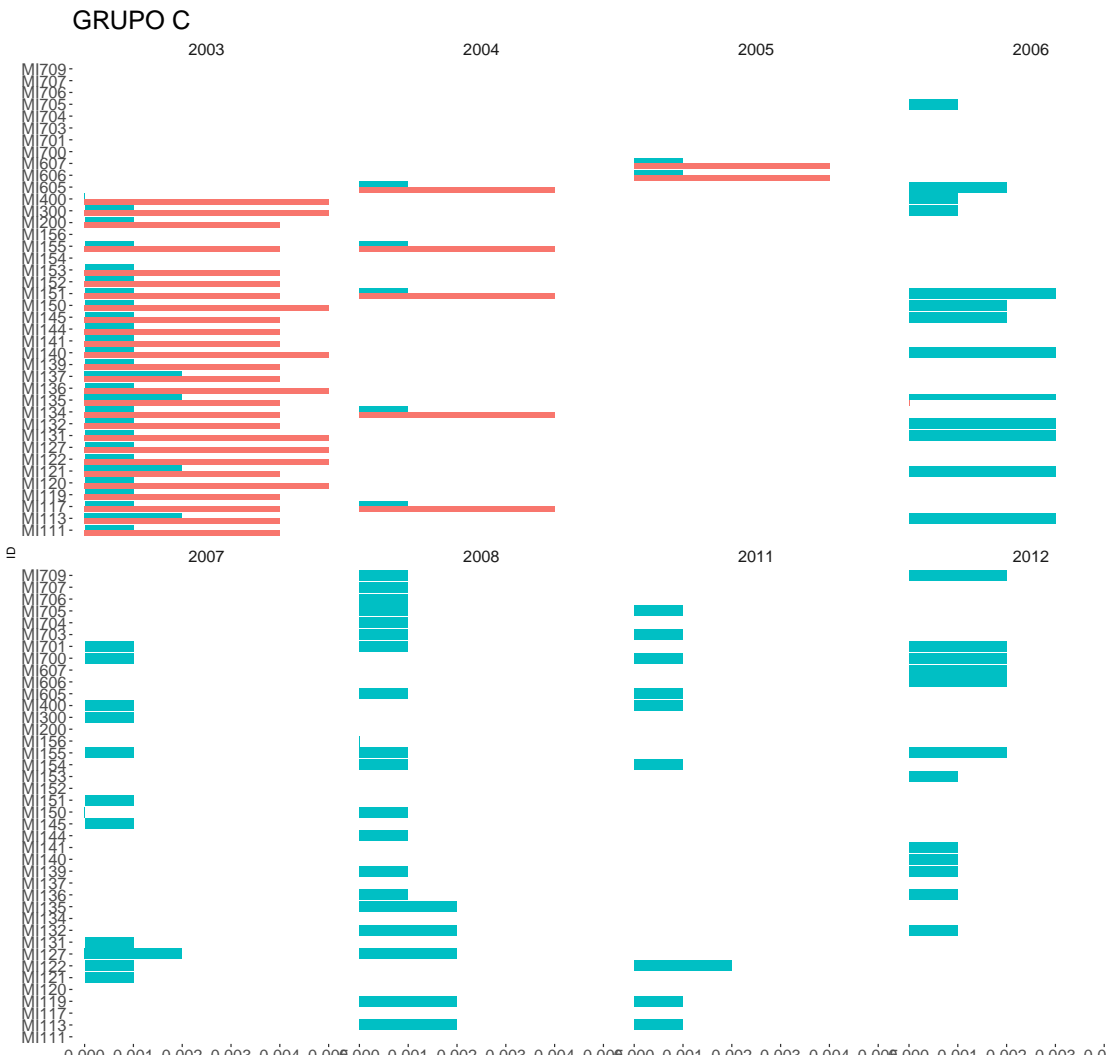

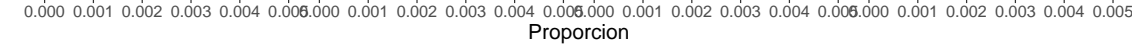

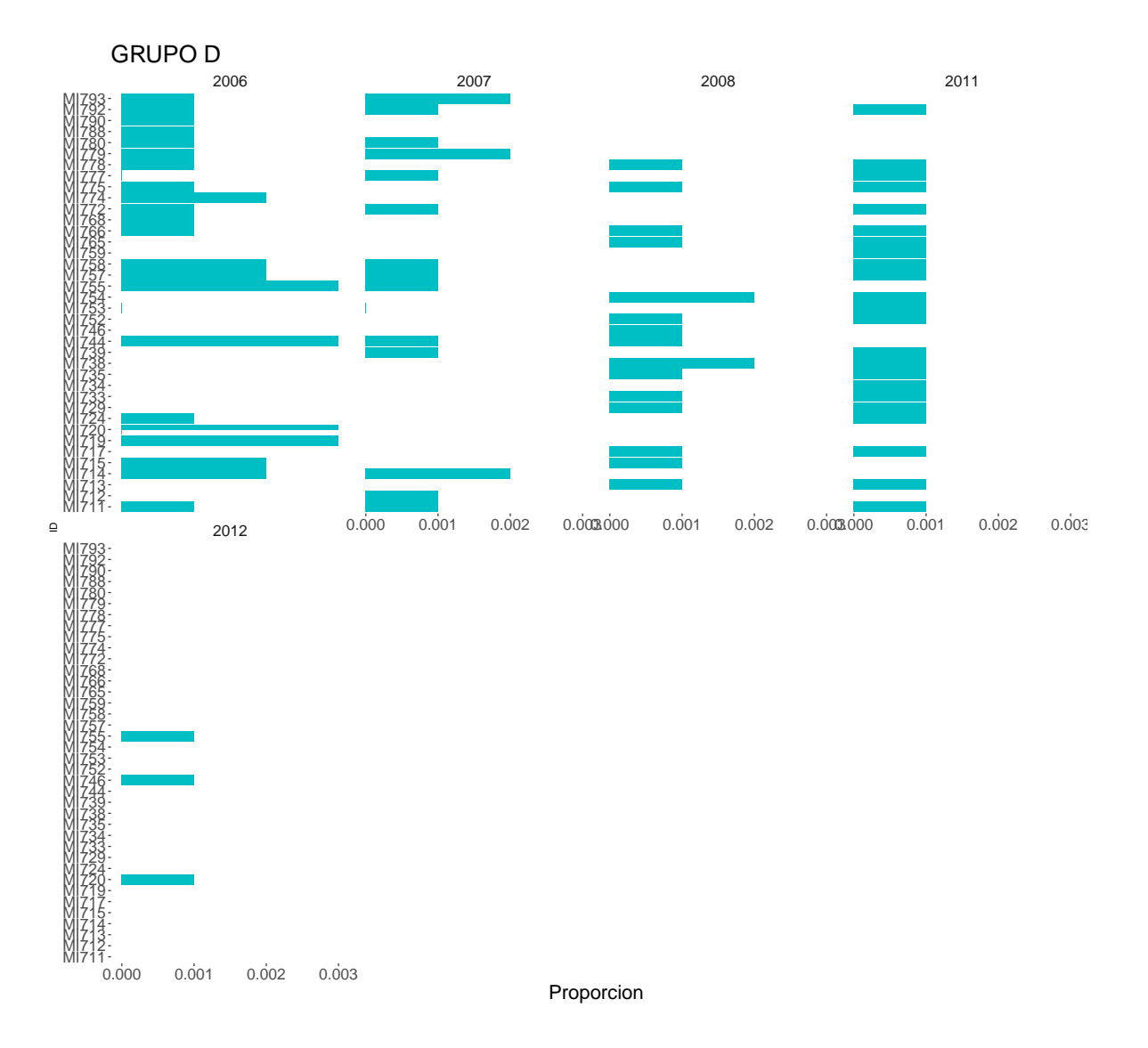

<span id="page-83-0"></span>Figura A.1: Proporción de datos iguais a 0 (V0) e diferentes de 0 (Valor) nas diferentes estacións de mostraxe onde hai macroinvertebrados .

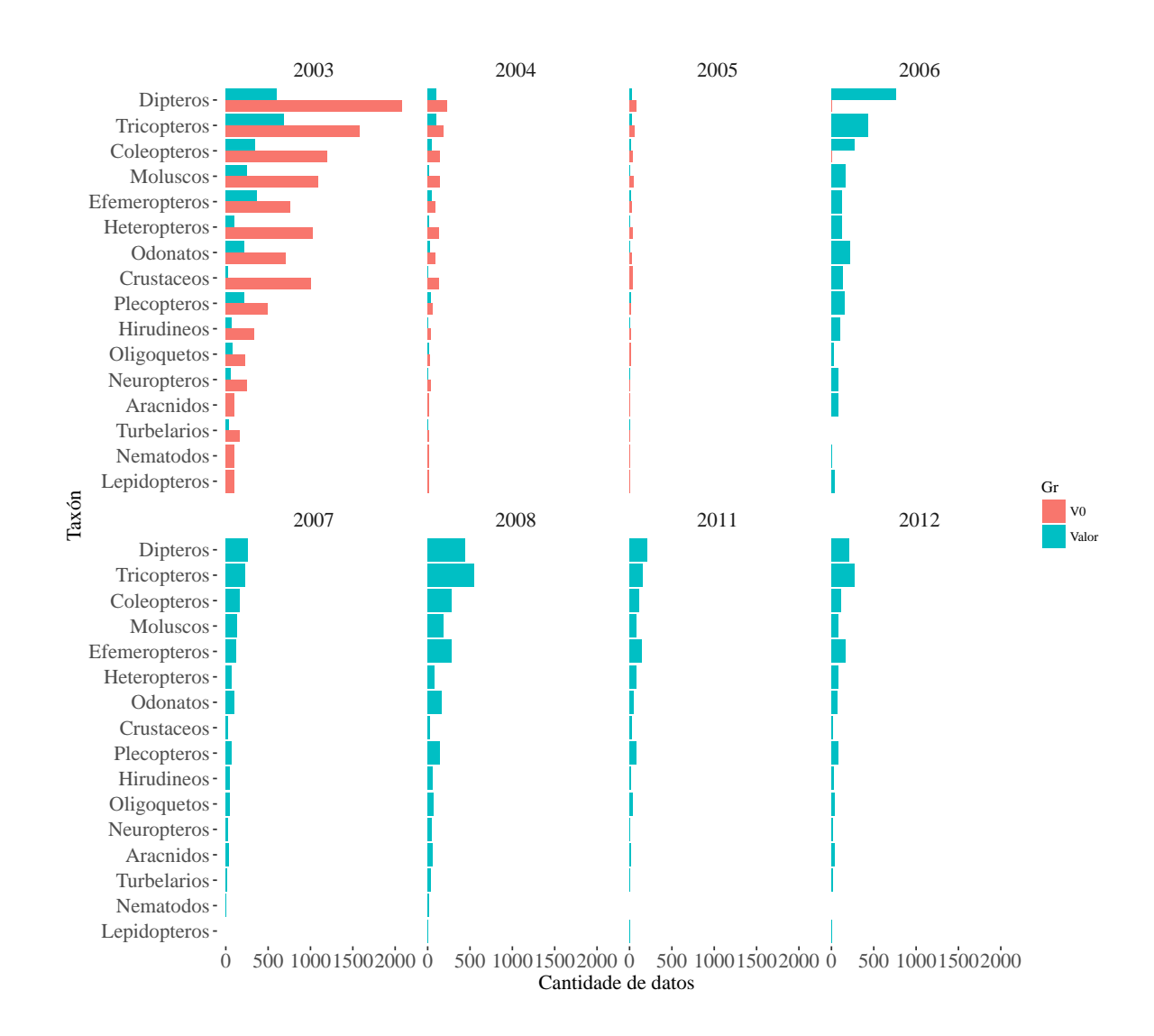

<span id="page-84-0"></span>Figura A.2: Gráfico de barras cos valores iguais a 0 e distintos de 0 en cada un dos Taxóns por ano.

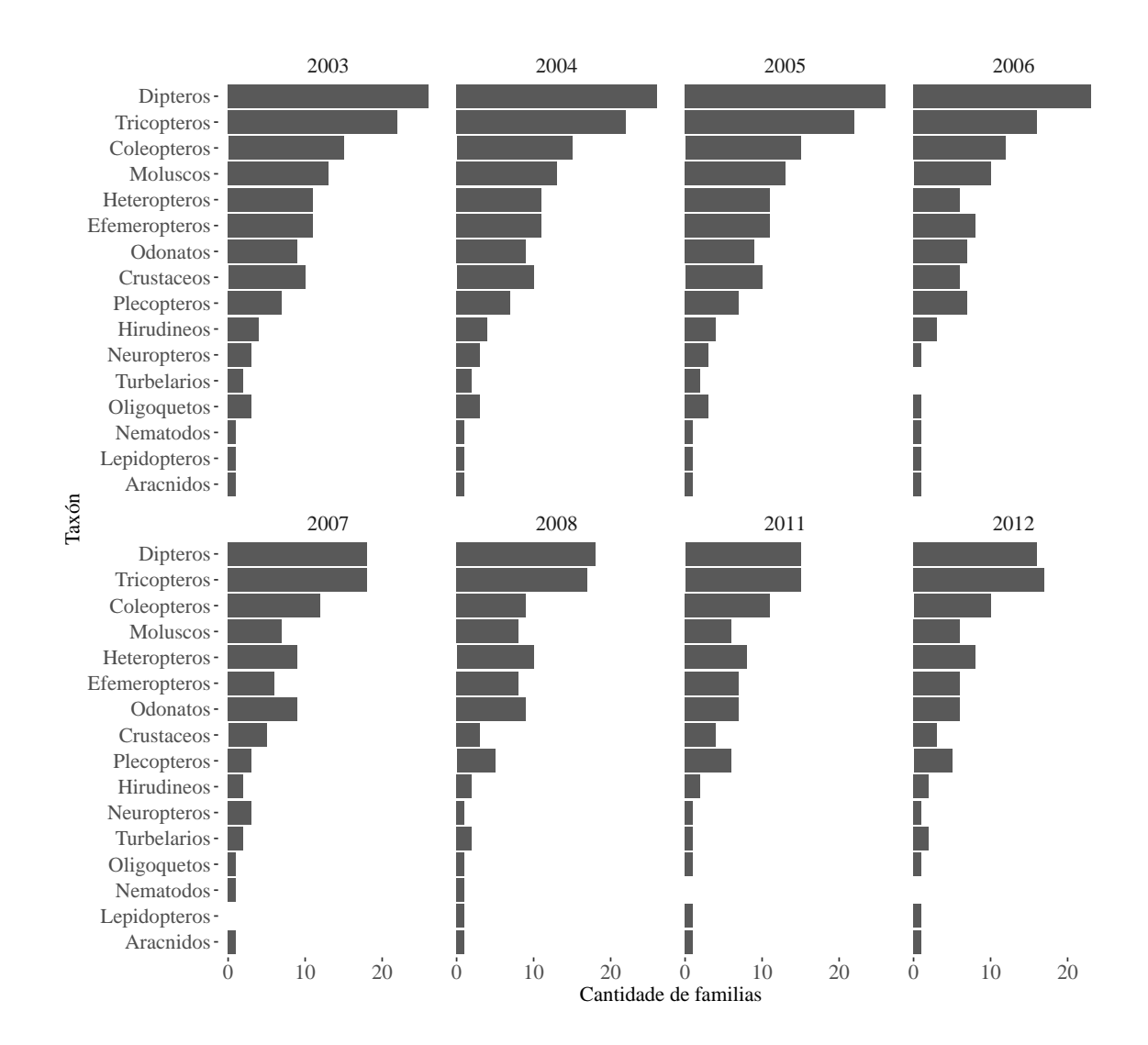

<span id="page-85-0"></span>Figura A.3: Gráfico de barras onde se amosa a cantidade de Familias de macroinvertebrados en cada Taxón por ano.

## **A.2. Parámetros físico-químicos**

#### **A.2.1. Gráficos de caixa e de violín**

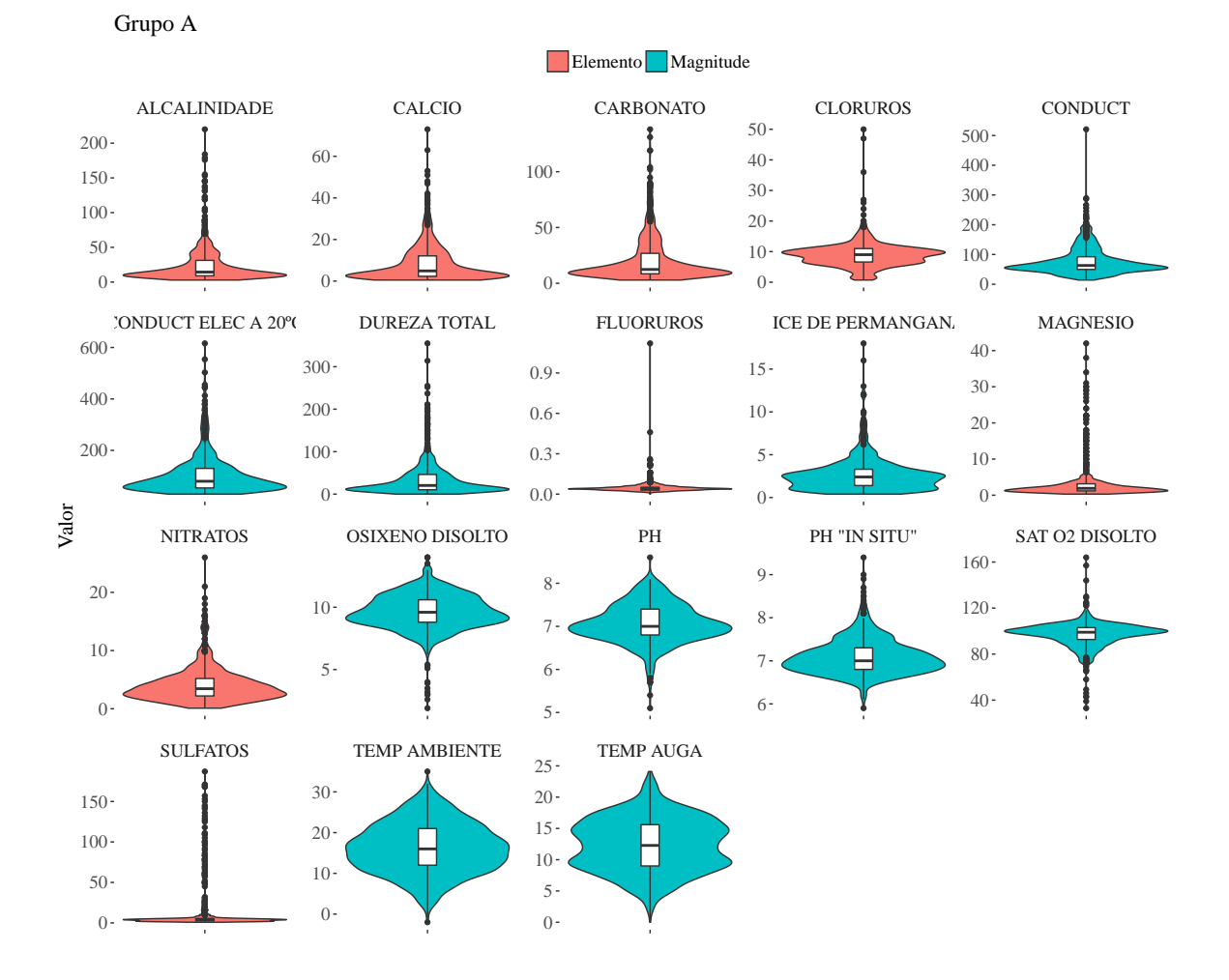

<span id="page-86-0"></span>Figura A.4: Gráficos de caixas e de violín dos parámetros do Grupo A divididos segundo a súa natureza. Cada parámetro está na súa escala.

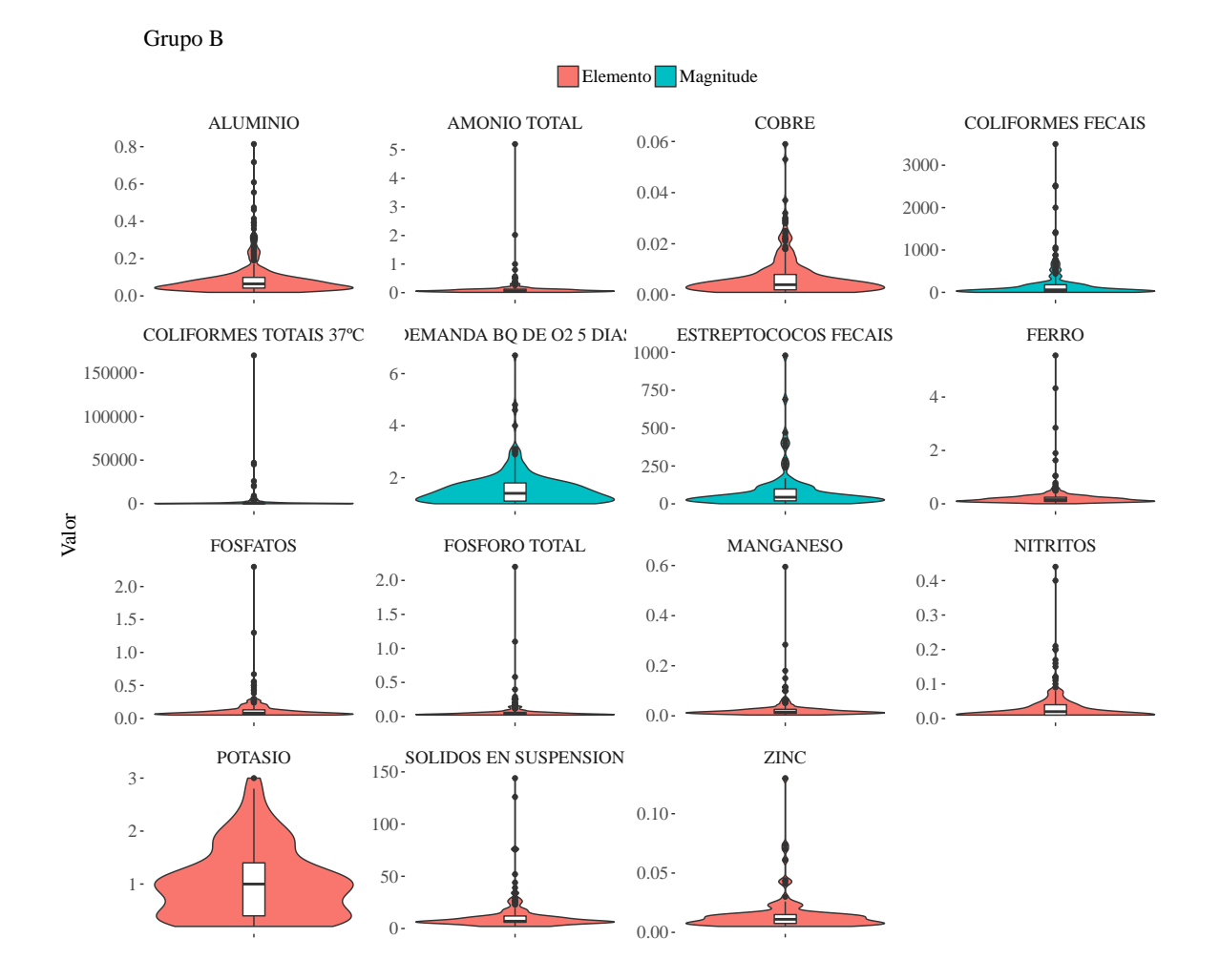

<span id="page-87-0"></span>Figura A.5: Gráficos de caixas e de violín dos parámetros do Grupo B divididos segundo a súa natureza. Cada parámetro está na súa escala.

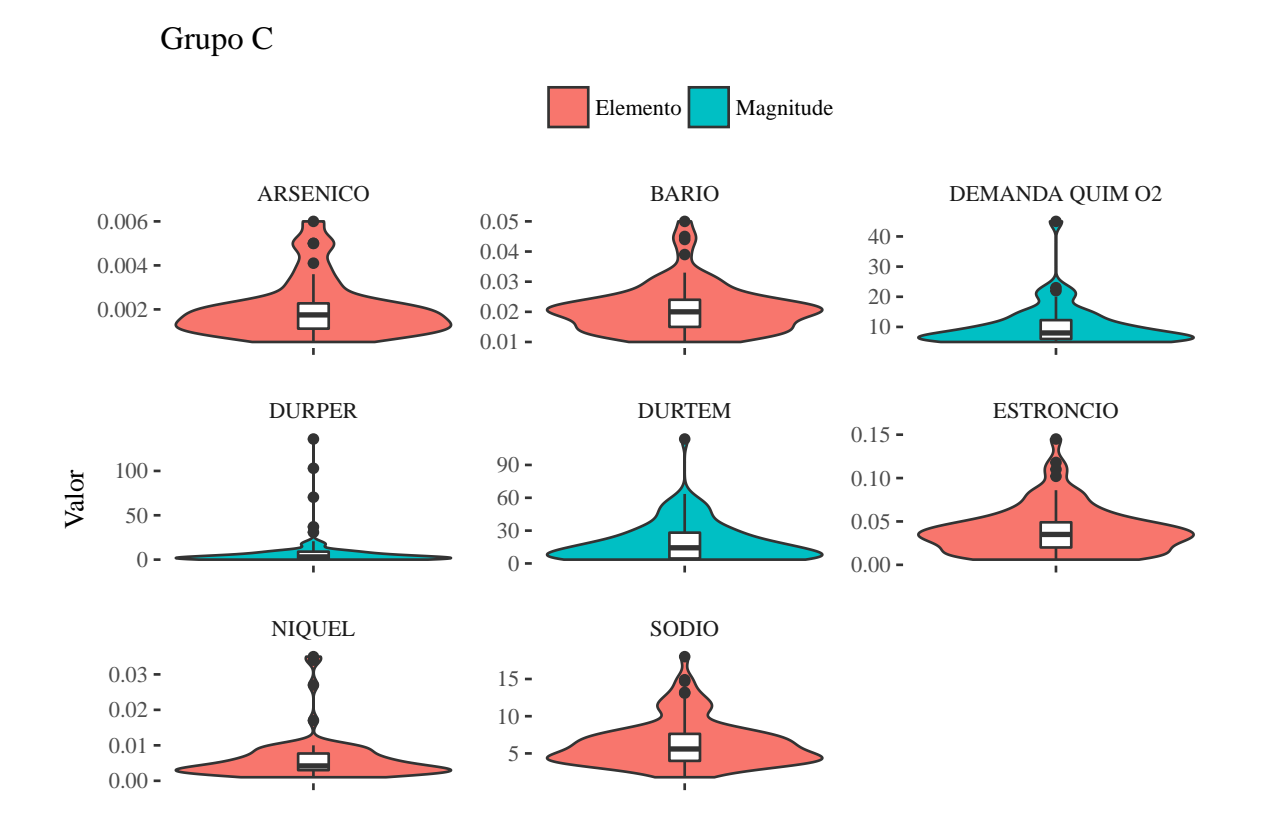

<span id="page-88-0"></span>Figura A.6: Gráficos de caixas e de violín dos parámetros do Grupo C divididos segundo a súa natureza. Cada parámetro está na súa escala.

## **A.2.2. Mapas de distribución**

#### **A.2.2.1. Grupo A-elemento**

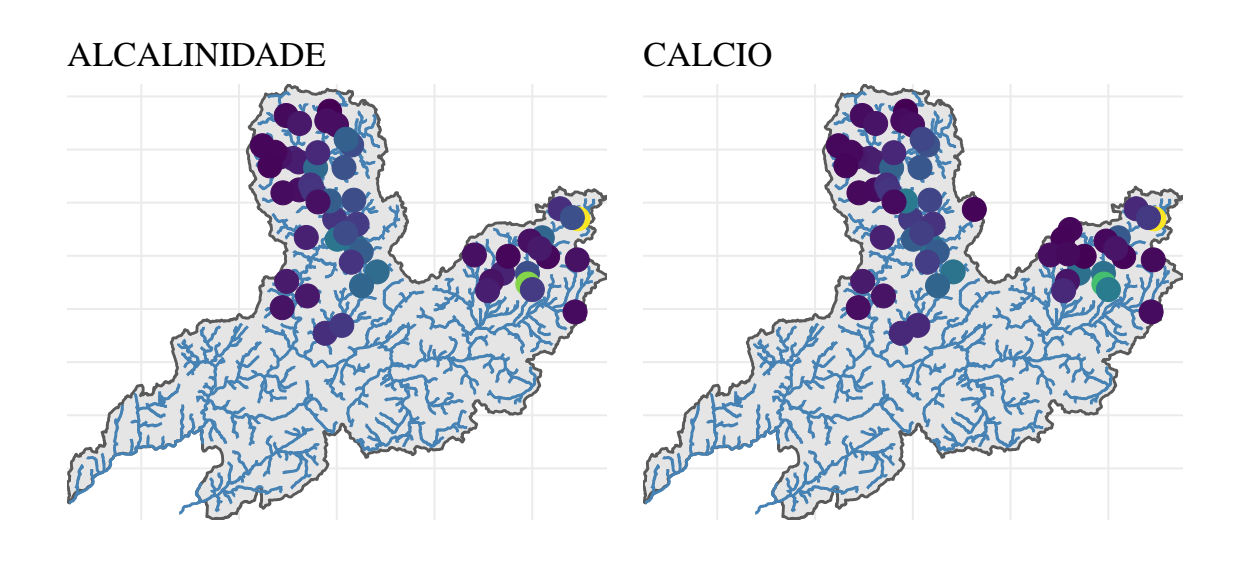

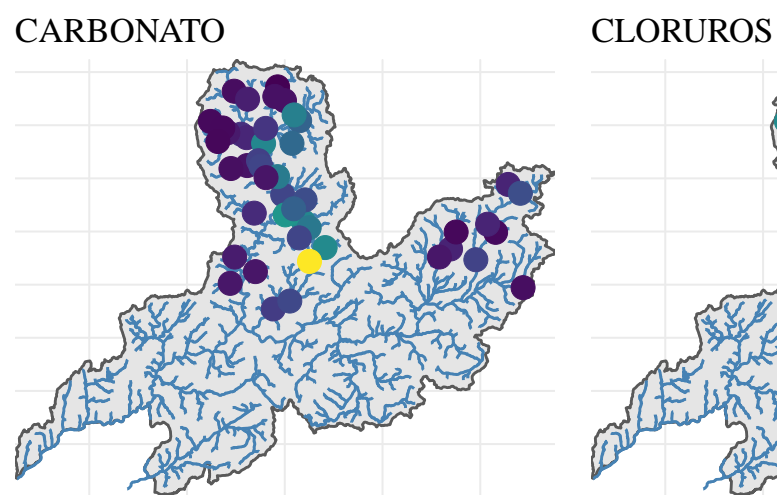

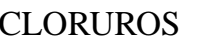

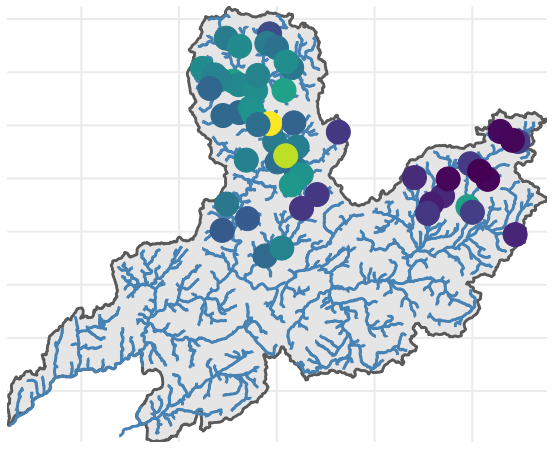

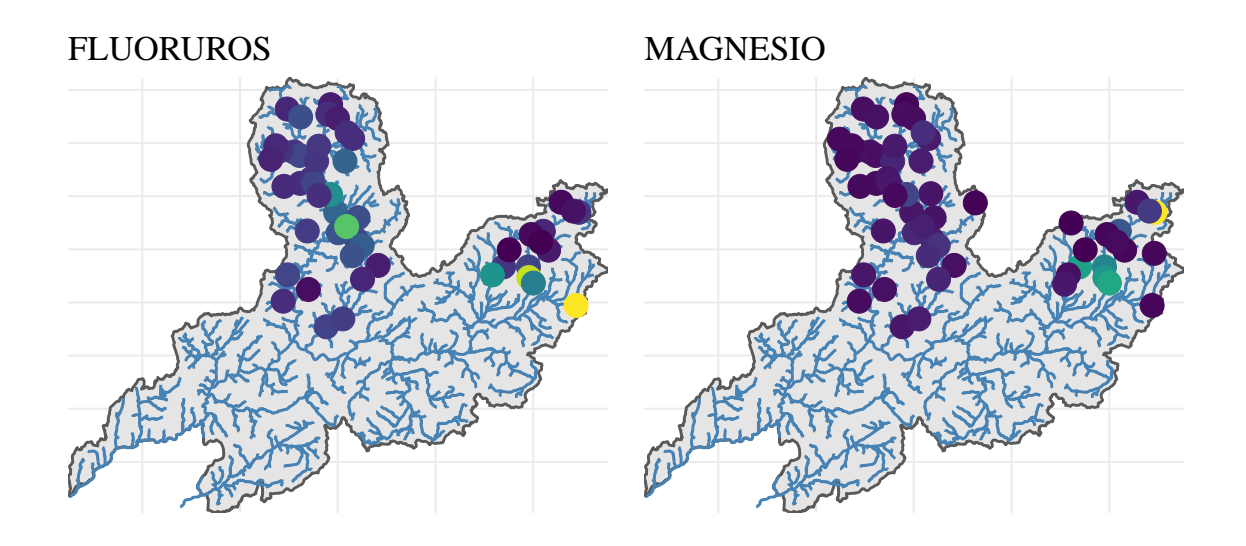

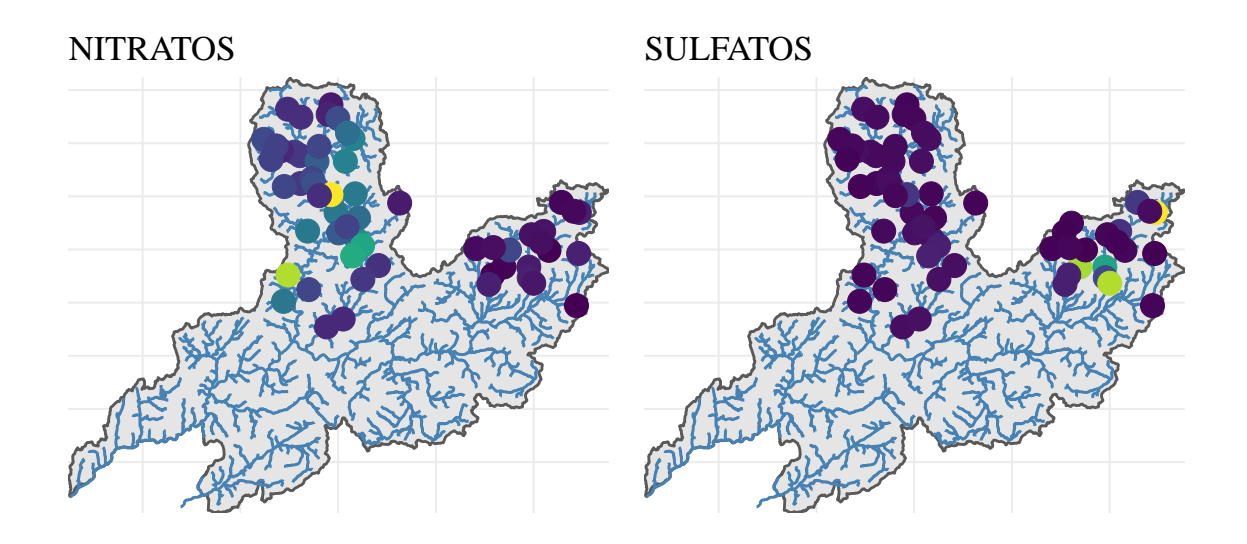

<span id="page-90-0"></span>Figura A.7: Distribución espacial dos valores dos parámetros do grupo A de natureza elemento.

#### **A.2.2.2. Grupo A-magnitude**

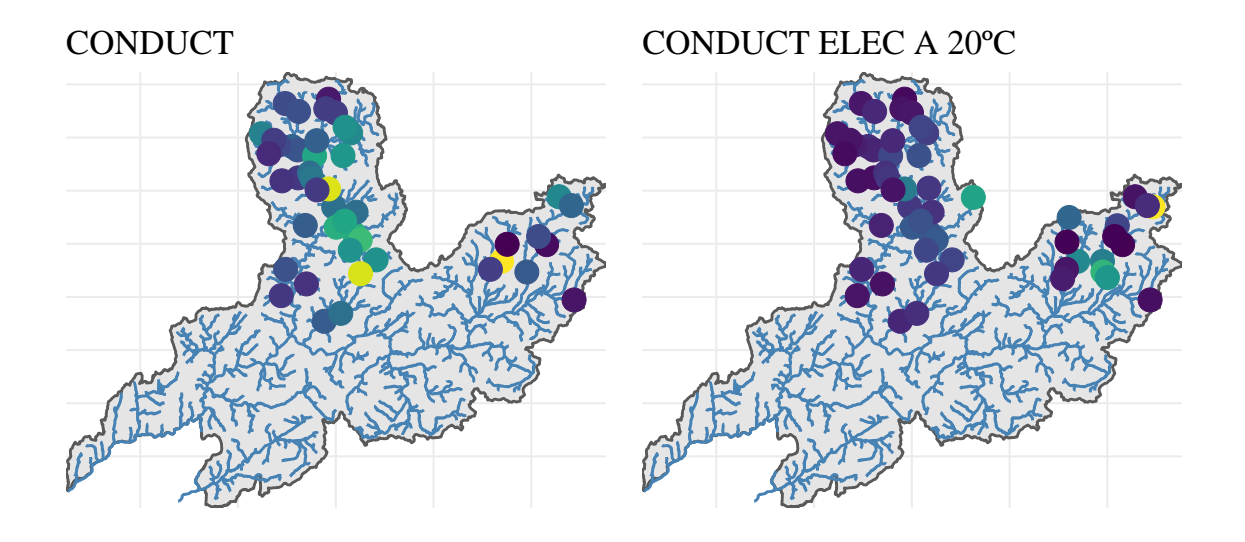

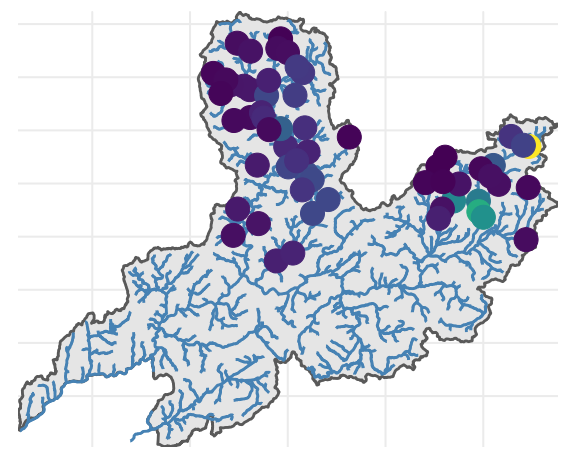

#### DUREZA TOTAL INDICE DE PERMANGANATO

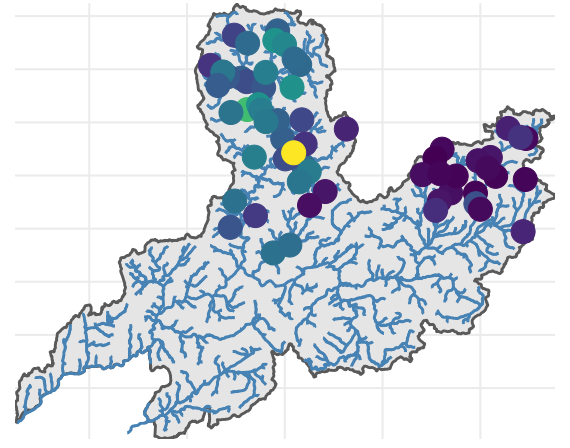

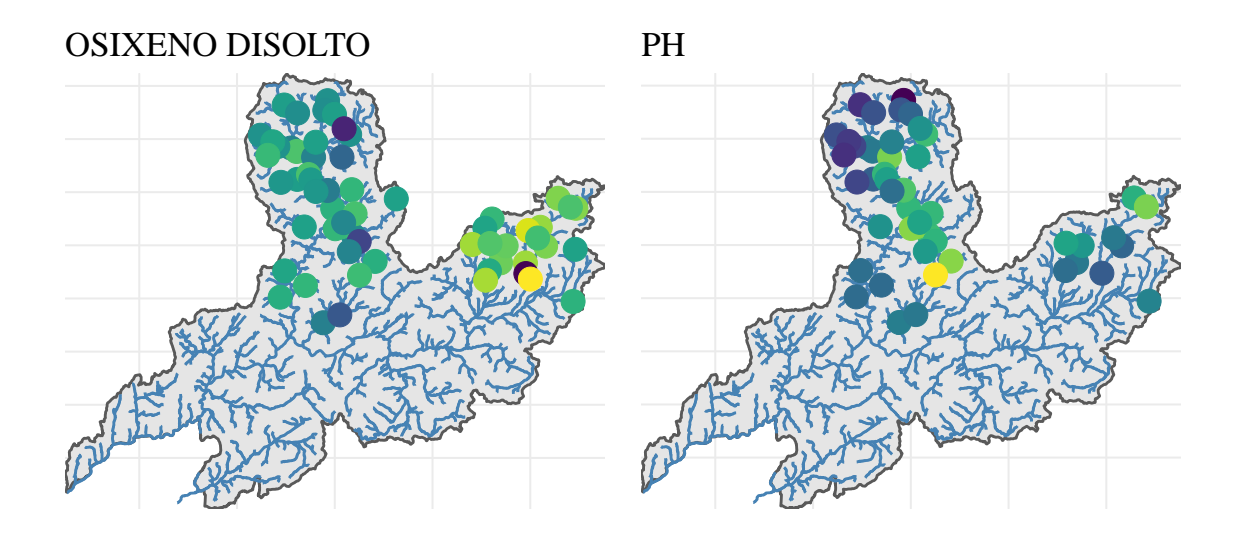

PH "IN SITU" SAT O2 DISOLTO

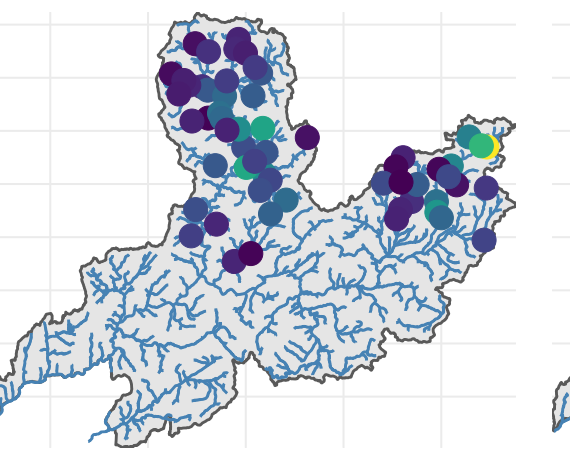

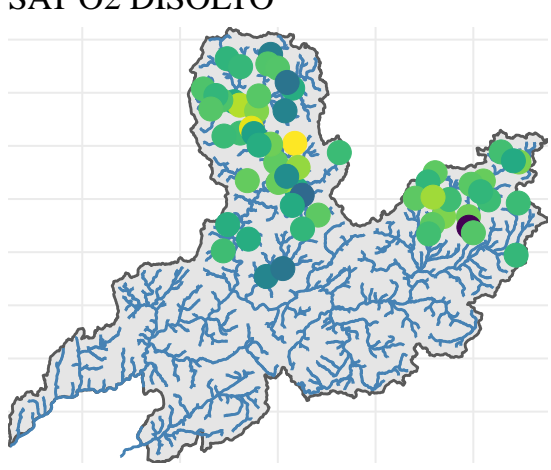

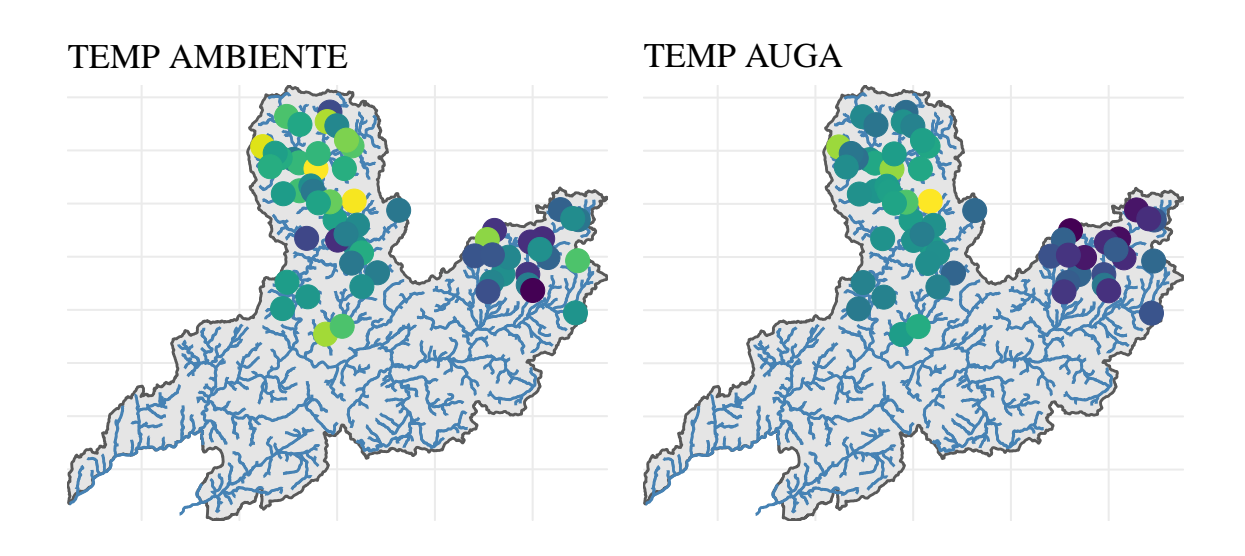

<span id="page-93-0"></span>Figura A.8: Distribución espacial dos valores dos parámetros do grupo A de natureza magnitude.

#### **A.2.2.3. Grupo B-elemento**

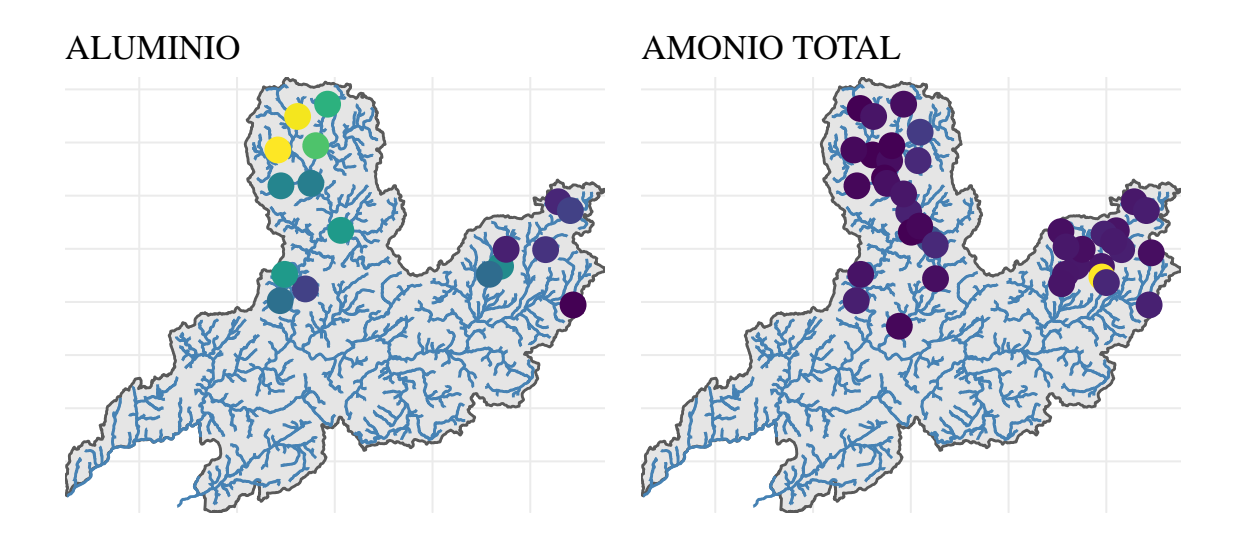

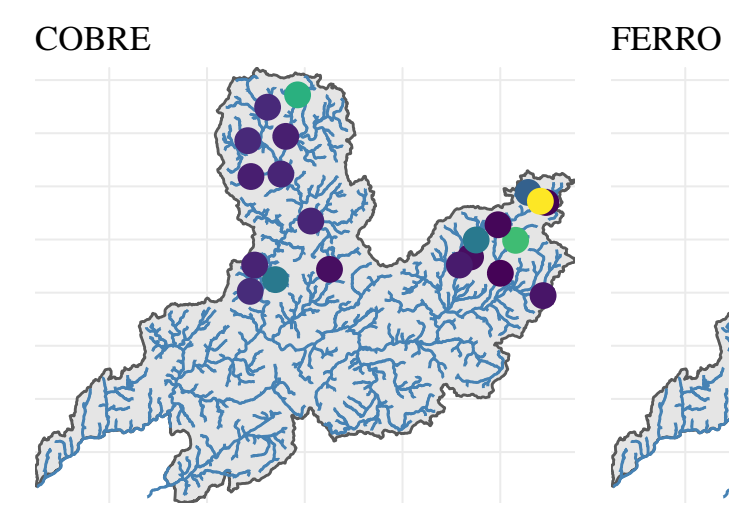

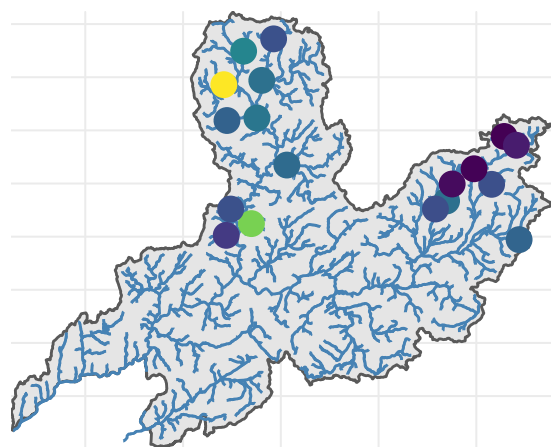

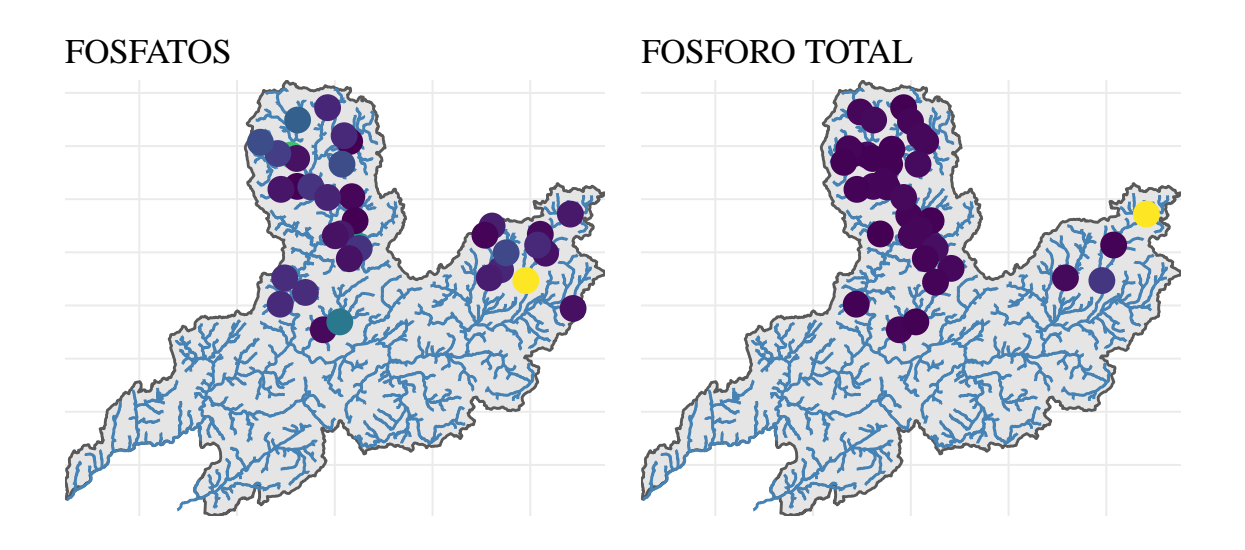

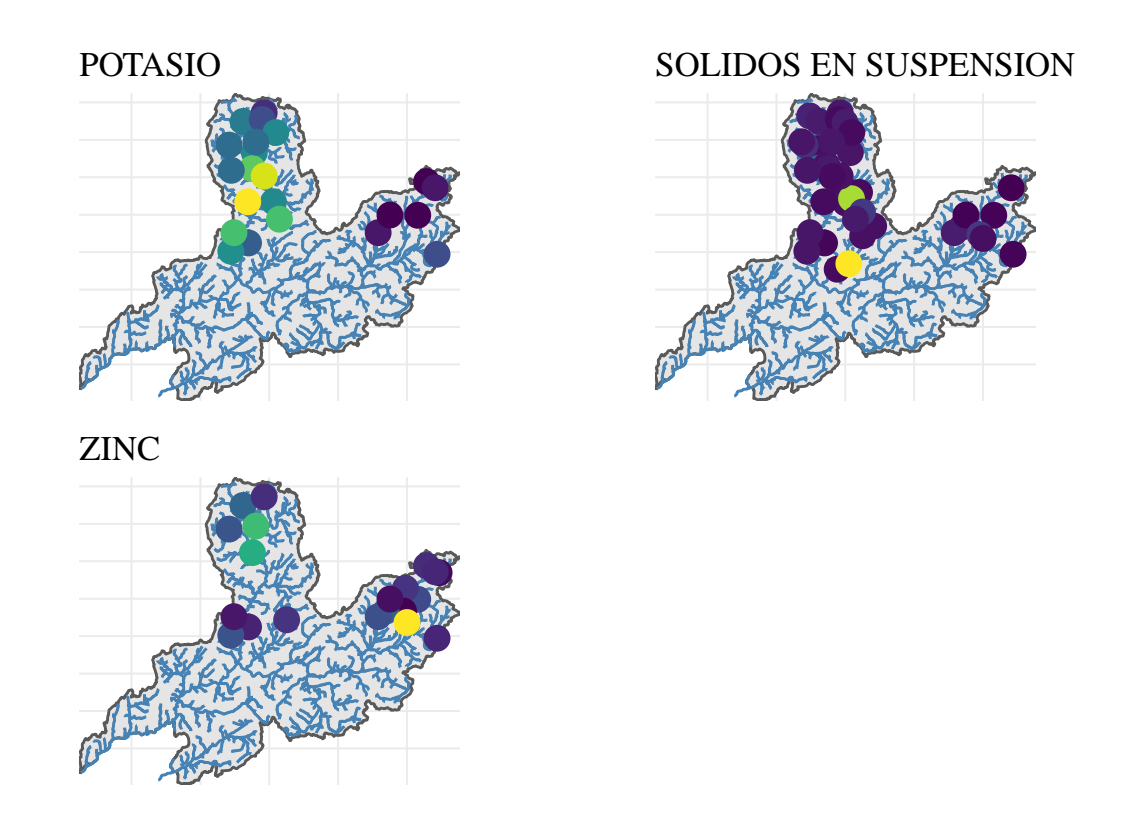

<span id="page-96-0"></span>Figura A.9: Distribución espacial dos valores dos parámetros do grupo B de natureza elemento.

#### **A.2.2.4. Grupo B-magnitude**

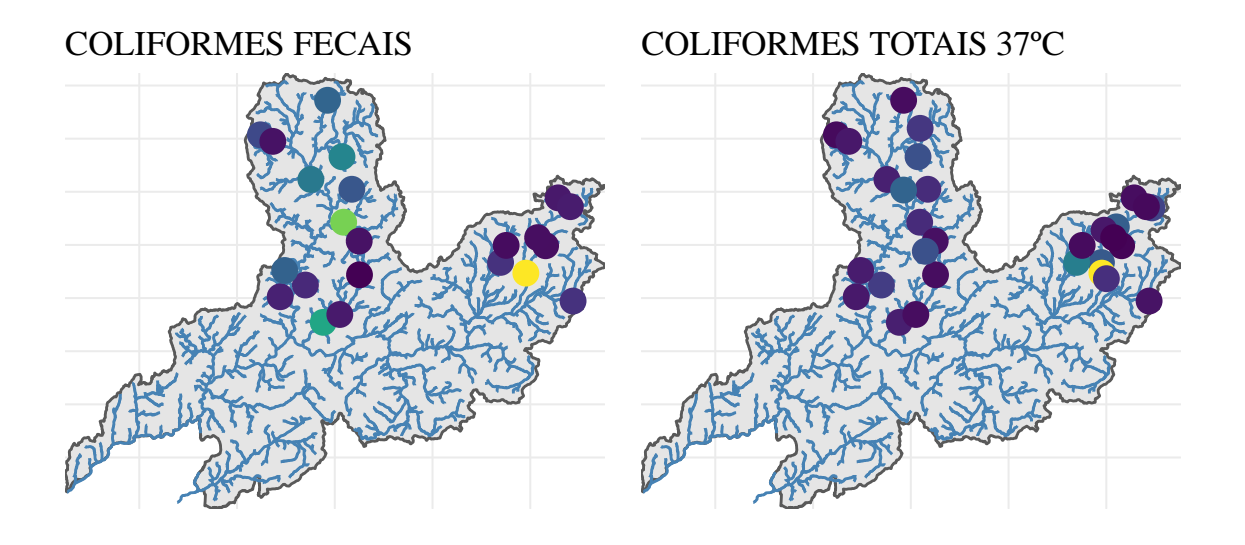

**A.2.2.5. Grupo C-elemento**

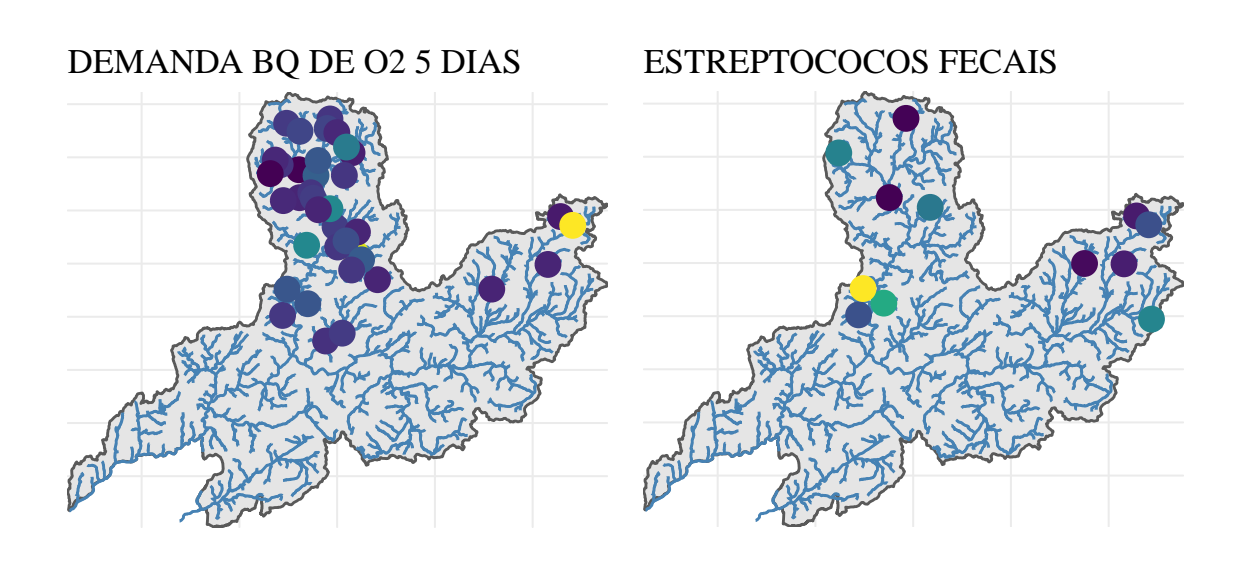

<span id="page-98-0"></span>Figura A.10: Distribución espacial dos valores dos parámetros do grupo B de natureza magnitude.

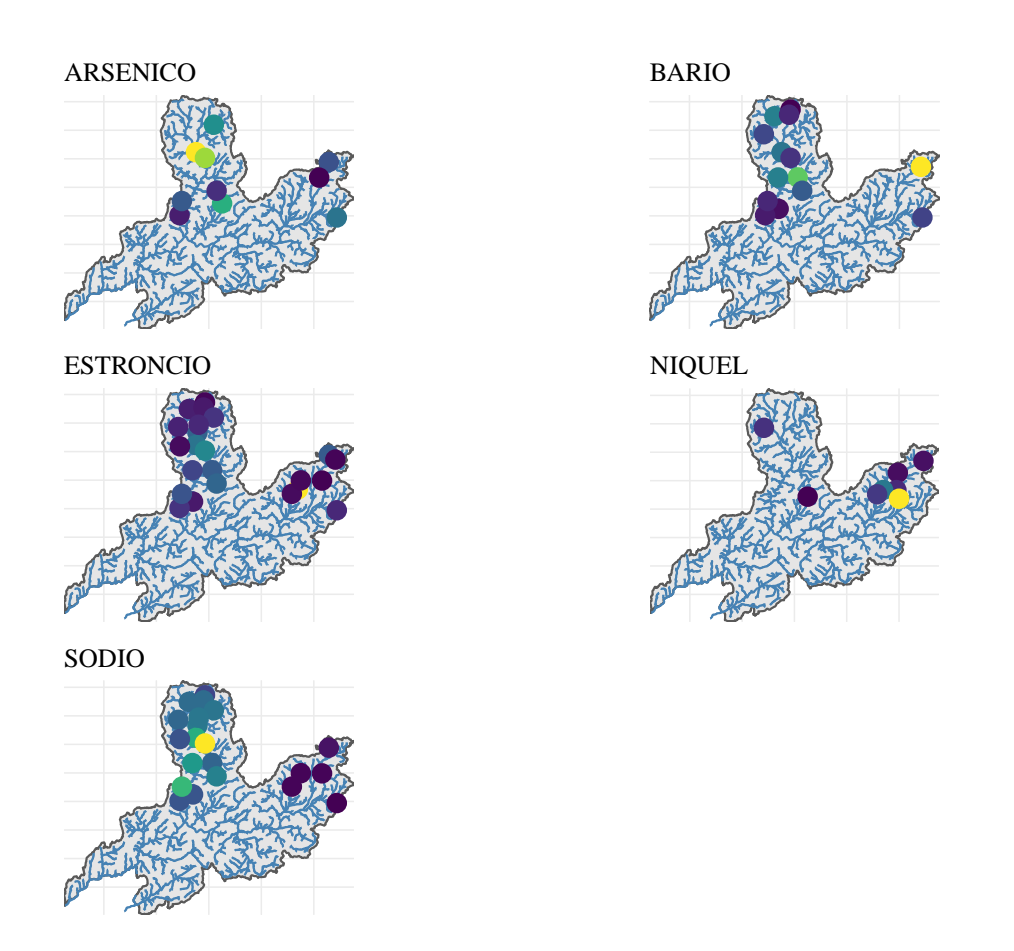

<span id="page-99-0"></span>Figura A.11: Distribución espacial dos valores dos parámetros do grupo C de natureza elemento.

#### **A.3. Táboas resumo dos macroinvertebrados**

#### <span id="page-100-0"></span>**A.3.1. Por taxón**

Táboa A.1: Taboa resumo da cantidade total de datos por taxón e a súa proporción con respecto aos datos totais, tanto de valores iguais a zero coma de valores distintos de zero.

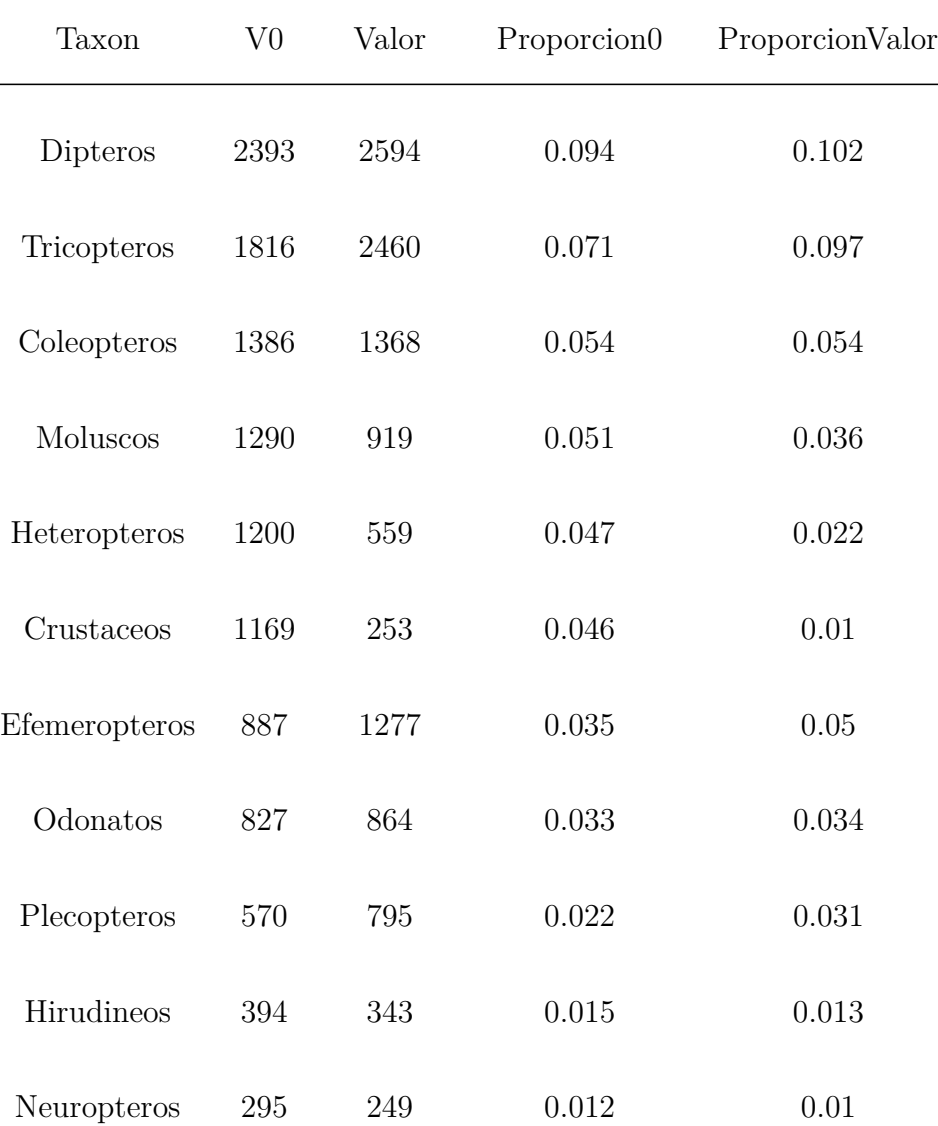

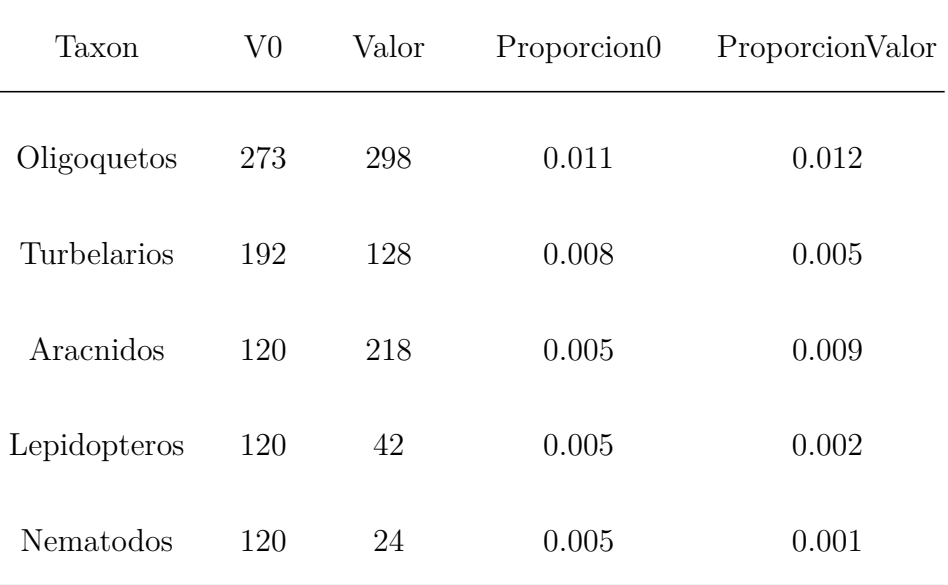

#### <span id="page-101-0"></span>**A.3.2. Por familia**

Táboa A.2: Táboa resumo dos datos de macroinvertebrados. As medidas indicadas son: número de datos (*n*), mínimo, primeiro cuantil (*Q1* ), segundo cuantil (*Q2* ), terceiro cuantil (*Q3* ) e máximo.

| Familia        | n   | Minimo         | Q1             | Q2    | Q3    | Maximo |
|----------------|-----|----------------|----------------|-------|-------|--------|
| Chironomidae   | 360 | $\overline{0}$ | 315.5          | 896.5 | 1732  | 29257  |
| Athericidae    | 348 | $\overline{0}$ | $\overline{4}$ | 39    | 195   | 5686   |
| Hidracarina    | 338 | $\overline{0}$ | $\overline{0}$ | 24    | 100   | 3433   |
| Oligoquetos    | 331 | $\theta$       | 15.5           | 64    | 203.5 | 23846  |
| Hydropsychidae | 325 | $\overline{0}$ | 16             | 73    | 243   | 2275   |

 $\overline{\phantom{a}}$ 

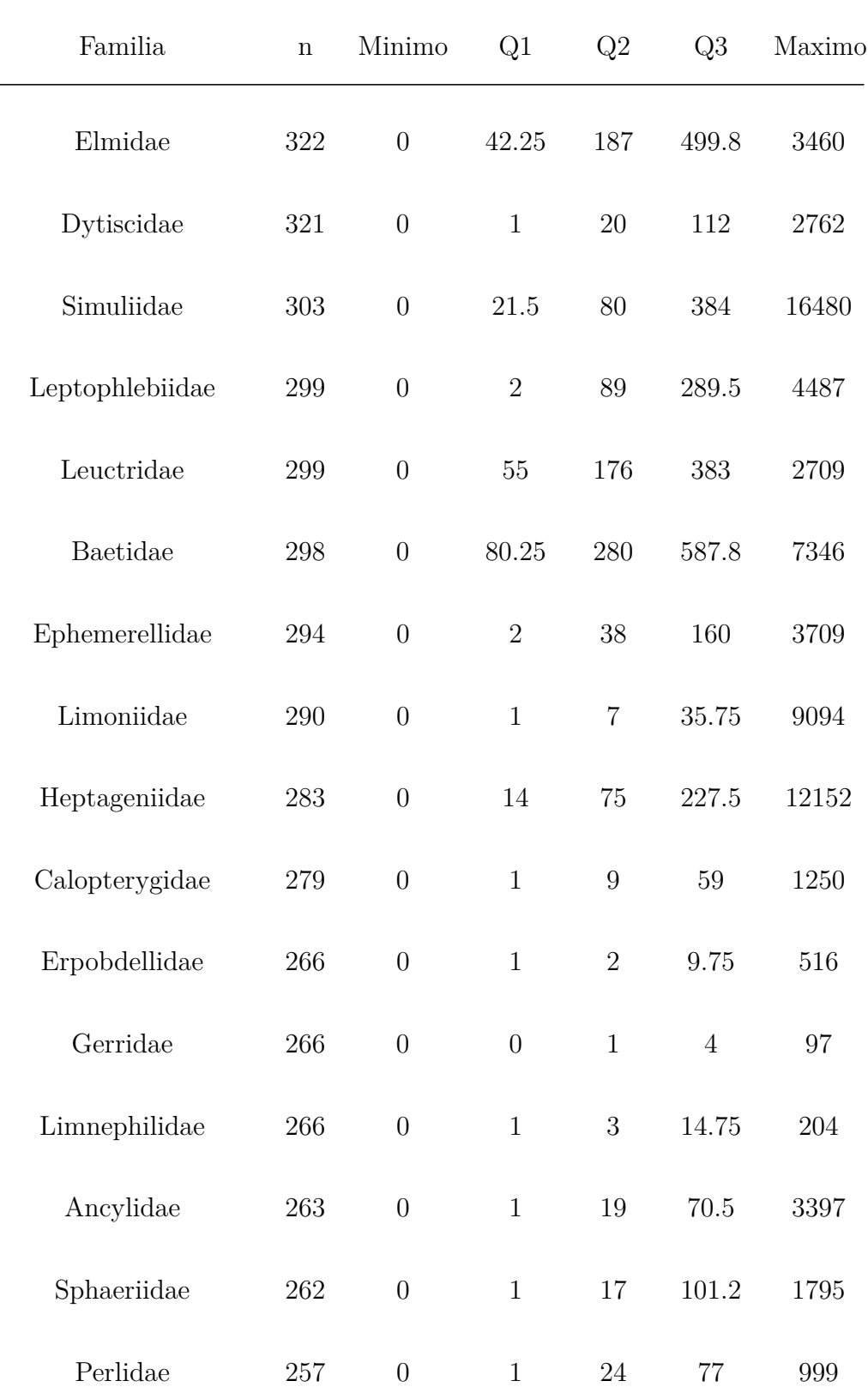

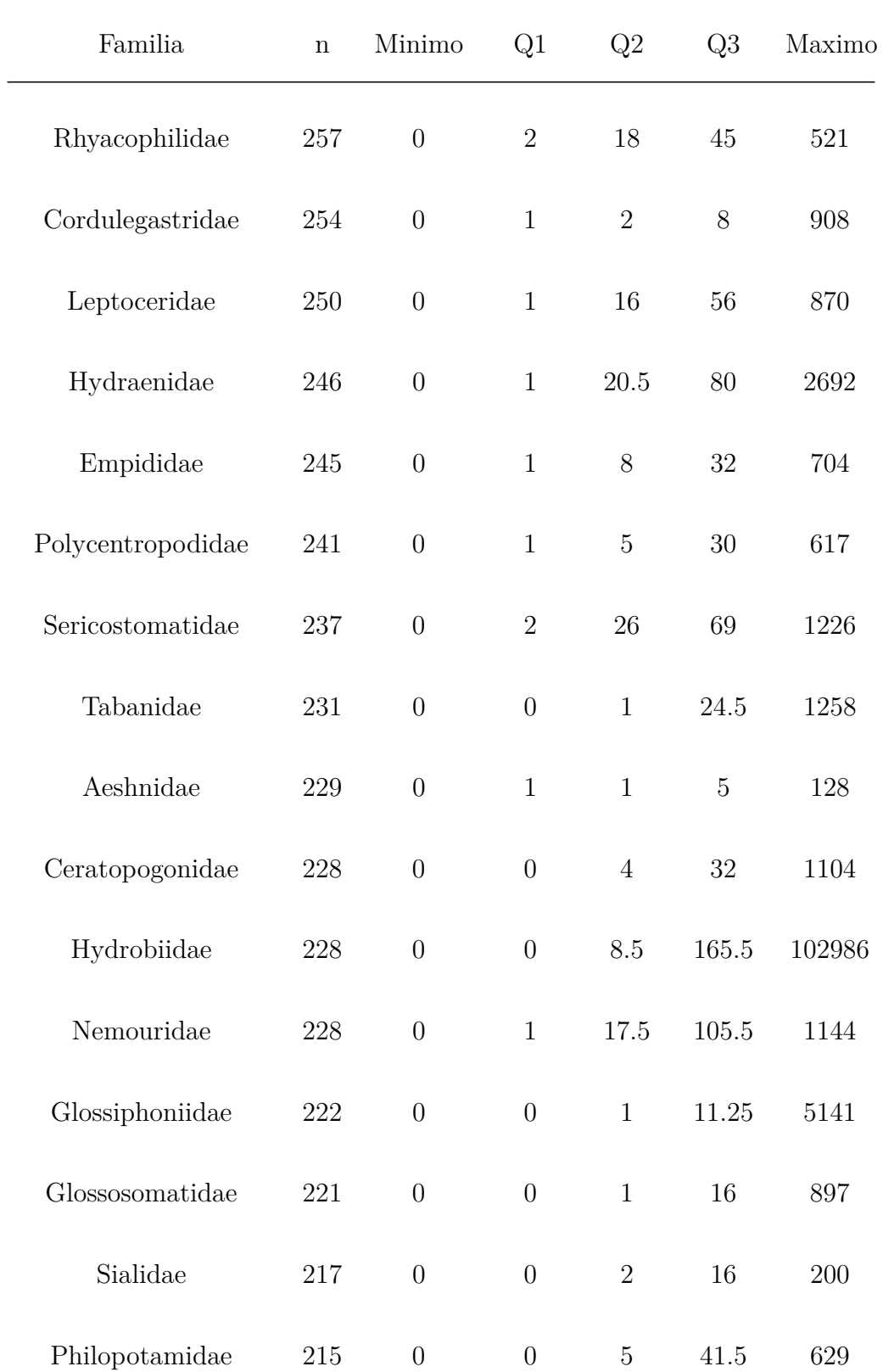

 $\overline{a}$ 

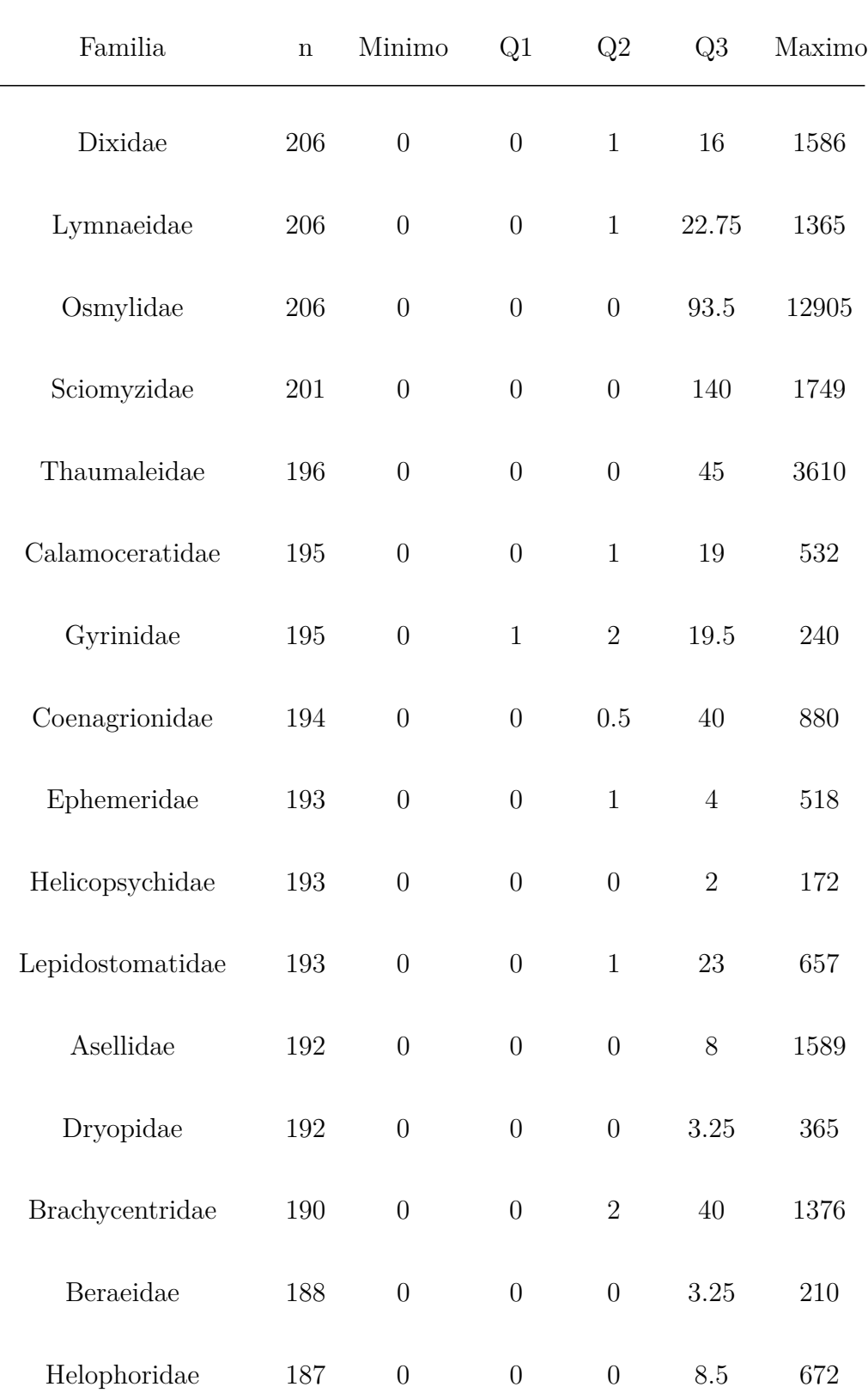

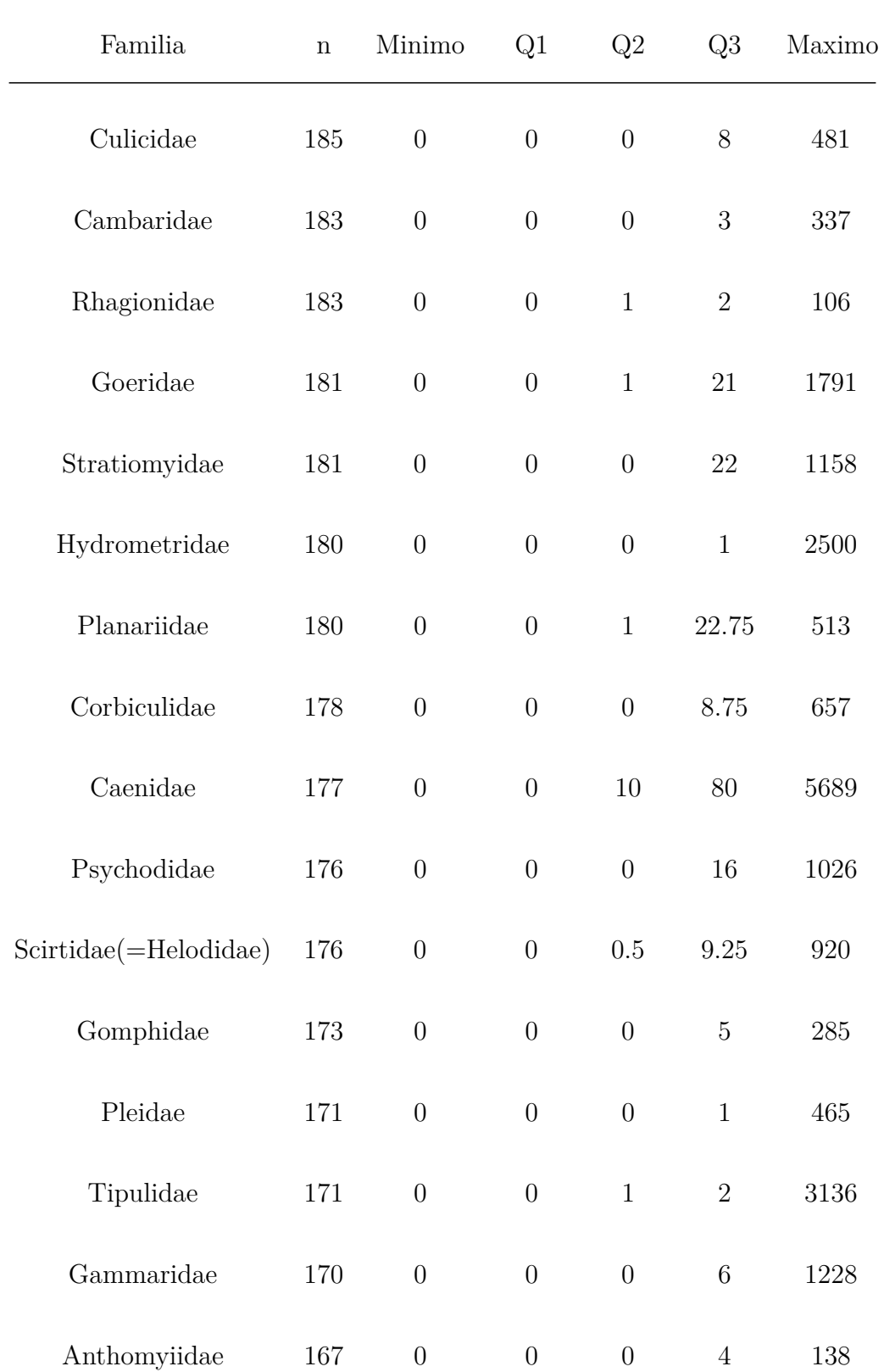

 $\overline{a}$ 

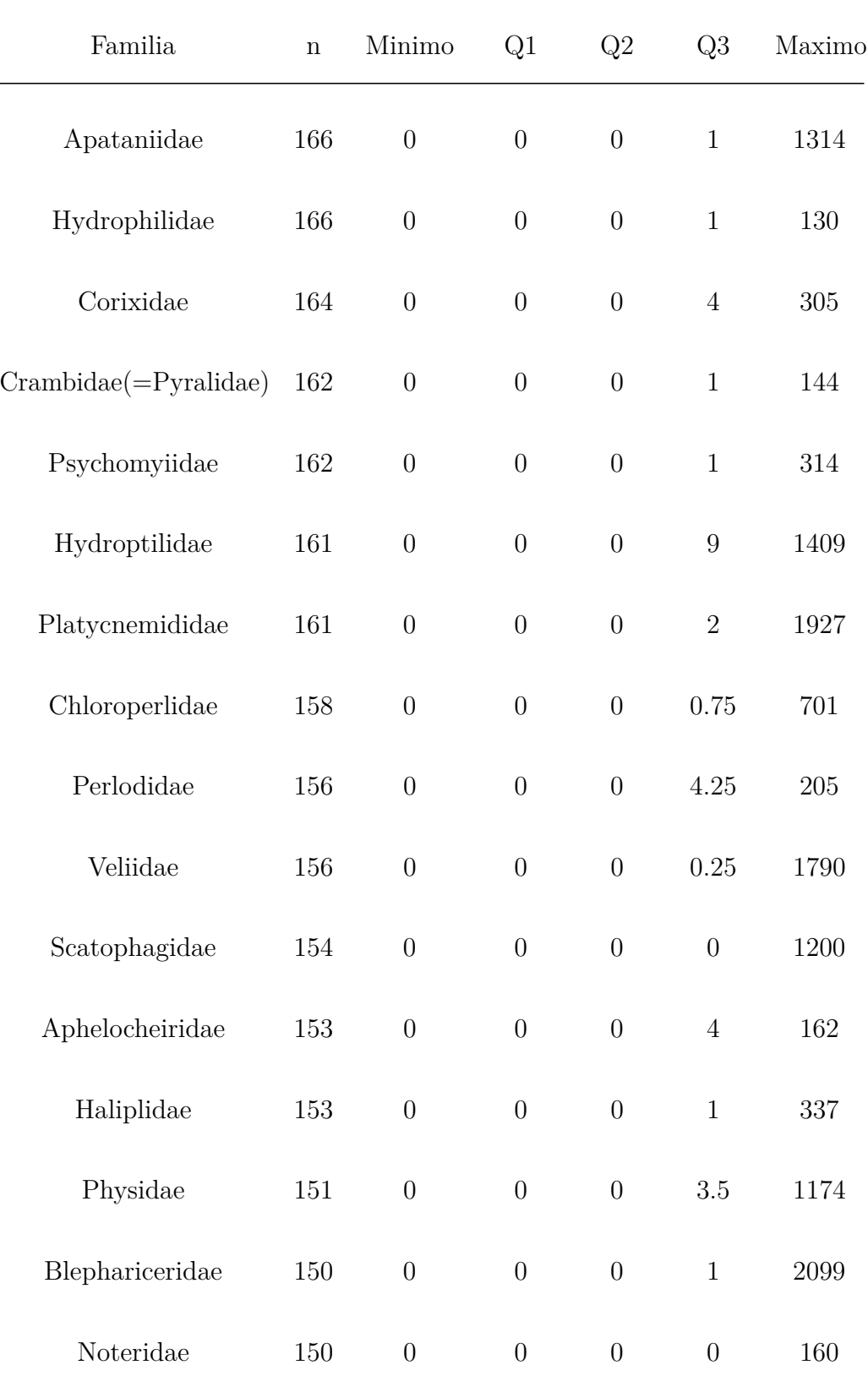

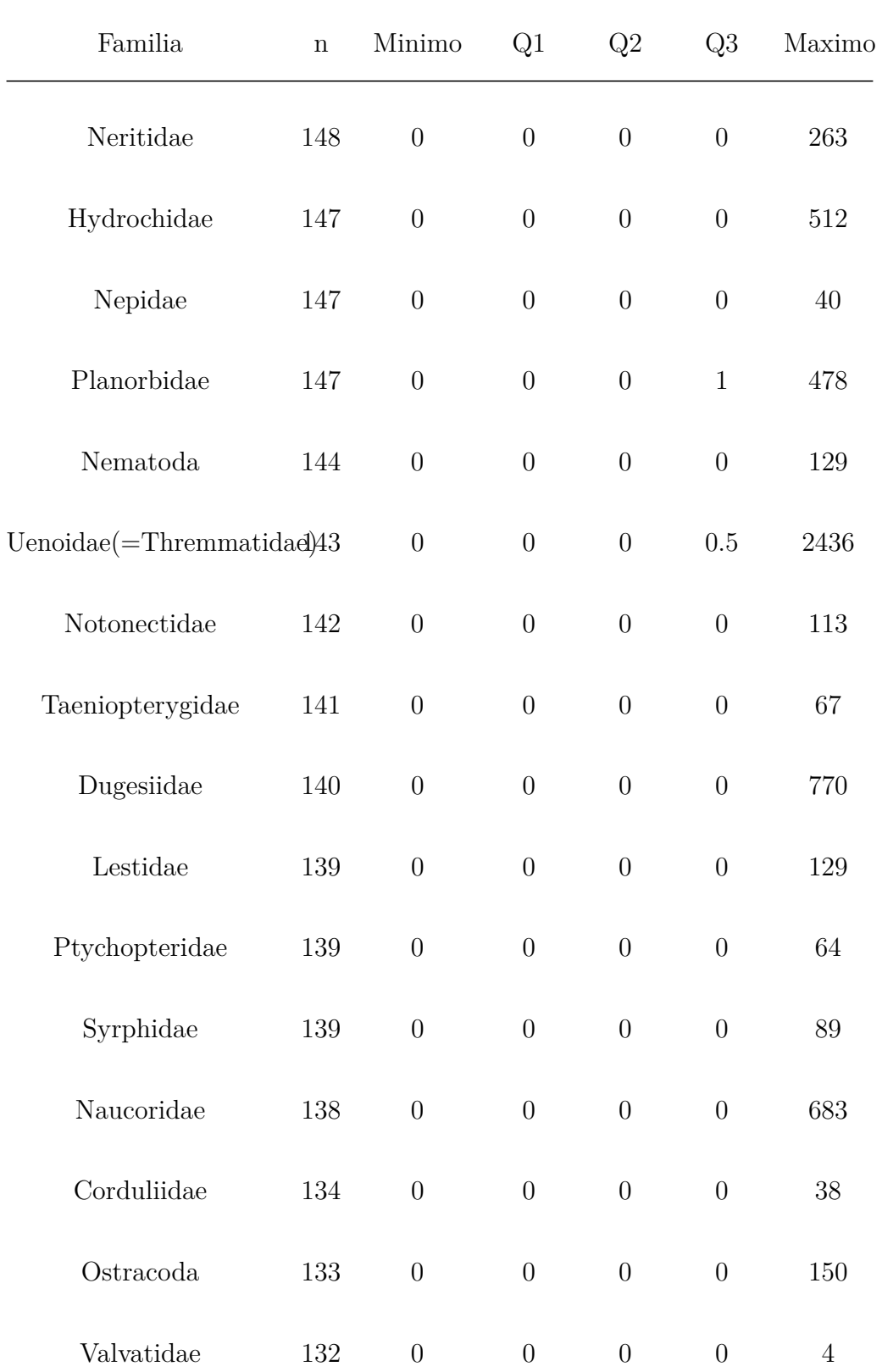
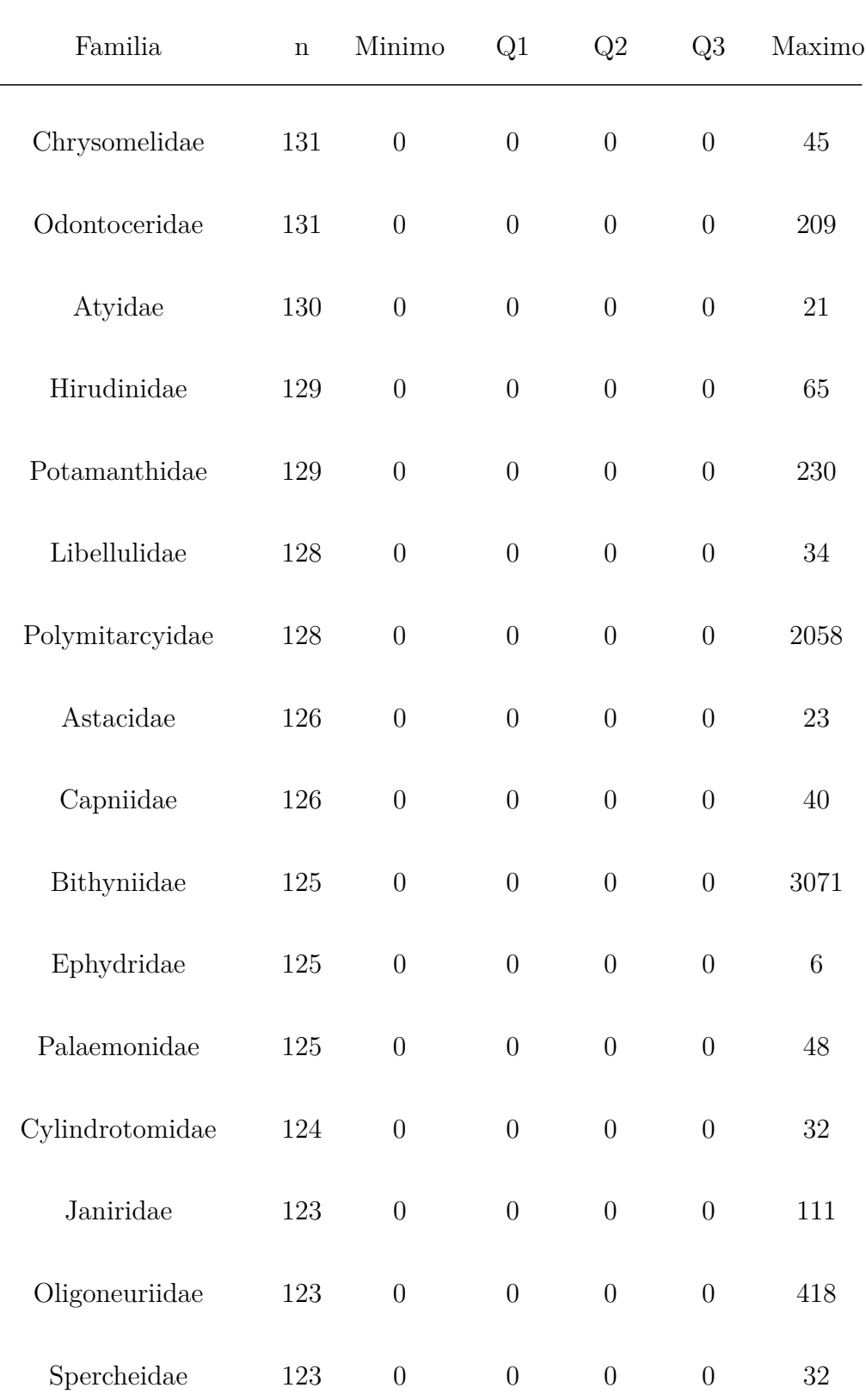

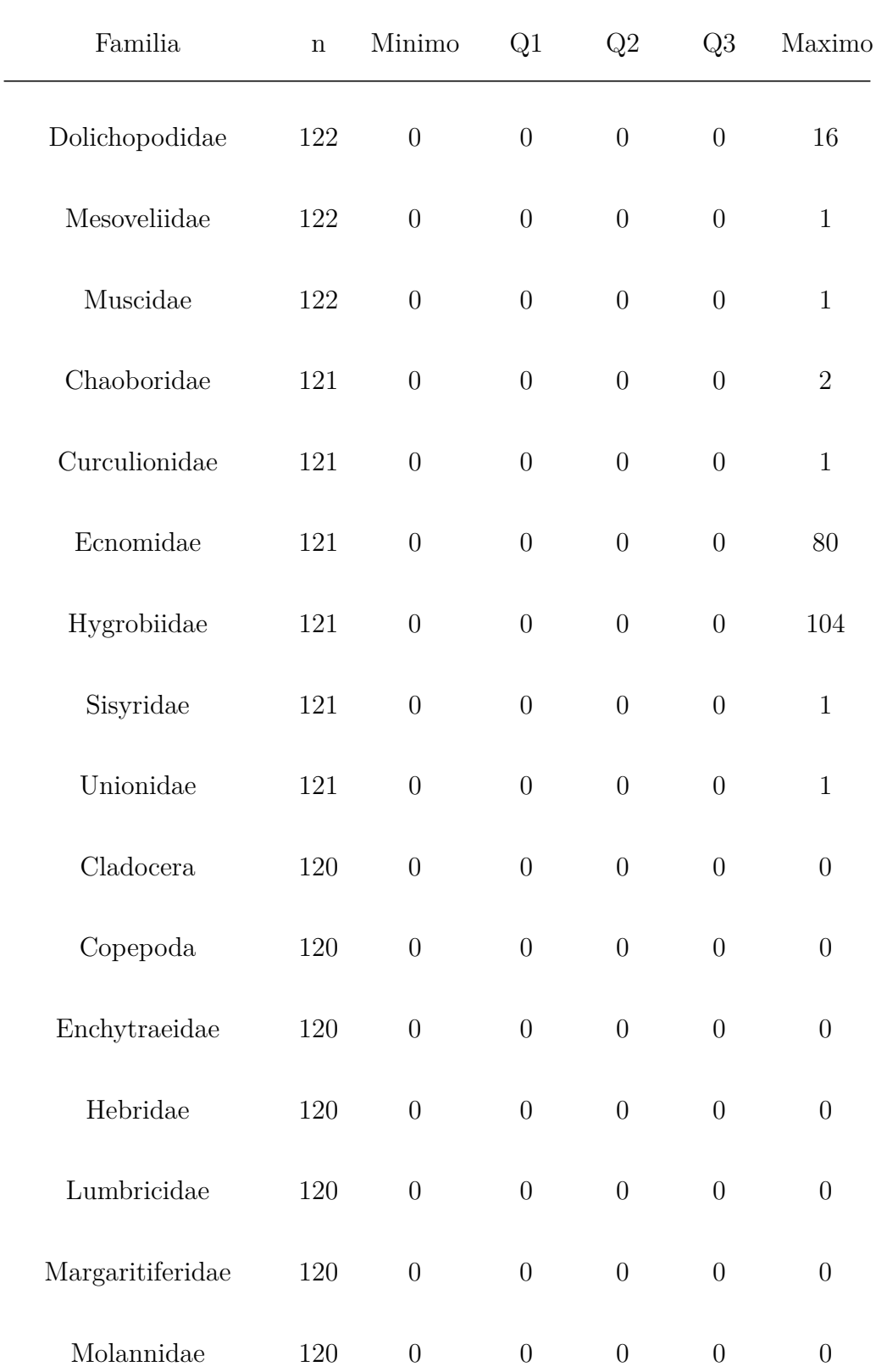

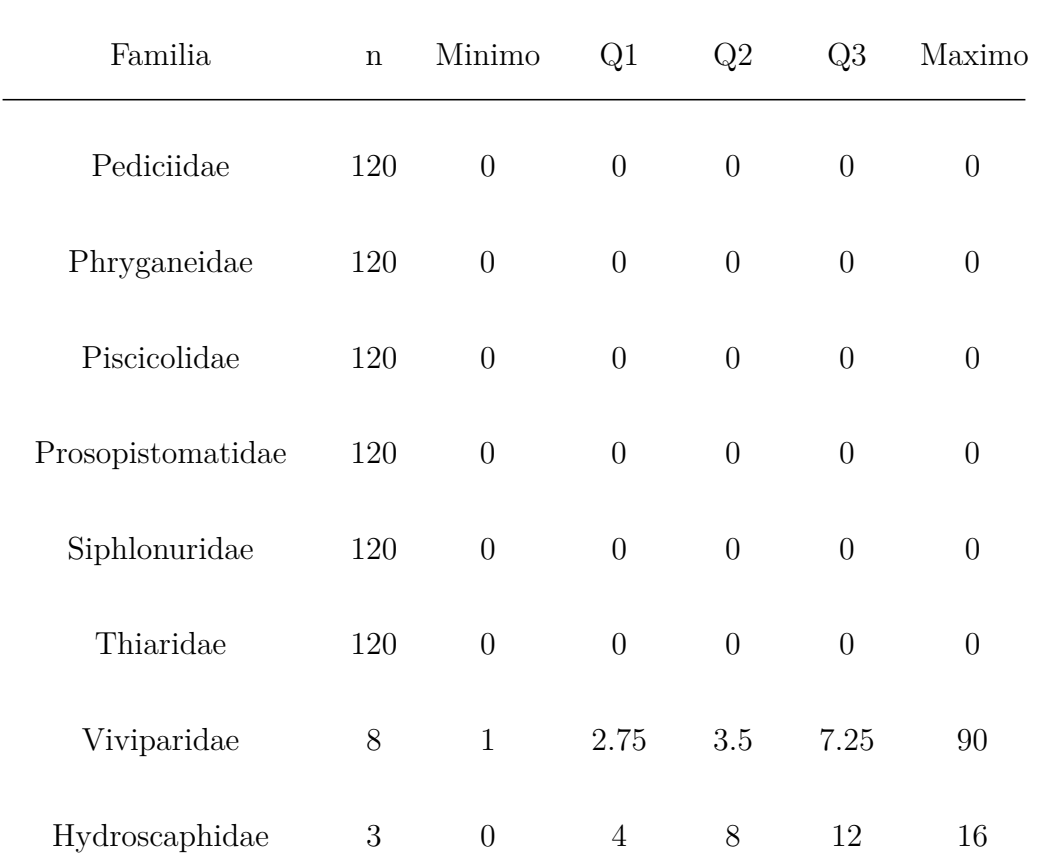

# **A.4. Táboas resumo dos parámetros físico-químicos**

- **A.4.1. Por grupo**
- **A.4.1.1. GRUPOA**

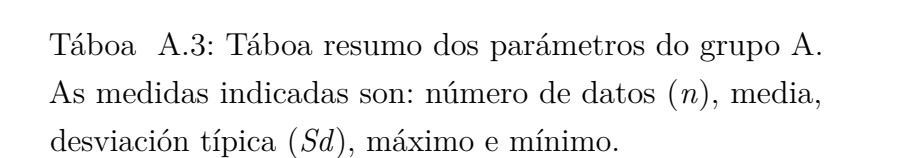

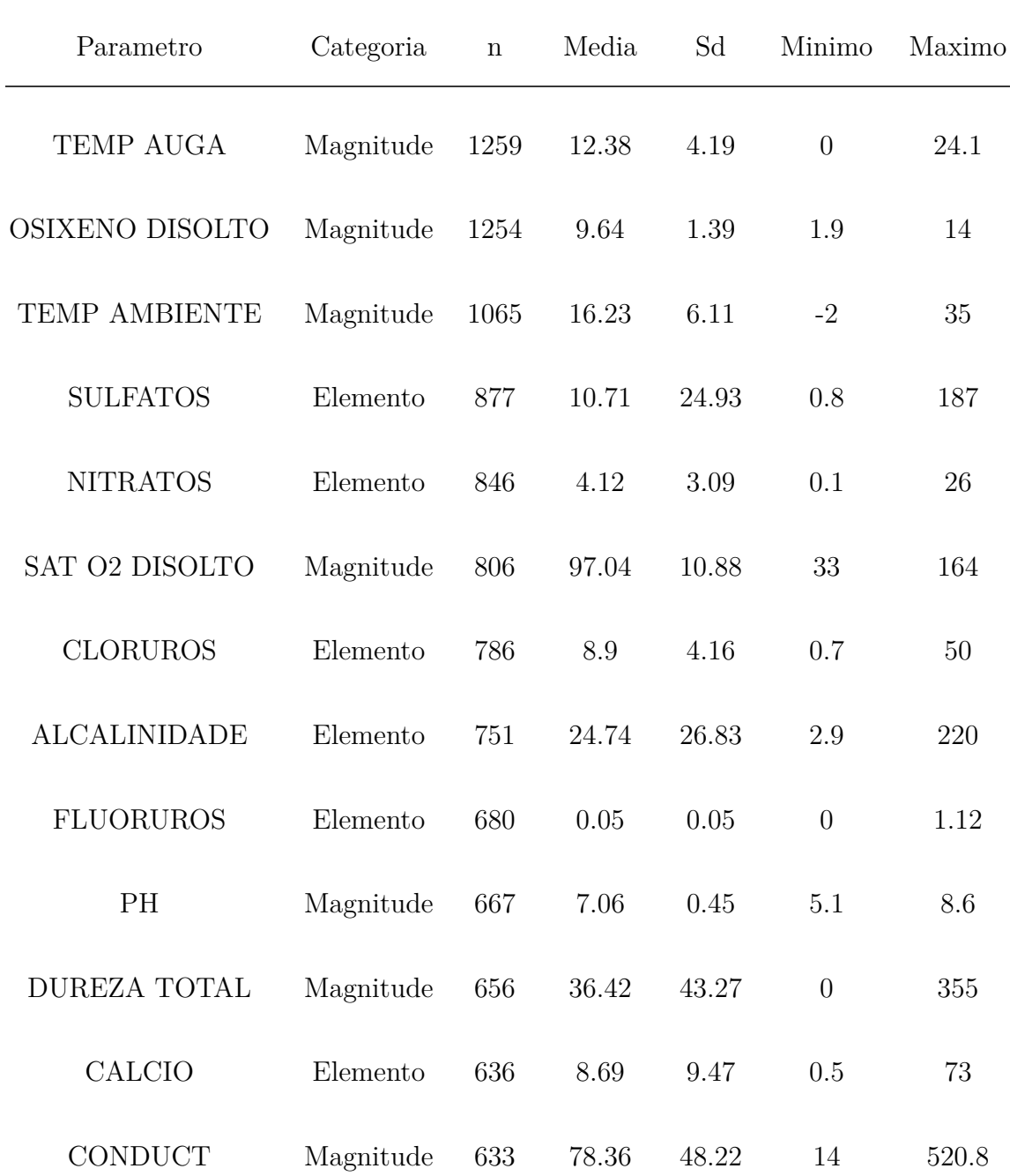

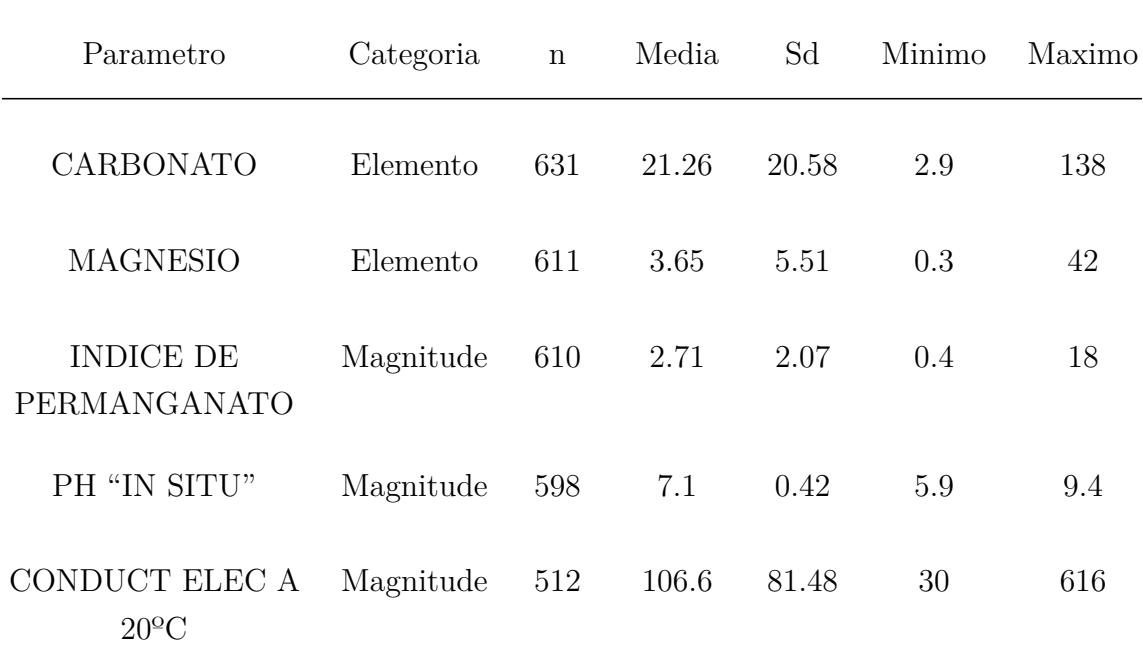

#### **A.4.1.2. GRUPOB**

Táboa A.4: Táboa resumo dos parámetros do grupo B. As medidas indicadas son: número de datos (*n*), media, desviación típica (*Sd*), máximo e mínimo.

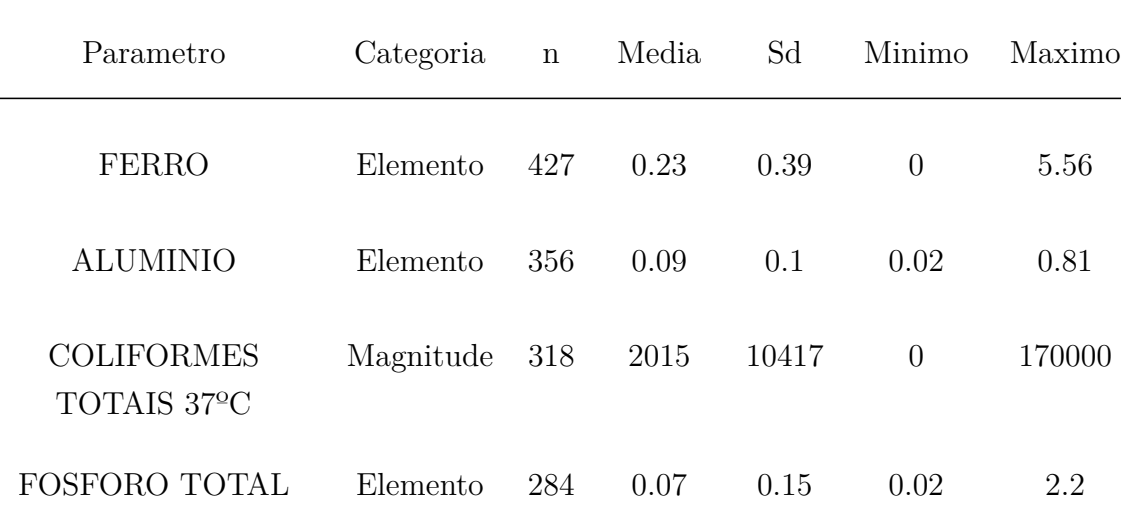

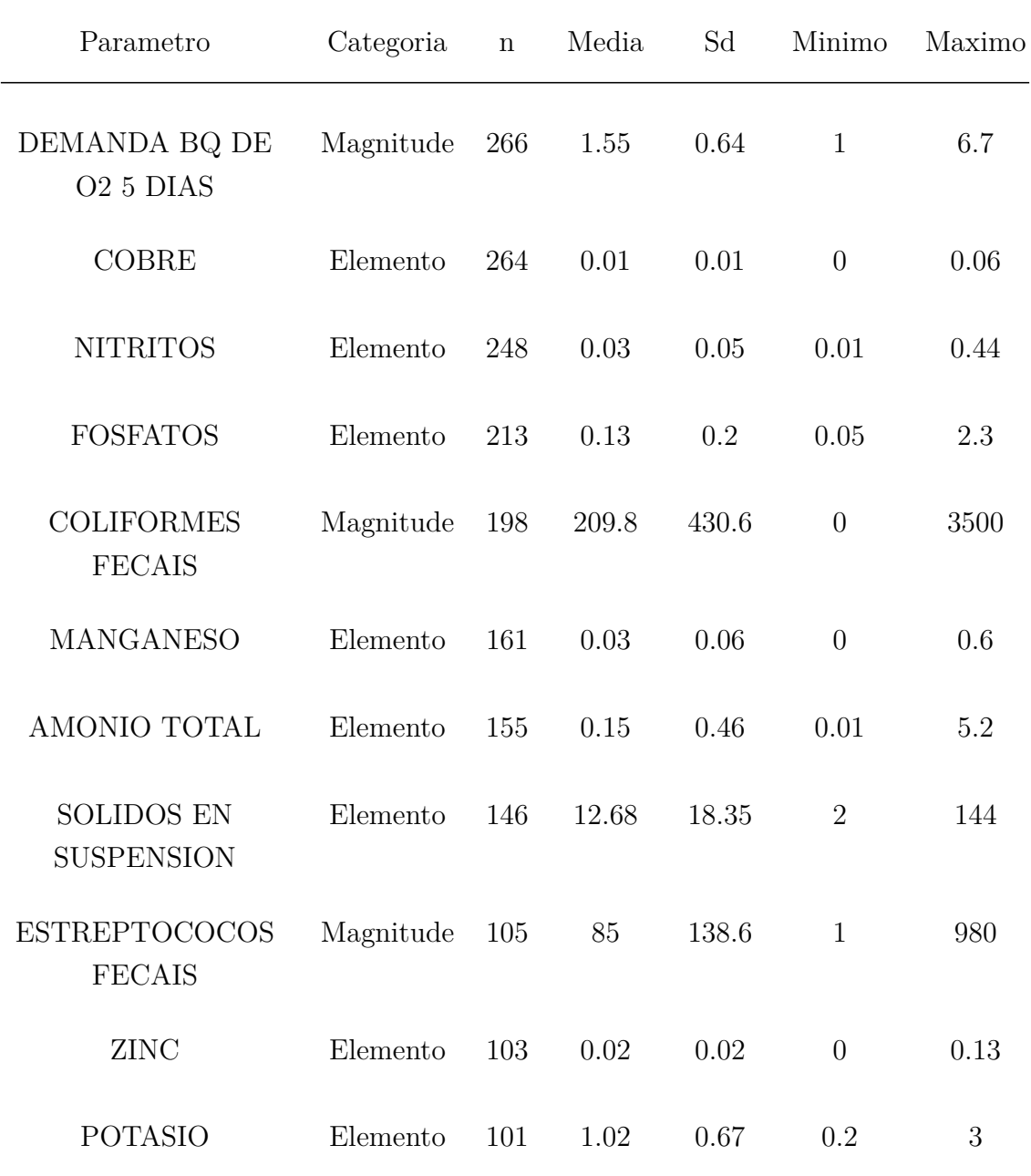

**A.4.1.3. GRUPOC**

Táboa A.5: Táboa resumo dos parámetros do grupo C. As medidas indicadas son: número de datos (*n*), media, desviación típica (*Sd*), máximo e mínimo.

| Parametro                 | Categoria | $\bf n$ | Media          | Sd<br>Minimo |                | Maximo |
|---------------------------|-----------|---------|----------------|--------------|----------------|--------|
| SODIO                     | Elemento  | 100     | 6.36           | 3.1          | 1.8            | 18     |
| <b>DURTEM</b>             | Magnitude | 95      | 19.43          | 18.26        | 3.5            | 113.7  |
| <b>ESTRONCIO</b>          | Elemento  | 81      | 0.04           | 0.03         | 0.01           | 0.14   |
| <b>NIQUEL</b>             | Elemento  | 72      | 0.01           | 0.01         | $\overline{0}$ | 0.04   |
| <b>BARIO</b>              | Elemento  | 68      | 0.02           | 0.01         | 0.01           | 0.05   |
| <b>DURPER</b>             | Magnitude | 61      | 10.25          | 23.22        | $\overline{0}$ | 136    |
| <b>DEMANDA</b><br>QUIM O2 | Magnitude | 44      | 10.43          | 7.2          | 5              | 45     |
| ARSENICO                  | Elemento  | 34      | $\overline{0}$ | $\theta$     | $\overline{0}$ | 0.01   |

## **A.5. Táboas resumo do aliñamento**

## **A.5.1. Parámetros físico-químicos**

Indican as características dos parámetros por grupo e natureza. As medidas usadas serán: número de datos (*n*), media, desviación típica (*Sd*), máximo e mínimo.

#### **A.5.1.1. GRUPO A**

Táboa A.6: Táboa resumo dos parámetros do grupo A nas estacións coincidentes cos macroinvertebrados. As medidas indicadas son: número de datos (*n*), media, desviación típica (*Sd*), máximo e mínimo.

| Parametro            | Categoria | $\mathbf n$ | Media | Sd    | Minimo         | Maximo |
|----------------------|-----------|-------------|-------|-------|----------------|--------|
| TEMP AUGA            | Magnitude | 727         | 12.42 | 4.22  | $\overline{2}$ | 24.1   |
| OSIXENO DISOLTO      | Magnitude | 723         | 9.61  | 1.53  | 1.9            | 14     |
| <b>TEMP AMBIENTE</b> | Magnitude | 626         | 16.35 | 5.91  | 1.5            | 30.1   |
| <b>NITRATOS</b>      | Elemento  | 469         | 4.34  | 3.09  | 0.1            | 26     |
| <b>SULFATOS</b>      | Elemento  | 469         | 13.2  | 28.05 | 0.9            | 171    |
| SAT O2 DISOLTO       | Magnitude | 456         | 97.07 | 11.83 | 33             | 164    |
| <b>CLORUROS</b>      | Elemento  | 423         | 9.37  | 4.59  | 0.7            | 50     |
| <b>ALCALINIDADE</b>  | Elemento  | 399         | 27.27 | 29.47 | 4.8            | 220    |

| Parametro                        | Categoria | $\mathbf n$ | Media | Sd    | Minimo         | Maximo |
|----------------------------------|-----------|-------------|-------|-------|----------------|--------|
| <b>PH</b>                        | Magnitude | 397         | 7.15  | 0.38  | 6              | 8.6    |
| <b>CONDUCT</b>                   | Magnitude | 376         | 84.83 | 51.84 | 14             | 520.8  |
| <b>DUREZA TOTAL</b>              | Magnitude | 368         | 41    | 48.77 | 4.2            | 355    |
| <b>FLUORUROS</b>                 | Elemento  | 361         | 0.06  | 0.07  | $\overline{0}$ | 1.12   |
| <b>CALCIO</b>                    | Elemento  | 346         | 9.56  | 10.43 | 0.5            | 73     |
| <b>MAGNESIO</b>                  | Elemento  | 338         | 4.28  | 6.3   | 0.3            | 42     |
| PH "IN SITU"                     | Magnitude | 333         | 7.14  | 0.42  | 6.2            | 9      |
| CARBONATO                        | Elemento  | 328         | 22.54 | 20.22 | 4.8            | 131    |
| <b>INDICE DE</b><br>PERMANGANATO | Magnitude | 321         | 2.84  | 2.12  | 0.5            | 18     |
| CONDUCT ELEC A<br>$20^{\circ}$ C | Magnitude | 296         | 111.5 | 92.39 | 30             | 616    |

**A.5.1.2. GRUPO B**

Táboa A.7: Táboa resumo dos parámetros do grupo B nas estacións coincidentes cos macroinvertebrados. As medidas indicadas son: número de datos (*n*), media, desviación típica (*Sd*), máximo e mínimo.

| Parametro                              | Categoria | $\mathbf n$ | Media | Sd    | Minimo         | Maximo |
|----------------------------------------|-----------|-------------|-------|-------|----------------|--------|
| <b>FERRO</b>                           | Elemento  | 216         | 0.16  | 0.1   | $\overline{0}$ | 0.61   |
| <b>COLIFORMES</b><br>TOTAIS 37°C       | Magnitude | 201         | 2123  | 12427 | 3              | 170000 |
| FOSFORO TOTAL                          | Elemento  | 178         | 0.07  | 0.17  | 0.02           | 2.2    |
| <b>ALUMINIO</b>                        | Elemento  | 168         | 0.08  | 0.07  | 0.02           | 0.56   |
| DEMANDA BQ DE<br>O <sub>2</sub> 5 DIAS | Magnitude | 148         | 1.61  | 0.69  | $\mathbf{1}$   | 6.7    |
| <b>NITRITOS</b>                        | Elemento  | 131         | 0.04  | 0.06  | 0.01           | 0.44   |
| <b>COLIFORMES</b><br><b>FECAIS</b>     | Magnitude | 123         | 191   | 321.7 | $\overline{0}$ | 2500   |
| <b>COBRE</b>                           | Elemento  | 118         | 0.01  | 0.01  | $\overline{0}$ | 0.03   |
| <b>FOSFATOS</b>                        | Elemento  | 116         | 0.14  | 0.16  | 0.05           | 1.3    |
| AMONIO TOTAL                           | Elemento  | 88          | 0.15  | 0.26  | 0.01           | 2.02   |
| <b>SOLIDOS EN</b><br><b>SUSPENSION</b> | Elemento  | 83          | 12.16 | 17.37 | $\overline{2}$ | 126    |

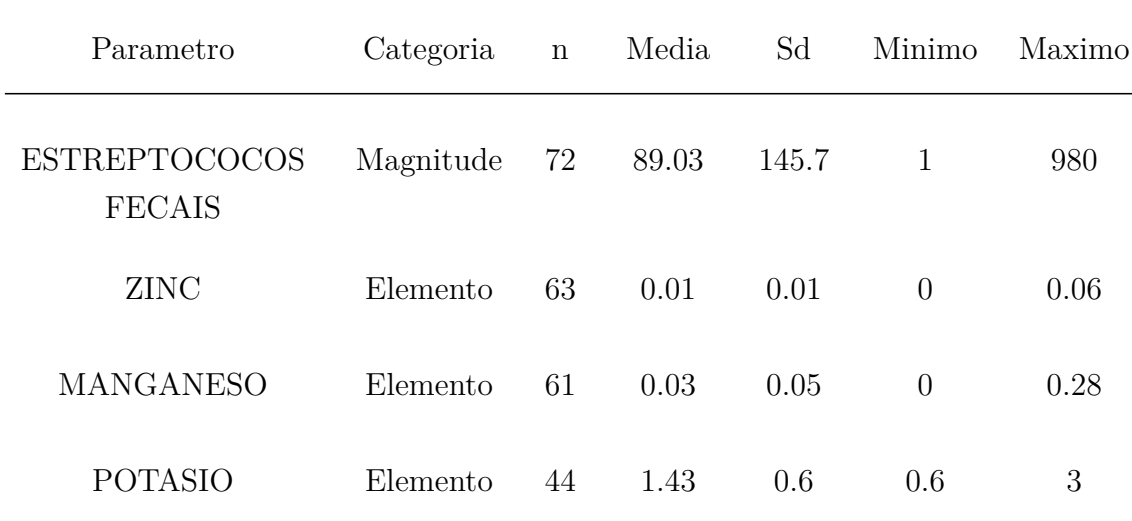

#### **A.5.1.3. GRUPO C**

Táboa A.8: Táboa resumo dos parámetros do grupo C nas estacións coincidentes cos macroinvertebrados. As medidas indicadas son: número de datos (*n*), media, desviación típica (*Sd*), máximo e mínimo.

| Parametro        | Categoria | $\mathbf n$ | Media | Sd    | Minimo         | Maximo |
|------------------|-----------|-------------|-------|-------|----------------|--------|
| <b>DURTEM</b>    | Magnitude | 47          | 28.25 | 19.53 | 7.2            | 113.7  |
| <b>ESTRONCIO</b> | Elemento  | 45          | 0.05  | 0.03  | 0.01           | 0.14   |
| <b>BARIO</b>     | Elemento  | 44          | 0.02  | 0.01  | 0.01           | 0.05   |
| SODIO            | Elemento  | 44          | 8.15  | 3.11  | 4.5            | 18     |
| <b>DURPER</b>    | Magnitude | 37          | 13.83 | 28.97 | $\overline{0}$ | 136    |
| NIQUEL           | Elemento  | 34          | 0.01  | 0.01  | $\theta$       | 0.03   |

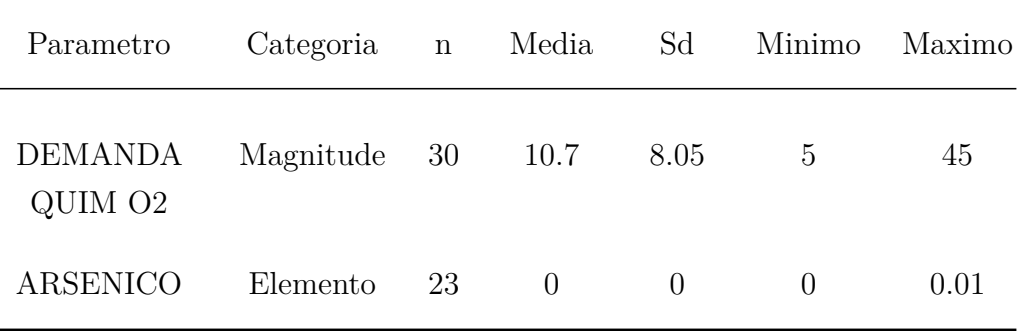

## **A.5.2. Macroinvertebrados**

Indícanse medidas características dos datos de macroinvertebrados por familia.

Táboa A.9: Táboa resumo dos datos de macroinvertebrados nas estacións coincidentes cos parámetros físicoquímicos. As medidas indicadas son: número de datos (*n*), mínimo, primeiro cuantil (*Q1* ), segundo cuantil (*Q2* ), terceiro cuantil (*Q3* ) e máximo.

| Familia                | Taxon       | $\mathbf n$ | Minimo       | Q1             | Q2              | Q3   | Maximo |
|------------------------|-------------|-------------|--------------|----------------|-----------------|------|--------|
| Apataniidae            | Tricopteros | 9           | $\mathbf{1}$ | $\overline{2}$ | $\overline{4}$  | 16   | 194    |
| Beraeidae              | Tricopteros | 26          | $\mathbf{1}$ | 3              | $6\phantom{.}6$ | 17   | 210    |
| <b>Brachycentridae</b> | Tricopteros | 29          | $\mathbf{1}$ | $\overline{2}$ | 13              | 38   | 1376   |
| Calamoceratidae        | Tricopteros | 25          | $\mathbf{1}$ | $\overline{2}$ | 16              | 45   | 532    |
| Glossosomatidae        | Tricopteros | 35          | $\mathbf{1}$ | $\mathbf{1}$   | $\overline{4}$  | 32.5 | 897    |
| Goeridae               | Tricopteros | 21          | $\mathbf{1}$ | $\mathbf{1}$   | 3               | 32   | 136    |

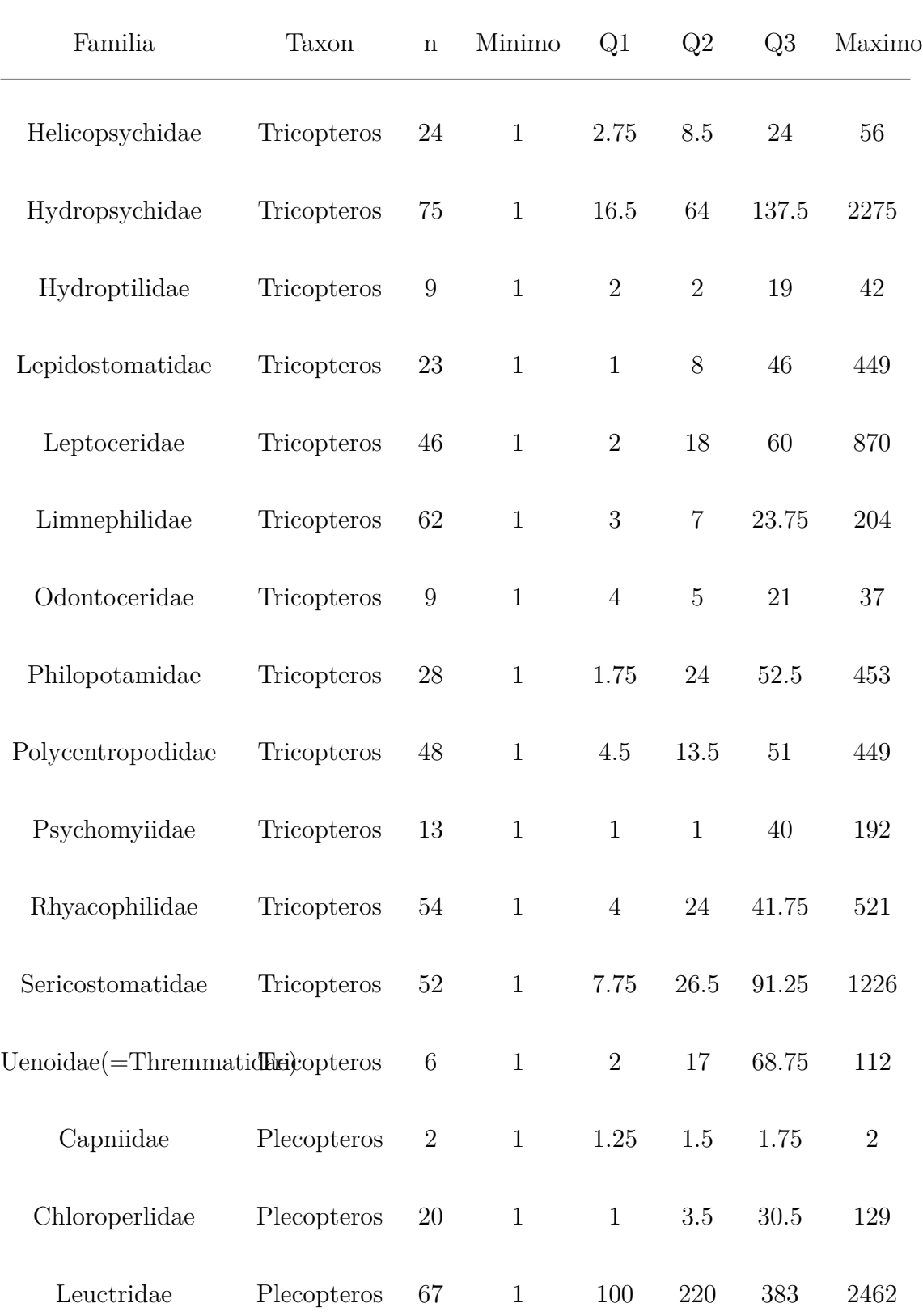

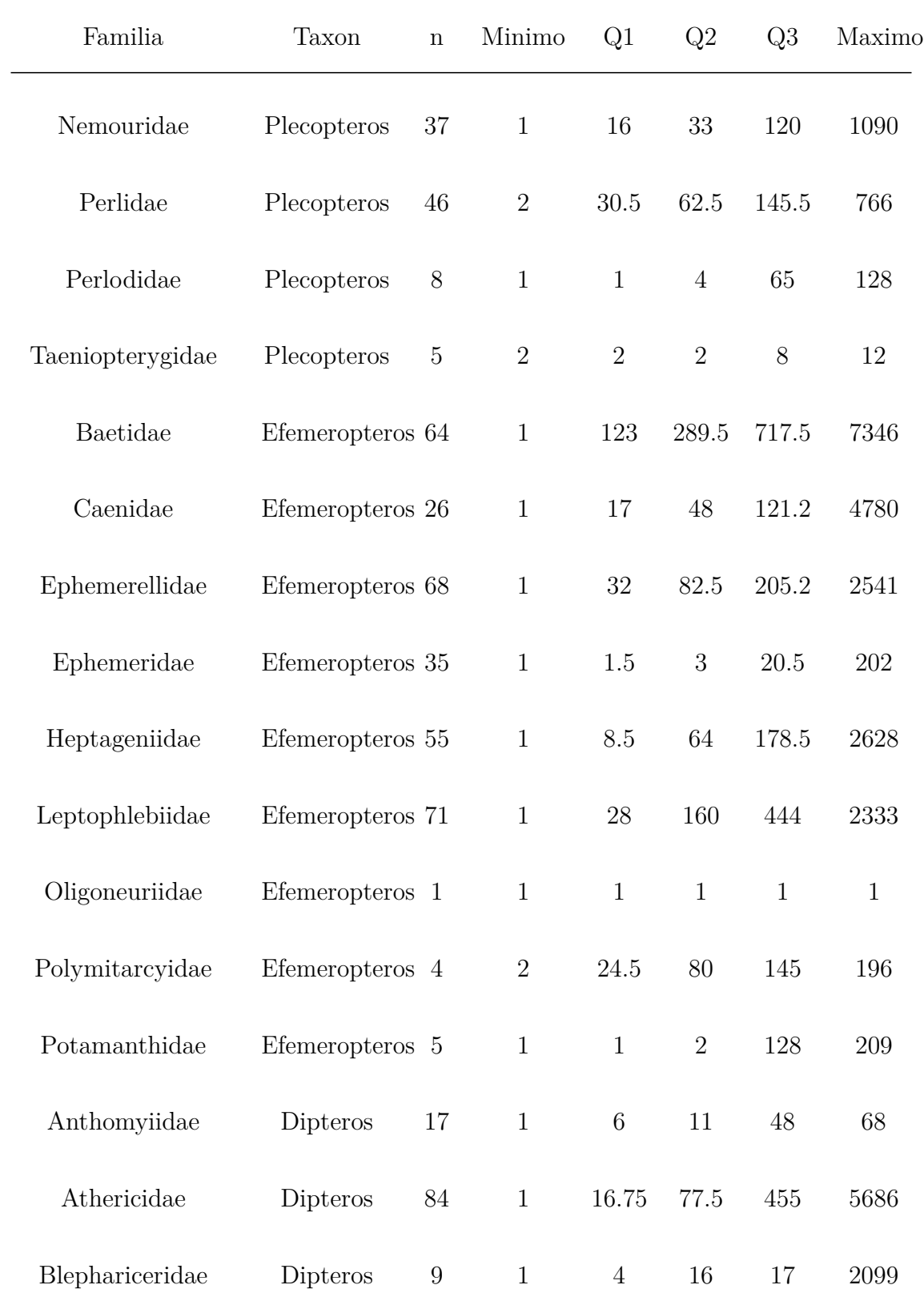

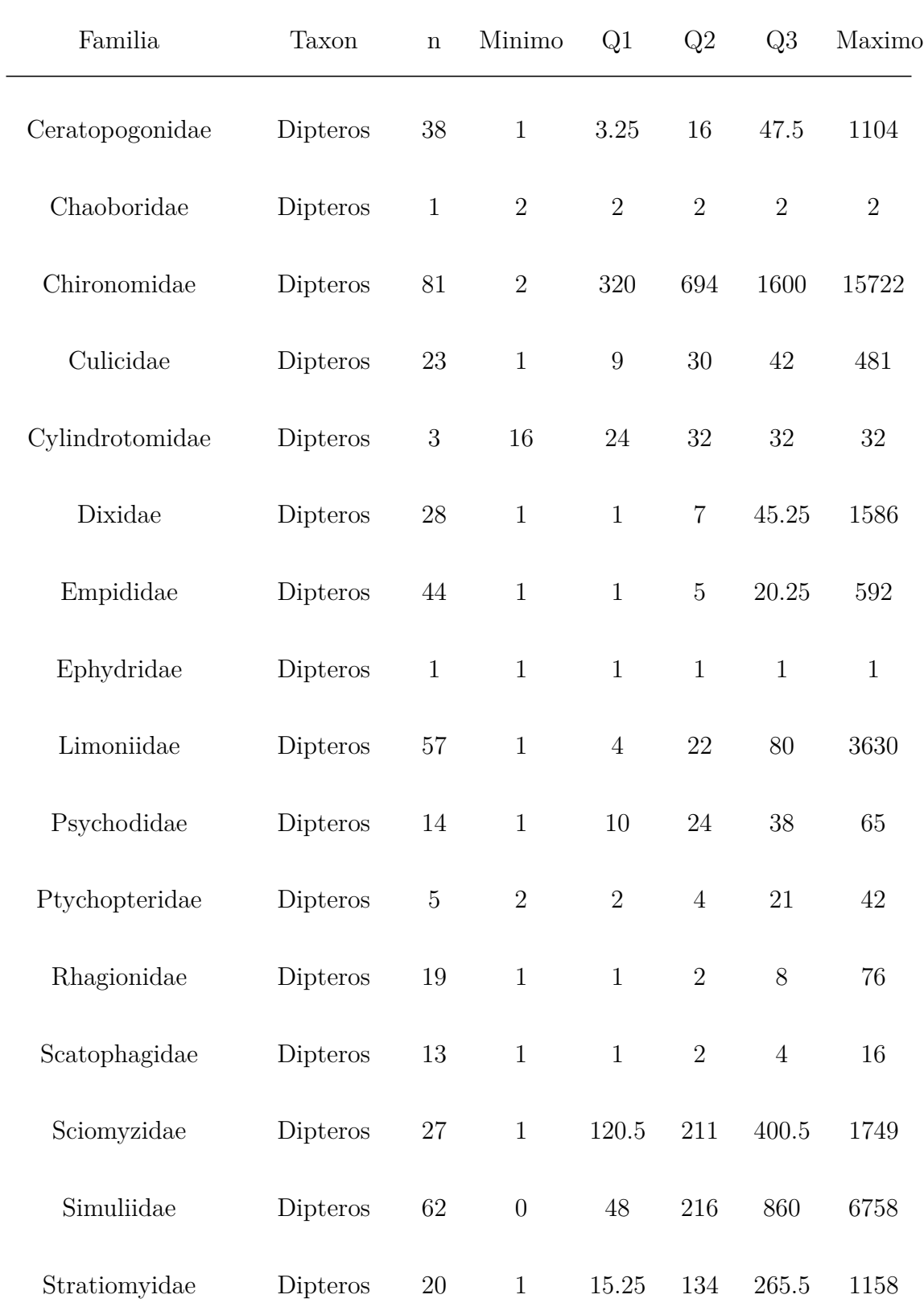

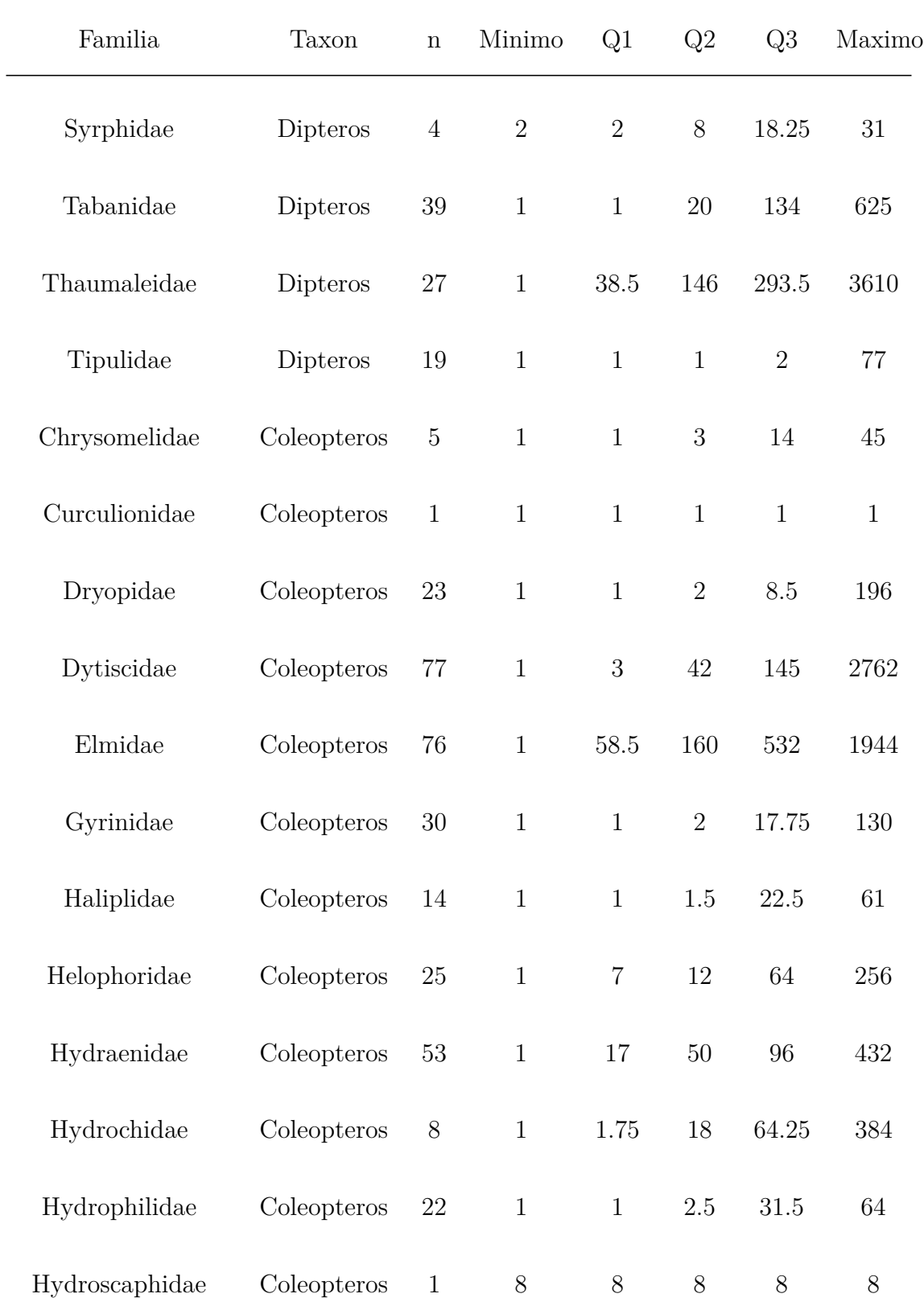

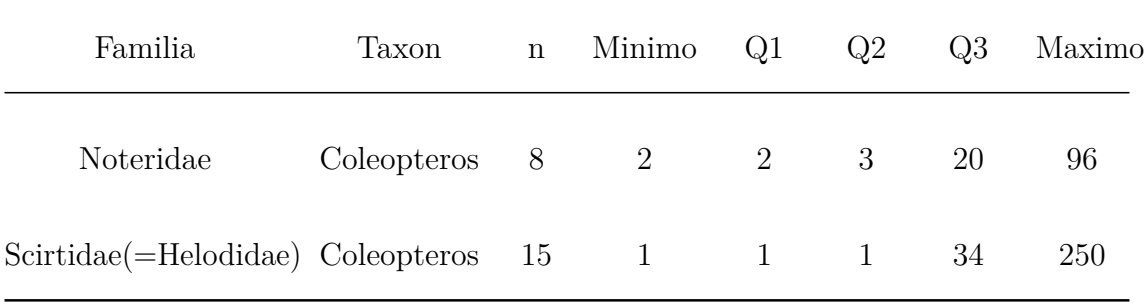

# **Bibliografía**

- Al-Shami, S. A., Rawi, C. S. M., Ahmad, A. H., Hamid, S. A., and Nor, S. A. M. (2011). Influence of agricultural, industrial, and anthropogenic stresses on the distribution and diversity of macroinvertebrates in juru river basin, penang, malaysia. Ecotoxicology and Environmental Safety, 74(5):1195–1202.
- Bian, B., Zhou, Y., and Fang, B. B. (2016). Distribution of heavy metals and benthic macroinvertebrates: Impacts from typical inflow river sediments in the taihu basin, china. Ecological Indicators, 69:348–359.
- Blangiardo, M. and Cameletti, M. (2015). Spatial and spatio-temporal Bayesian models with R-INLA. John Wiley & Sons.
- Borcard, D., Gillet, F., and Legendre, P. (2011). Numerical ecology with R. Springer Science & Business Media, New York.
- Caballero, P., Cobo, F., and Gonz´alez, M. A. G. (2006). Life history of a sea trout (*Salmo trutta* l.) population from the north-west iberian peninsula (river ulla, galicia, spain). Sea Trout: Biology, Conservation and Management, pages 234–247.
- Cobo, F. and González, M. A. G. (2003). Auga e ecosistemas acuáticos: calidade e biodiversidade. Adega cadernos, (11):13–22.
- Ezekiel, M. (1930). Methods of correlation analysis.
- Gonz´alez, M. A. G. and Cobo, F. (2006). Macroinvertebrados de las aguas dulces de Galicia. Hércules Ediciones, A Coruña.
- Greenacre, M. and Primicerio, R. (2014). Multivariate analysis of ecological data. Fundacion BBVA, Bilbao.
- Härdle, W. and Simar, L. (2007a). Applied multivariate statistical analysis. Springer Science & Business Media.
- ter 9, pages 233–245. Springer Science<sub>55</sub>& Business Media, Berlin. Härdle, W. and Simar, L. (2007b). Applied multivariate statistical analysis, chap-
- Härdle, W. and Simar, L. (2007c). Applied multivariate statistical analysis, chapter 13, pages 341–357. Springer Science & Business Media, Berlin.
- Härdle, W. and Simar, L. (2007d). Applied multivariate statistical analysis, chapter 14, pages 361–369. Springer Science & Business Media, Berlin.
- Hoef, J. V., Peterson, E., Clifford, D., and Shah, R. (2014). Ssn: An r package for spatial statistical modeling on stream networks. Journal of Statistical Software,  $56(3):1-45.$
- Isaak, D. J., Peterson, E. E., Ver Hoef, J. M., Wenger, S. J., Falke, J. A., Torgersen, C. E., Sowder, C., Steel, E. A., Fortin, M.-J., Jordan, C. E., et al. (2014). Applications of spatial statistical network models to stream data. Wiley Inter-disciplinary Reviews: Water, 1(3):277–294.
- Meng, X., Jiang, X., Xiong, X., Wu, C., and Xie, Z. (2016). Mediated spatiotemporal patterns of macroinvertebrate assemblage associated with key environmental factors in the qinghai lake area, china. Limnologica-Ecology and Management of Inland Waters, 56:14–22.
- Newbold, J. D., Elwood, J. W., O'Neill, R. V., and Winkle, W. V. (1981). Measuring nutrient spiralling in streams. Canadian Journal of Fisheries and Aquatic Sciences, 38(7):860–863.
- Peterson, E. and Hoef, J. V. (2014). Stars: An arcgis toolset used to calculate the spatial information needed to fit spatial statistical models to stream network data. Journal of Statistical Software, 56(2):1–17.
- Vannote, R. L., Minshall, G. W., Cummins, K. W., Sedell, J. R., and Cushing, C. E. (1980). The river continuum concept. Canadian journal of fisheries and aquatic sciences, 37(1):130–137.